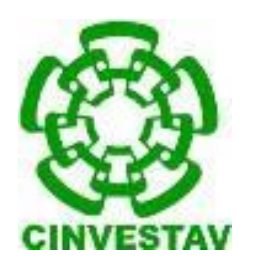

## **CENTRO DE INVESTIGACIÓN Y DE ESTUDIOS AVANZADOS DEL INSTITUTO POLITÉCNICO NACIONAL**

**UNIDAD DISTRITO FEDERAL DEPARTAMENTO DE MATEMÁTICA EDUCATIVA**

**Reflexión sobre mi práctica docente en el bachillerato.** La función racional  $h(x) = \frac{f(x)}{g(x)}$  $\frac{f(x)}{g(x)}$ , con  $f(x)$  y  $g(x)$  lineales.

Tesis que presenta

# **Verónica Marcela Espinoza Islas**

para obtener el Grado de Maestra en Ciencias especialidad Matemática Educativa

Director de la tesis: Dr. Gonzalo Zubieta Badillo

México, D.F. Mayo 2017

Agradezco al Consejo Nacional de Ciencias y Tecnología por el Apoyo económico proporcionado para la realización de mis Estudios de Maestría que culminan con el presente trabajo de investigación.

Becario 340212

### **Resumen**

En este trabajo se tratará el tema de funciones racionales de la forma  $h(x) = \frac{f(x)}{g(x)}$  $\frac{f(x)}{g(x)}$  con  $f(x)$ y  $g(x)$  funciones lineales, tema que se ofrece para estudiantes de bachillerato, tomando en consideración el programa de estudios, las recomendaciones de dicho programa, así como la propia experiencia de haber dado dicho tema y los textos sugeridos para que los estudiantes lo consulten en diversas fuentes de información. Se menciona la preparación del tema por parte del docente, lo transcurrido con los estudiantes al impartir el tema y una evaluación con dos cuestionarios, dos meses después de haberse impartido.

Algunas de las dificultades presentadas por los estudiantes al trabajar con este tipo de funciones tienen que ver con la construcción de la gráfica, ya que esta no consta de una sola rama y es la primera vez que enfrentan a funciones que contienen puntos de discontinuidad, lo cual abre paso al estudio de las asíntotas, en este caso, horizontal y vertical.

Por otro lado, en el programa de estudios se ve el comportamiento de las asíntotas horizontal y vertical como comportamientos diferentes, pues, en la primera se considera un comportamiento al infinito, mientras que en el caso de la asíntota vertical como un comportamiento local; sin embargo, el comportamiento en sí de las asíntotas es el mismo, pues, en ambos casos la distancia de la curva a las asíntotas disminuye conforme el punto que recorre la gráfica de la función va en una dirección o en la contraria; es decir, se tiene el mismo tratamiento para ambas asíntotas.

Otro aspecto que hay que considerar en el estudio de las funciones racionales es que al trabajar con funciones lineales, tanto en el numerador como en el denominador, hay casos muy especiales que no se mencionan en el programa, pues, cuando la función es de la forma  $h(x) = \frac{ax+b}{ax+d}$  $\frac{ax+b}{cx+d}$  y si se cumple que  $ad = cb$ , la gráfica corresponde a la de una función constante pero sin el punto en el que esta se indetermina. Este es un aspecto que debe de quedar claro, no tanto para los estudiantes sino para cualquier lector cuyo tema de interés sea el de las funciones racionales y pueda prever estas situaciones.

Nos parece importante dar a conocer lo que ocurre con el desempeño docente, en un tema particular del programa correspondiente, donde las relaciones entre los diferentes participantes, las lecturas sugeridas y las recomendaciones del programa, muestran las vinculaciones entre los diferentes elementos mencionados, de manera que sirvan de retroalimentación para el propio profesor.

## **Abstract**

The present dissertation deals with the topic of rational functions of the form  $h(x) = \frac{f(x)}{g(x)}$  $g(x)$ with  $f(x)$  and  $g(x)$  linear functions that is offered to High school students. It considered the study program, recommendations to such program, as well as the teacher's experience in teaching of such subject and the texts suggested to students for consultations on different sources of information.

This work also refers to the prior preparation of the topic by the teacher, a narrative of what happened with the work with students, and an evaluation applied using two questionnaires two months after being taught this subject.

Some of the difficulties that students showed when working with this type of functions are related to the construction of a graph, since it does not consist of only one branch, and it is the first time that students are faced to functions with points of discontinuity, which introduces the study of asymptotes, in this case, horizontal and vertical.

On the other hand, within the study program, horizontal and vertical asymptotes behavior are considered as different behaviors, since the first one is considered as a behavior to infinity while in the case of vertical asymptote is considered as a local one; however, the behavior in both asymptotes is the same because the distance of the curve to asymptotes decrease as the point moves along the graph of the function, it goes in one direction or the opposite, that is, It is the same process for both asymptotes.

Another aspect to consider in the study of rational functions, when working with linear functions, is that in the numerator and the denominator there are not very specific cases mentioned in the study program, because when the function is of the form ax+b cx+d and if  $ad = cb$  is fulfilled, then the graph corresponds to a constant function, but without the point in which it is undetermined. This aspect must be understood not only by students but by any reader, whose topic of interest is the rational functions, and so might able to foreseen such situations.

It is important for us to show what is happening with the teaching practice, in a particular topic of the study program, where relationship among participants, suggested readings, and recommendations indicate that these elements are linked and so may provide feedback to the teacher.

# **Índice**

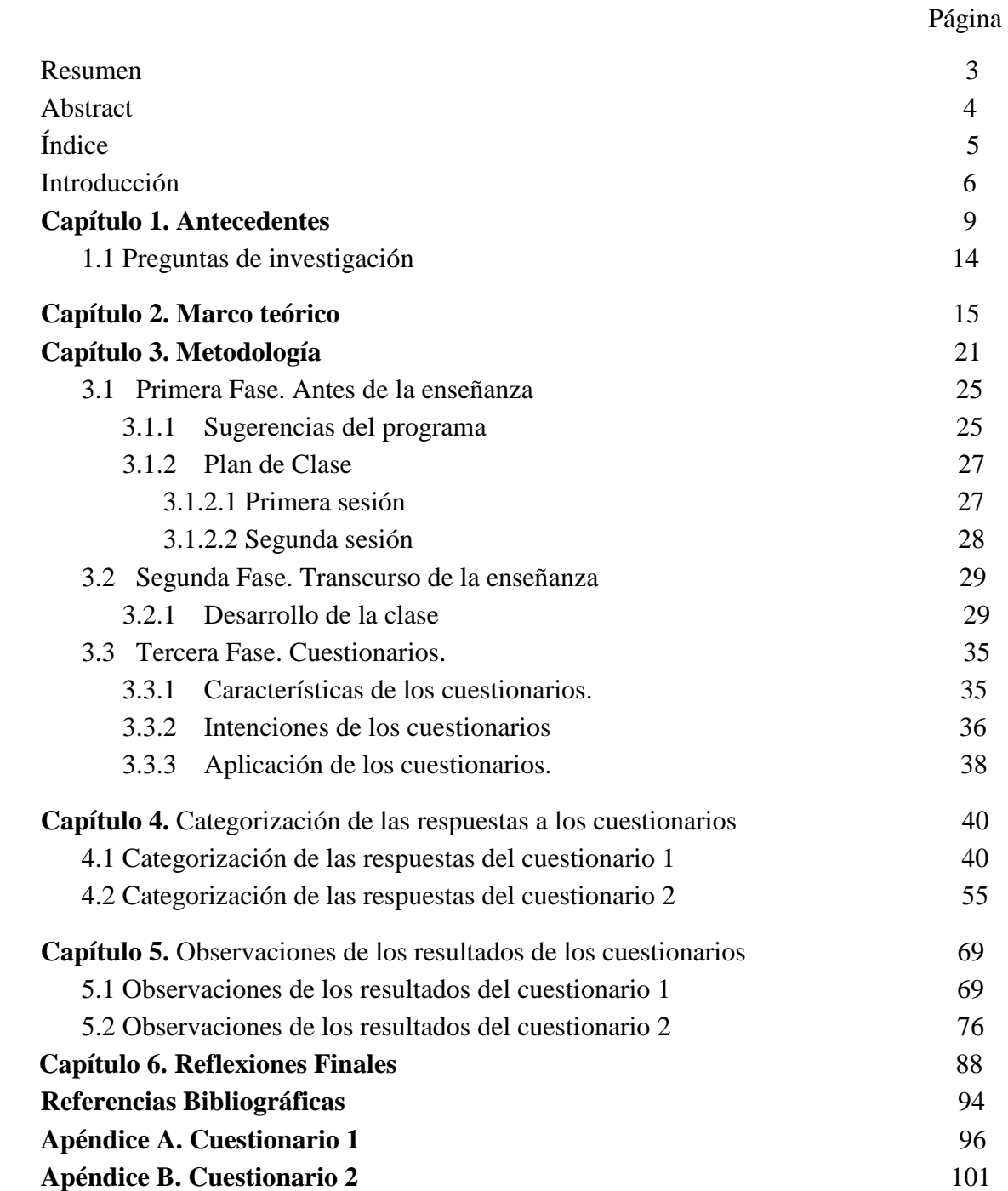

# **Introducción**

Algunas de las dificultades que presentan los estudiantes en el curso de Matemáticas IV en el Colegio de Ciencias y Humanidades de la Universidad Nacional Autónoma de México son precisamente al realizar la gráfica de las diferentes funciones, como es el caso de las funciones polinomiales, racionales, trigonométricas, exponenciales y logarítmicas. En particular, en el presente trabajo se aborda el tema de funciones racionales en su forma  $h(x) = \frac{f(x)}{f(x)}$  $\frac{f(x)}{g(x)}$  con  $f(x)$  y  $g(x)$  funciones lineales y está compuesto por seis capítulos que se describen a continuación.

### **Capítulo 1. Antecedentes**

En este capítulo se muestra el programa de estudios que establece el Colegio de Ciencias y Humanidades de la Universidad Nacional Autónoma de México con los aprendizajes, sugerencias y temática con la que se debe de trabajar en la unidad dos de funciones racionales y con radicales. Además se mencionan aspectos que no son considerados en el programa de estudios, como son los siguientes:

- Enfatizar el estudio del comportamiento de las asíntotas, pues, sirven de guía para realizar la gráfica de las funciones; sin embargo, en el programa de estudios se manejan con comportamientos diferentes; es decir, como comportamientos local y al infinito para la asíntota vertical y horizontal, respectivamente, y como se verá en los siguientes apartados podría verse como un mismo comportamiento.
- Es la primera vez que los estudiantes se enfrentan a las gráficas de las funciones racionales, lo cual ocasiona dificultades al construir las gráficas correspondientes, debido a que, están acostumbrados a trabajar con funciones que no cuentan con puntos de discontinuidad.
- Existen casos especiales en los que la gráfica de la función racional pareciera comportarse como la gráfica de una función constante, salvo un punto en el cual no se encuentra definida la gráfica.

### **Capítulo 2. Marco teórico**

En este caso, se utilizaron los registros de representación de Duval, ya que el tema se trabajó principalmente en los registros numérico, algebraico y gráfico. En los que se puede presentar una conversión, que de acuerdo con Duval es la transformación que lleva de un registro a otro y un tratamiento, el cual es una transformación que se efectúa al interior de un mismo registro de representación.

Al trabajar con la función racional en su forma canónica  $h(x) = \frac{a}{a}$  $\frac{a}{x+h} + k$ , se puede observar con mayor facilidad la relación que hay con las variables visuales que intervienen, en este caso la asíntota horizontal, la asíntota vertical y el parámetro  $a$ . Donde el parámetro  $a$  indica la orientación de las ramas de la función, así como la dilatación o compresión de la curva con respecto a las asíntotas.

### **Capítulo 3. Metodología**

En este capítulo, el desarrollo del trabajo se dividió en tres fases. En la primera fase, se desarrolló la planeación de la clase considerando diversos elementos, como son: el programa de estudios, libros de texto y material que se ha desarrollado por parte de grupos de trabajo de profesores en el Colegio de Ciencias y Humanidades.

En la segunda fase se muestra como se llevó a cabo la práctica docente; es decir, las intervenciones que se realizaron frente al grupo, tanto del profesor como de los alumnos. Durante las clases se trabajó con el software GeoGebra, instalado en celulares o Tablet, pues, permite una mejor visualización de las gráficas proporcionando un panorama global de ellas, que a diferencia de la tabulación no se puede obtener por la cantidad finita de puntos que se proporciona.

Finalmente, en la tercera fase se aplicaron dos cuestionarios, donde el primero tiene que ver directamente con los aprendizajes que señala el programa y se pretende obtener información sobre la forma en la que los estudiantes se desenvuelven en los diferentes registros de representación, observando si hay conversión y tratamiento en las respuestas proporcionadas por los estudiantes. Mientras que el segundo cuestionario, tiene la intención de precisar el concepto de asíntotas y para ello se utilizaron dos archivos diseñados en GeoGebra que permiten realizar observaciones relacionadas con las asíntotas horizontal y vertical.

#### **Capítulo 4. Categorización de las respuestas a los cuestionarios**

Como el nombre del capítulo lo indica se muestra una categorización de las diferentes respuestas proporcionadas por los estudiantes, enfatizando en los registros de representación de Duval, pues, más que una evaluación lo que se busca es cómo se desenvuelven los estudiantes en los diferentes registros, utilizando imágenes circulares para representar visualmente la conversión y tratamiento que se presentó en las diferentes respuestas por parte de los estudiantes.

### **Capítulo 5. Observaciones de los resultados de los cuestionarios**

En este apartado solo se consideraron aquellas respuestas que mostraron cierta relevancia y en las que en algunos casos se realizaron entrevistas a los estudiantes, con la finalidad de profundizar y aclarar dudas relacionadas con la escritura o redacción de proporcionada por los estudiantes.

### **Capítulo 6. Reflexiones finales**

Como parte de las reflexiones finales, se muestran comentarios de los aspectos que no están incluidos en el programa de estudios del Colegio de Ciencias y Humanidades y consideramos importante tomar en cuenta, los casos especiales de las funciones racionales, el uso de software como apoyo a la práctica docente y las dificultades presentadas por parte de los estudiantes al construir la gráfica de la función racional.

# **Capítulo 1. Antecedentes**

Al hablar de la enseñanza – aprendizaje de las matemáticas intervienen diversos factores, como son: estudiantes, profesores, plan y programa de estudios, recursos y actividades que se utilizan antes, durante y después de clases. Existen pocos reportes de lo que hacen los profesores en sus clases, pues, de acuerdo con Ávila:

Las pocas veces que se estudió a los profesores de bachillerato en esta etapa, se exploraron los conocimientos que poseen (principalmente sobre el cálculo) y muy escasamente fueron estudiados los procesos de enseñanza y la interacción establecida con los estudiantes. (Ávila, 2016, p. 43)

En nuestro caso, consideramos que es importante señalar, como se preparó la clase, la manera en la que se trabajó con los estudiantes, cuáles fueron los aprendizajes a abordar y los contenidos temáticos del programa de estudios que se trabajaron, pues, al momento de planear alguna actividad para los estudiantes es importe considerar estos aspectos. En las imágenes 1 y 2, se muestra los aprendizajes, sugerencias y temática del programa de estudios.

#### UNIDAD II. FUNCIONES RACIONALES Y CON RADICALES

Propósitos:

c Continuar con el estudio de las funciones, a través de las funciones racionales y con radicales. Analizar su comportamiento en el que cobra relevancia identificar su dominio de definición, su rango y los puntos de ruptura.

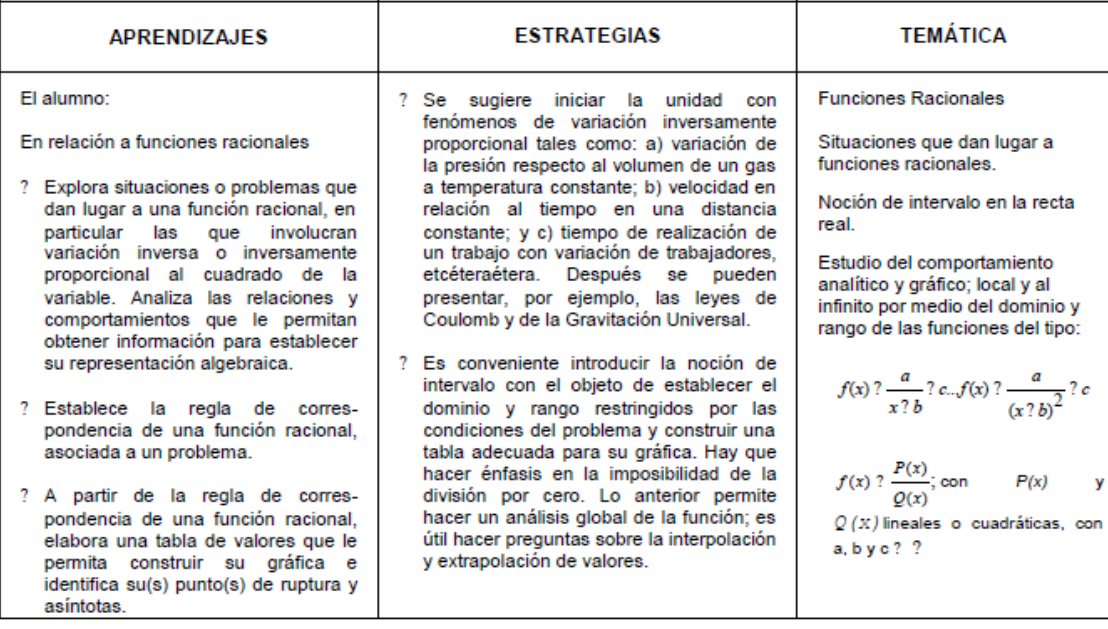

TIEMPO: 20 horas

76

**Imagen 1. Programa de estudios de la Unidad II. Funciones racionales y con radicales.**

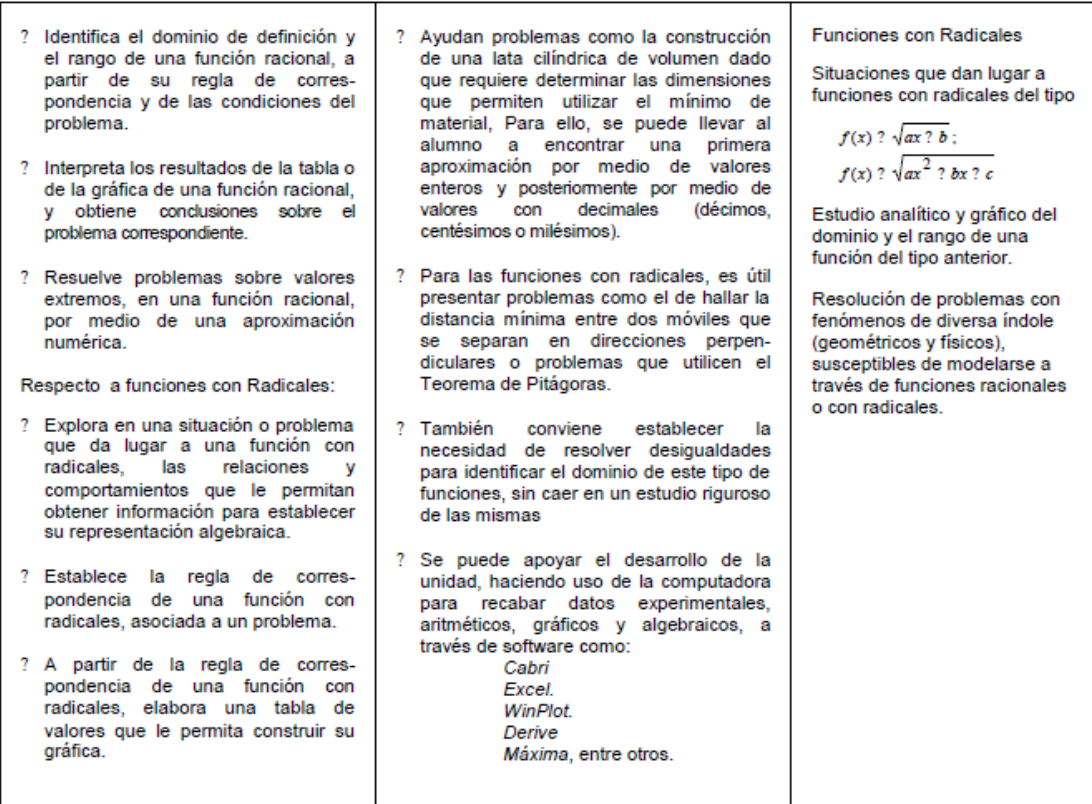

77

### **Imagen 2. Continuación del programa de estudios de la Unidad II. Funciones racionales y con radicales.**

En nuestro caso abordaremos la temática, sobre el estudio del comportamiento analítico y gráfico; local y al infinito por medio del dominio y rango de las funciones del tipo  $f(x) =$  $P(x)$  $\frac{P(x)}{Q(x)}$ ; con  $P(x)$  y  $Q(x)$  lineales o cuadráticas. En particular, la función racional  $h(x) = \frac{f(x)}{g(x)}$  $\frac{f(x)}{g(x)}$ con  $f(x)$  y  $g(x)$  funciones lineales o en su forma canónica  $h(x) = \frac{a}{x}$  $\frac{a}{x+h} + k$  y nos enfocaremos en los aprendizajes donde el alumno:

- A partir de la regla de correspondencia de una función racional elabora una tabla de valores que le permitan construir su gráfica e identificar su(s) punto(s) de ruptura y asíntotas (Preisser et al., 2003, p. 76).
- Identifica el dominio de definición y el rango de una función racional, a partir de su regla de correspondencia y de las condiciones del problema (Preisser et al., 2003, p. 77).

Uno de los aspectos en el que no se hace hincapié en el programa de estudios, es sobre el comportamiento de las asíntotas, pues, aunque dentro de los aprendizajes se especifica que el alumno identifique los puntos de ruptura y asíntotas, profundizar más en este punto permite al estudiante realizar un bosquejo de la gráfica de la función racional ya que las asíntotas sirven de guía para la construcción de la gráfica y de esta manera dar un primer acercamiento al estudio de las asíntotas.

Por ejemplo, el programa de estudios ve a las asíntotas como un estudio de un comportamiento local y al infinito que corresponderían a las asíntotas vertical y horizontal respectivamente; sin embargo, en este caso pareciera que se tratara de dos comportamientos diferentes y como veremos en los siguientes apartados, si damos un punto sobre una de las ramas y hacemos que este se desplace sobre la curva, moviéndolo primero en una dirección, se puede apreciar que la distancia que hay entre la asíntota y la curva tiende a disminuir pero nunca llegará a cero y al mover el punto para la dirección contraria sucede lo mismo solo que se acercaría a la otra asíntota; es decir, se trata de un mismo comportamiento.

Por otro lado, es importante señalar que las funciones racionales que se abordarán se encuentran compuestas por dos ramas, ya que, aunque en el programa no se especifica, para los estudiantes es la primera vez que se enfrentan a este tipo de gráficas, por lo que surgen algunas de las dificultades al considerar erróneamente que estas funciones también pueden construirlas como están acostumbrados.

Además, se debe de tener en cuenta que existen casos muy particulares en los que la función racional corresponde a la gráfica de una función constante menos un punto en el que esta se indetermina, pues, considerando la siguiente definición:

Una función racional  $h(x)$  es el cociente de dos funciones,  $f(x) \circ g(x)$ :

$$
h(x) = \frac{f(x)}{g(x)}
$$

Donde  $f(x)$  y  $g(x)$  son funciones polinomiales y  $g(x)$  es una función diferente de cero; es decir,  $g(x) \neq 0$ . Lo que significa que el dominio de una función racional es el conjunto de todos los números reales con excepción de los valores para los cuales:  $g(x) = 0$  (Reyes et al., 2009, p. 76).

Existe la posibilidad de que se dé el caso  $ad = cb$ , suponiendo que  $h(x) = \frac{ax+b}{ax+d}$  $\frac{ax+b}{cx+d}$ , por ejemplo, la función  $h(x) = \frac{x+2}{2x+1}$  $\frac{x+2}{2x+4}$ , corresponde a la gráfica de la función  $h(x) = \frac{1}{2}$  $\frac{1}{2}$ , pero que no se encuentra definida en  $x = -2$ , la siguiente figura muestra la gráfica correspondiente.

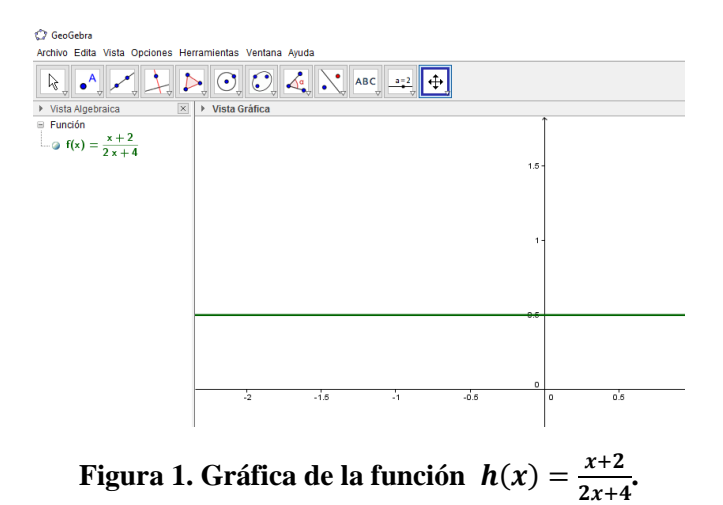

Donde a simple vista, pareciera que se trata de una función constante; sin embargo, haciendo uso de la tecnología, en este caso del software GeoGebra, se puede verificar que al trazar la recta  $x = -2$  y pedir al software trazar el punto de intersección entre ambas rectas, este punto lo identificará como indefinido, como se muestra en la siguiente figura en la vista algebraica de la interfaz del software.

C GeoGebra

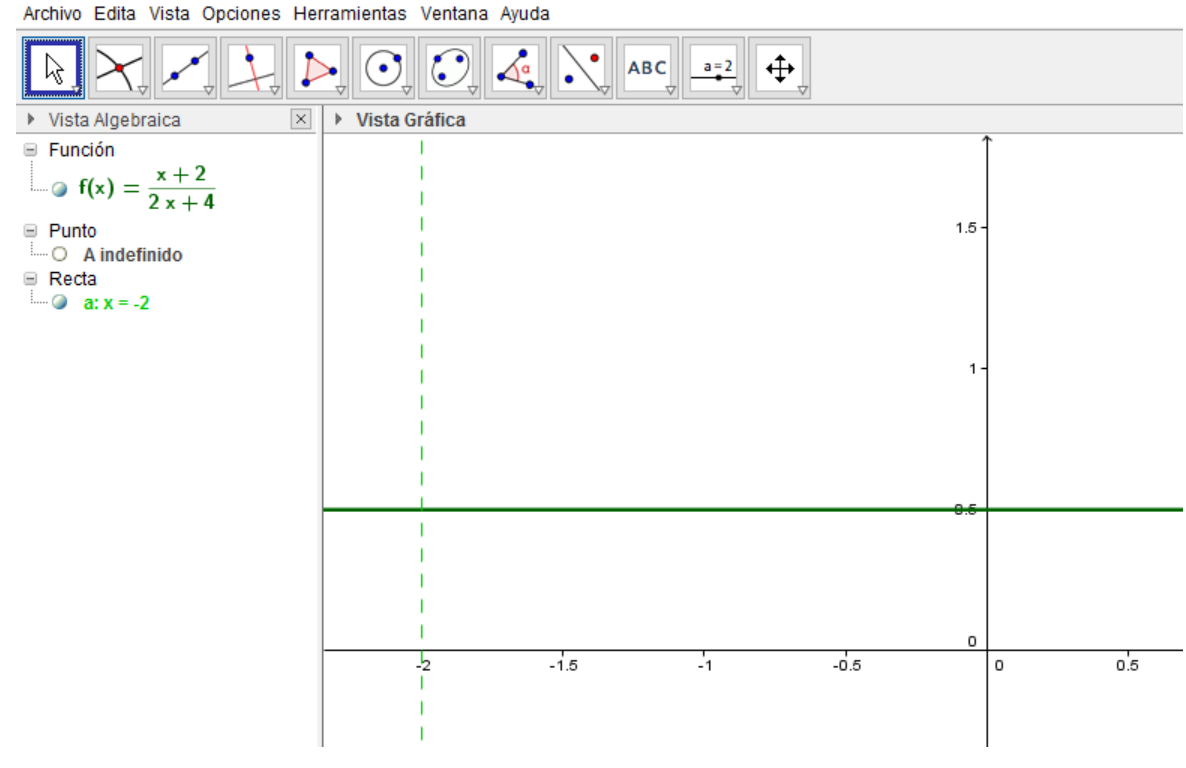

**Figura 2. Intersección entre la gráfica de la función**  $h(x) = \frac{x+2}{2x+6}$  $\frac{x+2}{2x+4}$  y la recta  $x = -2$ .

De hecho durante el desarrollo de las clases se utilizó el software GeoGebra instalado en celulares o Tablet, con la finalidad de mostrar un panorama general de la gráfica de las funciones racionales y esto permitiría relacionar con mayor claridad los parámetros de la función canónica  $h(x) = \frac{a}{x}$  $\frac{a}{x+h}$  + k con su variable visual; es decir, crear una conversión entre los registros de representación algebraico y gráfico.

Otro aspecto a considerar, es el uso de libros de texto, como son: Álgebra y Trigonometría con Geometría Analítica de Swokowski y Cole, Geometría Analítica de Lehmann, entre otros, que sirven de apoyo para los docentes. Además, en el Colegio de Ciencias y Humanidades existen grupos de trabajo de profesores, que diseñan material de apoyo para docentes y estudiantes, que están enfocados a la didáctica de la asignatura.

Lo que se verá en los siguientes apartados es la manera en la que se abordó el tema de funciones racionales de la forma  $h(x) = \frac{f(x)}{f(x)}$  $\frac{f(x)}{g(x)}$ , con  $f(x)$  y  $g(x)$  funciones lineales, con un grupo ordinario de 25 estudiantes de cuarto semestre del Colegio de Ciencias y Humanidades del plantel Vallejo, turno matutino, de los cuales se consideraron a 10 voluntarios para la muestra.

Durante las clases, como se mencionó anteriormente se utilizó el software dinámico GeoGebra, previamente instalado en dispositivos móviles que permitió a los estudiantes tener un panorama general de la representación gráfica de las funciones racionales, como menciona Ávila en su artículo "La investigación en educación matemática en México: una mirada a 40 años de trabajo":

El uso de software dinámico puede convertirse en una herramienta poderosa para los estudiantes, haciendo posible que generen representaciones dinámicas de los problemas que les permiten identificar relaciones matemáticas, plantear conjeturas y argumentos matemáticos que den sustento a las conjeturas (Ávila, 2016, p. 47).

Posteriormente, aproximadamente dos meses después de haber visto el tema se aplicaron dos cuestionarios. El primero con la intención de observar la forma en la que se presenta la conversión y tratamiento en los diferentes registros de representación en el estudio de las funciones racionales y el segundo cuestionario tiene como finalidad precisar el concepto de asíntotas, donde estas no forman parte de la gráfica pero sirven de guía para trazar la gráfica de la función racional, específicamente se trabajó con la distancia de un punto de la gráfica a las asíntotas. De alguna forma al aplicar los cuestionarios se está realizando una evaluación de las actividades realizadas en clase, puesto que, de acuerdo con Parada (2011, p.5):

El maestro necesita evaluar, a posteriori, el alcance que obtuvo la actividad matemática realizada, tanto de manera individual como colectiva, así como las limitaciones y beneficios que aporto el recurso seleccionado; y de esa manera planear las actividades siguientes que permitan el desarrollo del pensamiento matemático de sus estudiantes (reflexión – sobre – la acción)

Así, la manera de ver las respuestas de los estudiantes no fue propiamente calificándolas, como si se tratará de un examen, sino más bien fue analizándolas a través de los registros de representación que propone Duval, pues, en el primer cuestionario se busca observar las relaciones que se establecen en las respuestas proporcionadas por los estudiantes al ver si hay conversión y tratamiento en los diferentes registros de representación, mientras que en el segundo cuestionario lo que se busca es precisar el concepto de asíntota con ayuda del software GeoGebra, al dar un punto sobre una de las ramas de la gráfica y observar la distancia que hay entre las asíntotas y la curva, reportando los resultados de los estudiantes para ambos cuestionarios.

En realidad, se podrían pensar como preguntas de investigación en este trabajo a las siguientes.

# **1.1 Preguntas de investigación**

- ¿Qué tipo de procesos ponen en juego al intentar realizar la conversión entre los registros numérico y gráfico; también entre los registros gráfico y algebraico?
- ¿Qué tipo de dificultades surgen al pasar de la función racional  $h(x) = \frac{f(x)}{f(x)}$  $\frac{f(x)}{g(x)}$  a su forma canónica  $h(x) = \frac{a}{x+1}$  $\frac{u}{x+h} + k$ ?

# **Capítulo 2. Marco teórico**

En el presente trabajo, los cuestionarios que los estudiantes contesten sobre las funciones racionales, los analizaremos utilizando los registros de representación numérico, algebraico y gráfico que propone Duval (1999), así como el tratamiento y la conversión de los mismos. Donde, "Un tratamiento es una transformación que se efectúa al interior de un mismo registro…" (p.31) mientras que, la conversión es una transformación que lleva de un registro a otro.

De acuerdo con Duval, los tres tratamientos de las representaciones gráficas son: La vía de punteo; una vía de extensión del trazo efectuado y una vía de interpretación global de las propiedades de las figuras.

A partir de la vía del punteo se introducen las representaciones gráficas, las cuales se encuentran limitadas por los valores particulares y la representación de estos en el plano cartesiano. Un ejemplo de ello lo podemos observar cuando al estudiante le pedimos que obtenga la gráfica asociada a la función por medio de una tabulación, pues, en el mejor de los casos, el estudiante considera puntos que se encuentren de manera ordenada en la tabla; es decir, valores que van de forma ascendente o descendente, y al momento de unirlos considera el orden de ellos, pero, ¿qué pasa si se consideran valores que no se encuentren ordenados de menor a mayor, por ejemplo, 3, -1, 4, -2, -10, 5, 11, …?

Sin embargo, es importante señalar que esta vía del punteo se sugiere para funciones que se encuentran definidas en todos los números reales, ya que, para el caso de las funciones racionales, que se abordan en el presente trabajo, al realizar la gráfica de la función puede presentar algunas dificultades, ya que generalmente no se profundiza en el comportamiento de la función alrededor de los puntos donde no se encuentre definida, lo que provoca dificultades al realizar la gráfica. En algunos casos, los estudiantes asumen que la gráfica está formada de una sola rama, lo que nos lleva a observar el tratamiento de la representación gráfica por medio de una vía de extensión del trazo efectuado, pues, en este caso el trazo de la gráfica ya no se apoya de una cantidad finita de puntos, sino más bien del conjunto infinito de puntos a los que Duval llama "puntos potenciales" señalando que tanto en esta vía como en la anterior no se toman en cuenta las variables visuales de la representación gráfica.

Por ello, en el tratamiento por medio de una vía de interpretación global de las propiedades de la figura se toman en cuenta aspectos relacionados con las variables visuales y la expresión algebraica, desprendiéndose un análisis entre dos registros de representación, el algebraico y el gráfico. Como lo menciona Duval en su artículo "Graficas y ecuaciones: la articulación de dos registros":

El conjunto trazo/ejes forma una imagen que representa un "objeto" descrito por una expresión algebraica. Toda modificación de esta imagen que entrañe una modificación en la escritura de la expresión algebraica correspondiente determina una variable visual

pertinente para la interpretación de la gráfica. Es, entonces, importante identificar todas las modificaciones pertinentes posibles de esta imagen, es decir, ver las modificaciones conjuntas de la imagen y de la forma de su escritura algebraica. Esto se desprende de un análisis de congruencia entre dos registros de representación de un objeto. Con esta vía ya no estamos en presencia de la asociación "un punto-una pareja de números", sino de la asociación "variable visual de la representación-unidad significativa de la escritura algebraica" (Duval, 1992, p. 127)

En el presente trabajo se abordará la relación entre estos dos tipos de representaciones para el caso de las funciones racionales de la forma  $h(x) = \frac{f(x)}{g(x)}$  $\frac{f(x)}{g(x)}$  con  $f(x)$  y  $g(x)$  funciones lineales. Algunas de las variables visuales y unidades simbólicas significativas que intervienen son las siguientes:

Para el caso del registro algebraico:

Un análisis de congruencia exige la discriminación de las unidades significativas propias a cada registro de representación así como el examen de las transformaciones implícitas eventuales requeridas para cambiar de registro.

La discriminación de las unidades significativas propias a una expresión algebraica es relativamente evidente. Hay:

Los signos relacionales  $(<, >, =, ...),$ 

Los símbolos de operación o de signo (+, -),

Los símbolos de variable,

Los símbolos de exponente, de coeficiente y de constante.

En una expresión algebraica cada símbolo corresponde generalmente a una unidad significativa (Duval, 1992, p. 127).

En nuestro caso, cuando trabajamos con la función en su forma  $h(x) = \frac{f(x)}{f(x)}$  $\frac{f(x)}{g(x)}$  con  $f(x) = ax + by g(x) = cx + d$ , se puede determinar que  $y = a/c$  corresponde a la asíntota horizontal, mientras que  $x = -d/c$  corresponde a la asíntota vertical; sin embargo, al llevar a cabo un tratamiento en el registro algebraico, que Duval (1999) define como "… la transformación de una representación (inicial) en otra representación (terminal), respecto a una cuestión, a un problema o a una necesidad, que proporcionan el criterio de interrupción en la serie de las transformaciones efectuadas" (p.42). La función  $h(x) = \frac{ax+b}{ax+d}$  $\frac{ax+b}{cx+d}$ , se puede reescribir a su forma canónica expresándola como:

$$
h(x) = \frac{a}{x+h} + k
$$

Con  $a$ ,  $h$  y  $k$  parámetros de la función racional, que describen el comportamiento de la gráfica, donde,  $x = -h$  y  $y = k$  corresponden a la asíntota vertical y horizontal, respectivamente.

Por otro lado, para el caso del registro gráfico, "la discriminación de las propiedades de las figuras de una representación gráfica es, por el contrario, menos evidente..." (Duval, 1992, p. 128). Podríamos decir que el caso de las funciones racionales de la forma  $h(x) = \frac{a}{a}$  $\frac{u}{x+h} + k$ , las variables visuales que intervienen en la gráfica están relacionadas con las variables globales de la expresión algebraica, pues, estas se relacionan con las ecuaciones de las asíntotas, tanto horizontal como vertical, la orientación de la gráfica; es decir, si se encuentra en el primer o tercer cuadrante ( tomando como ejes a las asíntotas) o en el segundo y cuarto cuadrante, al igual que la abertura de las ramas, considerando en esta parte los cortes con los ejes de coordenadas.

Así, para encontrar la función asociada a la gráfica de la función es necesario realizar una conversión que Duval (1999) define como "…la transformación de la representación de un objeto, de una situación o de una información dada en un registro, en una representación de este mismo objeto, esta misma situación o de la misma información en otro registro" (p. 44). Por ejemplo, consideremos la siguiente gráfica:

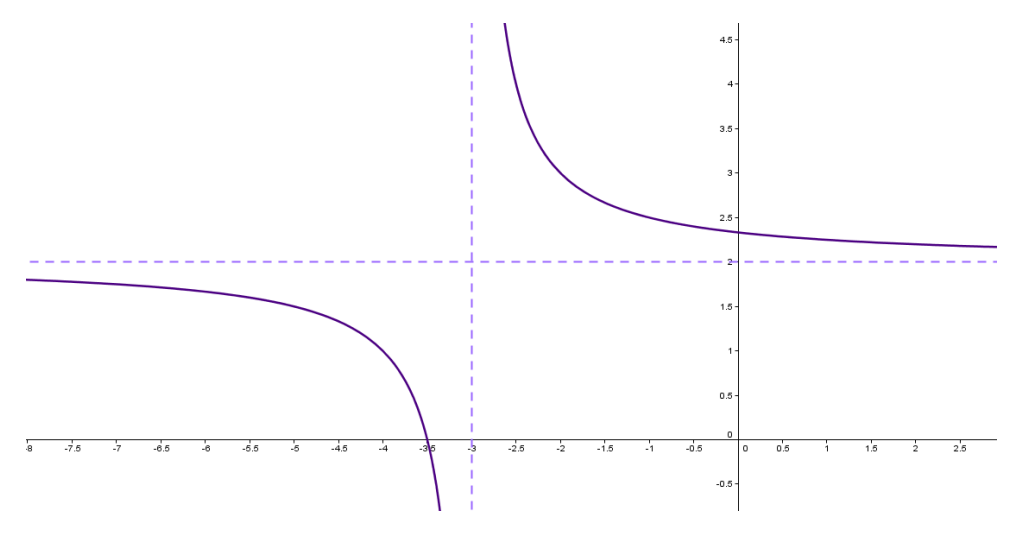

**Figura 3. Gráfica de una función racional.**

De manera inmediata podemos observar que la asíntota vertical corresponde a  $x = -3$ ; es decir, h tomaría el valor de 3, mientras que, la asíntota horizontal corresponde a  $y = 2$ ; es decir, k tendría un valor de 2 unidades, utilizando la función racional en su forma  $h(x) = \frac{a}{a}$  $\frac{a}{x+h} + k$ , podríamos considerar que la función asociada a la gráfica seria  $h(x) = \frac{a}{x}$  $\frac{u}{x+3}$  + 2, una vez que se cuenta con los valores de las asíntotas, para determinar el parámetro  $a$ , se necesita un punto sobre cualesquiera de las ramas; por ejemplo, podríamos considerar un punto de intersección con los ejes de coordenadas o un punto sobre la curva y su distancia hacia las asíntotas, considerando que en esta última opción, el producto de esas distancias siempre es constante y representa el valor del parámetro a.

Así, si se considera un punto cualquiera sobre la curva al tomar las distancias hacia las asíntotas, estas forman un rectángulo, donde el área es igual a la constante  $a$ , como se muestra en la siguiente figura.

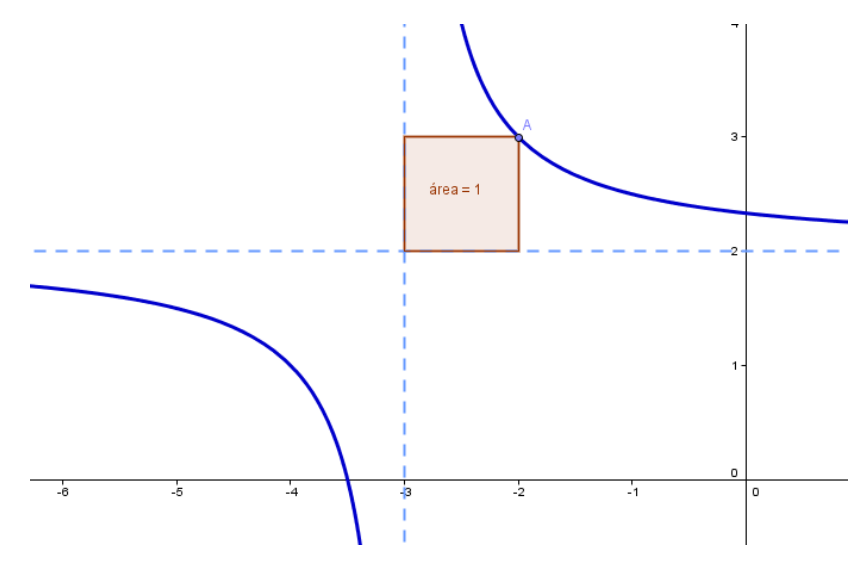

**Figura 4. Representación visual del parámetro "a" de la función racional**  $h(x) = \frac{a}{\pi x}$  $\frac{u}{x+3}$  + 2.

Al tomar un punto cualquiera sobre la curva, se pueden generar una infinidad de rectángulos, donde el parámetro  $a$ , representa el área del rectángulo que se forma de un punto cualquiera de la curva a las asíntotas horizontal y vertical. Es decir, al considerar un punto cualquiera sobre la hipérbola y sus distancias hacia las asíntotas, el producto de esas distancias es la constante a, sin importar en que rama se encuentra el punto, como se muestra a continuación.

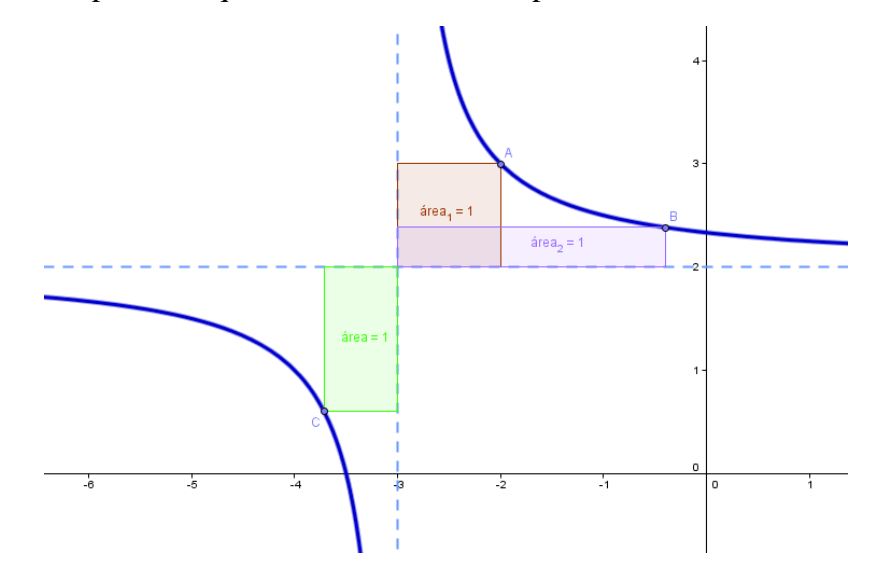

**Figura 5. Rectángulos de área constante que representa el valor del parámetro "a".**

Por lo tanto, podemos afirmar que para este ejemplo el parámetro  $a$  toma el valor de 1, asi la funcion racional que representa a esta gráfica es  $h(x) = \frac{1}{x}$  $\frac{1}{x+3}$  + 2.

Para obtener la función que represente adecuadamente a la gráfica se deben de considerar todas las variables visuales que arrojen información significativa en la escritura algebraica; es decir, se deben proporcionar además de las asíntotas (horizontal y vertical), un punto sobre una de las ramas de la función, pues, como se mencionó anteriormente, para obtener el valor del parámetro  $a$  se requiere de un punto sobre cualesquiera de las ramas. Veamos ahora dos ejemplos utilizando los cortes con los ejes de coordenadas.

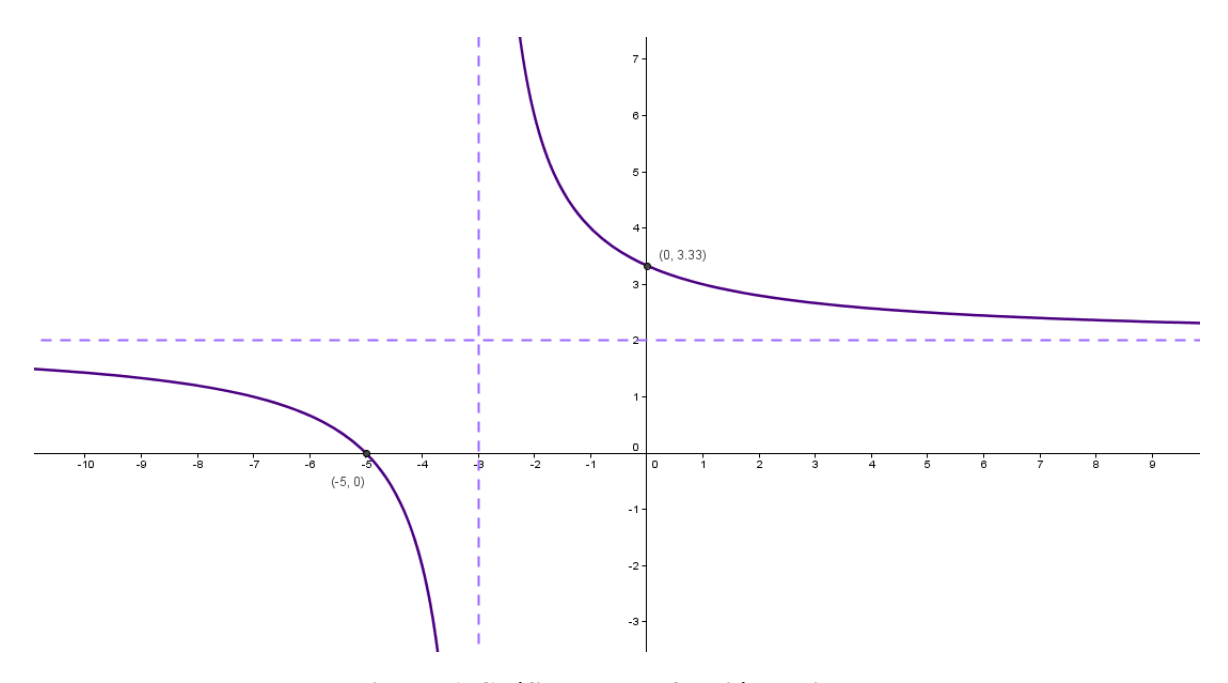

**Figura 6. Gráfica de una función racional.** 

En la gráfica anterior, se puede observar que la asíntota horizontal corresponde a  $y = 2$ , mientras que la asíntota vertical corresponde a  $x = -3$  y los cortes con los ejes de coordenadas son (0, 3.33) y (−5, 0). Considerando esta información en la forma canónica de la función racional tendríamos que  $h = 3$  y  $k = 2$ , así, la función quedaría expresada como  $h(x) = \frac{a}{x}$  $\frac{u}{x+3}$  + 2, utilizaremos el punto (−5, 0), pues, (0, 3.33) podría llevar solo a una aproximación, así, sustituyendo la coordenada (−5, 0) en la función racional, obtendríamos  $0 = \frac{a}{a}$  $\frac{a}{-5+3}$  + 2, realizando un poco de álgebra, se obtiene que  $a = 4$ . Por lo tanto, la función que representa a la gráfica de la función racional es  $h(x) = \frac{4}{x+1}$  $\frac{4}{x+3}$  + 2. Observemos ahora la siguiente gráfica.

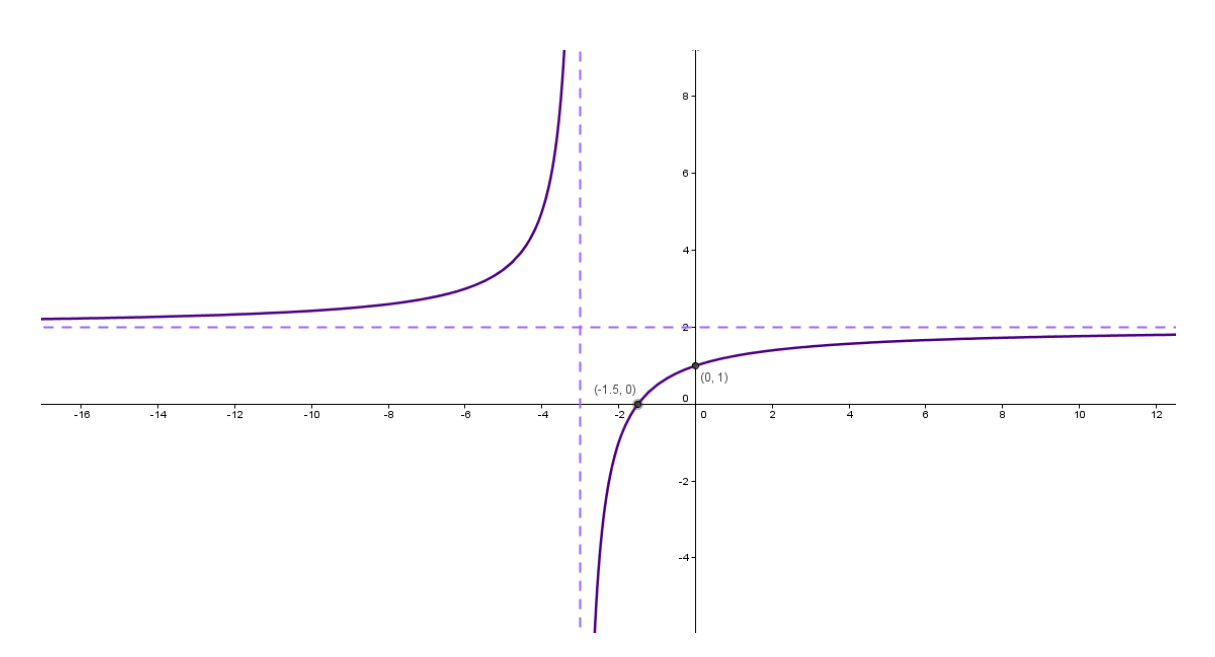

**Figura 7. Gráfica de la función racional.**

En este caso, las asíntotas horizontal y vertical son las mismas que en los ejemplos anteriores; sin embargo, los cortes con los ejes de coordenadas son diferentes, pues, ahora la gráfica corta a los ejes en los puntos (0, 1) y (−1.5, 0), en este caso, podemos utilizar cualquiera de las dos coordenadas, pues ninguna de ellas contiene números periódicos, así, realizando un procedimiento análogo al ejemplo anterior, utilizando el punto (−1.5, 0), tenemos 0 =  $\alpha$  $\frac{a}{-1.5+3}$  + 2, despejando, se obtiene que  $a = -3$ . Así, la función que representa a la gráfica de la función racional es  $y = -\frac{3}{x}$  $\frac{3}{x+3}$  + 2.

Como se observa en los ejemplos anteriores, para pasar de la representación gráfica a la representación algebraica, fue necesario realizar una conversión, es decir, realizar una serie de transformaciones de un objeto de la información inicial para obtener información en otro registro de representación, que en este caso fue el registro algebraico, de esta manera, debemos considerar que:

… Para ir de la escritura simbólica a la representación gráfica, uno puede contentarse con la sola vía de punteo: se dan valores particulares a  $x$ , sin tener que preocuparse de sus propiedades, para encontrar parejas de números, es decir puntos. Pero para ir de la representación gráfica a la escritura algebraica esto ya no es posible: hay que identificar cada uno de los valores visuales e integrarlos todos. Dicho de otra manera: el paso de la representación gráfica a la escritura algebraica proviene de una interpretación global. A diferencia de la vía de punteo, o aun de aquella de extensión representativa, la vía de interpretación exige que se centre la atención sobre un conjunto de propiedades y ya no sobre valores particulares tomados uno a uno. (Duval, 1992, pp. 129-130)

En general, cuando se habla de función se hacen presentes todas las representaciones, la numérica, la gráfica, la algebraica y la lengua natural, así como las relaciones entre ellas.

# **Capítulo 3. Metodología.**

El desarrollo de las actividades se llevó a cabo en el Colegio de Ciencias y Humanidades Plantel Vallejo de la Universidad Nacional Autónoma de México, en el que llevo laborando desde agosto del 2008 e impartiendo la materia de Matemáticas IV desde 2011. Entre algunas de las dificultades que he detectado al impartir el curso son: realizar la gráfica de las funciones, la relación que hay entre los parámetros de las funciones polinomiales, racionales, trigonométricas, con radical, exponenciales y logarítmicas y las variables visuales que ayudan a determinar características propias de la gráfica como desplazamientos horizontal y vertical, amplitud, dilatación, compresión, entre otras, así como la determinación del dominio y el rango de las funciones.

Las actividades se aplicaron a un grupo ordinario los lunes y miércoles en el horario de 7:00 a 9:00 am y los viernes de 7:00 a 8:00, considerando un total de cinco horas a la semana. El programa de estudios vigente hasta agosto del 2016 establece un total de 20 horas para la "Unidad II. Funciones racionales y con radicales" de las cuales 5 horas fueron dedicadas para dar el tema de funciones racionales de la forma  $h(x) = \frac{f(x)}{f(x)}$  $\frac{f(x)}{g(x)}$  con  $f(x)$  y  $g(x)$  funciones lineales, realizando así un estudio analítico y gráfico para este tipo de funciones.

El grupo de alumnos constaba de 25 integrantes de entre 15 y 17 años de edad, a los que se les presentaba por primera vez las funciones racionales, de los cuales se consideraron 10 voluntarios para la muestra. Es importante mencionar que un primer acercamiento a las funciones racionales, sería el estudio de la hipérbola en Geometría Analítica; sin embargo, esta cónica no está contemplada en el programa de estudios del CCH.

Durante las clases, los estudiantes se apoyaron del software GeoGebra para observar y verificar las gráficas de algunas funciones racionales, pues esto les permitió observar que pasaba con las ramas de la función. La aplicación se instaló previamente en dispositivos móviles como celulares y Tablet, a pesar de que la aplicación es la misma, la interfaz es diferente en estos dispositivos. A continuación se muestra en la siguiente imagen la interfaz del software GeoGebra, instalada en el iPad, la cual está compuesta por diversos componentes como son: herramientas, vista gráfica, barra de entrada, vista algebraica y menú.

| iPad $\Psi$ .                |       |                            |               |                 | $9:46$ a.m.    |                |                  |                  |                               | $28\%$           |
|------------------------------|-------|----------------------------|---------------|-----------------|----------------|----------------|------------------|------------------|-------------------------------|------------------|
| A / I D O O 4 X ABC = 0<br>싧 |       |                            |               |                 |                |                |                  | Herramientas     |                               | $D \nsubseteq Q$ |
| $\frac{1 + x}{2}$            |       |                            |               |                 |                |                |                  |                  |                               | 昼                |
|                              |       |                            |               |                 |                |                |                  |                  |                               | Menú             |
|                              |       |                            |               |                 |                |                |                  | Vista<br>Gráfica |                               |                  |
| Vista<br>Algebraica          |       |                            |               |                 |                |                |                  |                  |                               |                  |
|                              |       | $-4$<br>-2                 | $\frac{1}{2}$ | o,<br>$-1$      | à              | à              | c                |                  | ÷<br>ò                        | ٦o<br>11         |
|                              |       |                            |               | -2<br>$\cdot$ 3 |                |                |                  |                  |                               |                  |
|                              | X     | : y                        | $a^2$         | V               | $\overline{7}$ | 8              | $\frac{1}{2}$ 9  | ÷                | $\dot{\infty}$                |                  |
|                              | $a^x$ | $\frac{1}{2}$ $\mathbf{x}$ | $\bullet$ .   | π               | 4              | 5              | $-6$             | ×                |                               |                  |
|                              | (     | $\frac{1}{2}$              | $\epsilon$ :  | $\,$            | 1              | $\overline{2}$ | $\mathsf 3$<br>t | ÷                |                               |                  |
|                              | ABC   | $\perp$ $\wedge$ %         | αβγ           |                 | 0              |                | $\equiv$         | ÷                | $\rightarrow$<br>$\leftarrow$ |                  |

**Imagen 3. Interfaz del software GeoGebra en el iPad.**

Como se mencionó anteriormente la interfaz del software GeoGebra instalado desde un celular es diferente a la instalada en una Tablet o en una computadora; por ejemplo, en la siguiente figura inciso a, se muestra la interfaz del software GeoGebra al abrir un nuevo archivo en ella podemos observar la ventana gráfica, la barra de entrada, el teclado y en la parte superior de la pantalla se tiene el menú para editar la vista gráfica, los comandos y abrir, guardar o compartir un archivo. Para modificar algunas propiedades de un objeto, este se debe de dejar sostenido, hasta que aparezca la pantalla que se encuentra en el inciso b y así poder cambiar color, estilo, grosor o incluso si se deja visible o no el objeto. Por otro lado, en la ventana algebraica se encuentran todas las expresiones algebraicas asociadas a los objetos que se encuentran en la ventana grafica ya sea que estos se encuentren visible o no en el plano, como se muestra en el inciso c. A continuación se muestra la interfaz correspondiente que consta de barra de entrada, menú, comandos, etc.

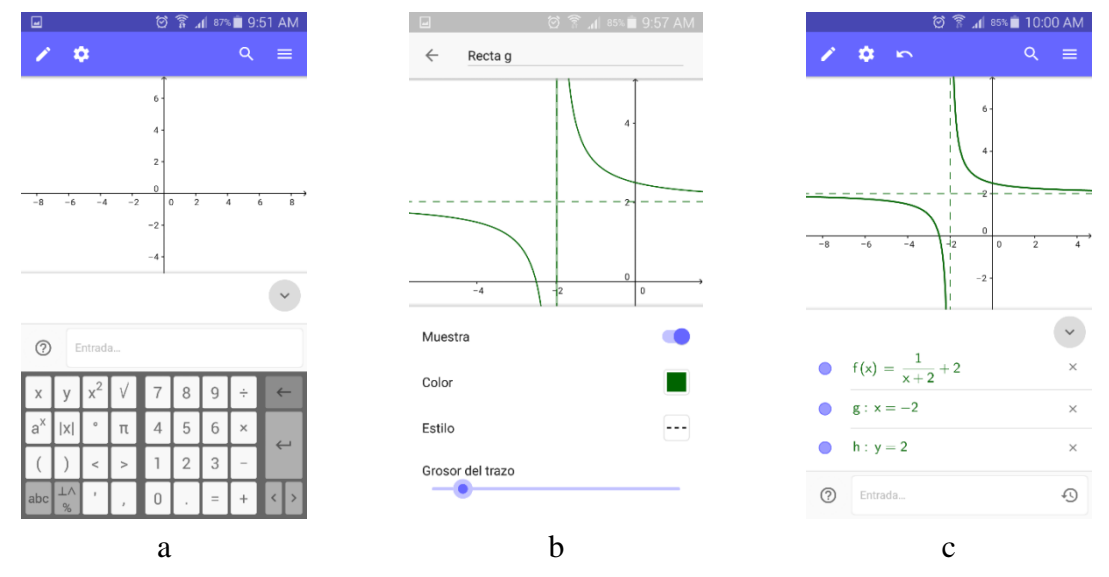

**Imagen 4. Interfaz del software GeoGebra desde un celular.**

En este caso los estudiantes no contaban con los conocimientos previos del software; sin embargo, este tiene una interfaz que no necesita bastantes conocimientos para trabajar en él y para verificar las gráficas solo se utilizó la barra de entrada para introducir la función que se quería observar. Una de las dificultades que se observó al utilizar el software GeoGebra en dispositivos móviles fue que la gráfica de la función no permanecía fija; es decir, en el caso del celular o la Tablet si se toca la gráfica con el dedo y al mismo tiempo se realiza un desplazamiento sobre la pantalla, podría generar un desplazamiento de la gráfica de la función, lo cual no sucede al realizar las gráficas desde la computadora.

Por otro lado, es importante señalar que tanto el celular como el iPad ayudan a visualizar diferentes registros de representación, puesto que, cuando se realiza alguna modificación ya sea en la gráfica o en la expresión algebraica los cambios se muestran de manera inmediata.

Para la realización de este trabajo se aplicaron dos cuestionarios, aproximadamente dos meses después de haber visto el tema; cada uno de estos cuestionarios tiene diferentes intenciones, pues, en el caso del cuestionario 1 se pretende obtener información relacionada con la forma en la que se desenvuelven los estudiantes en los diferentes registros, pudiendo constatar si hay conversión entre ellos o tratamiento. El cuestionario 1 está compuesto por tres preguntas, en las que se pretende que los estudiantes observen que la gráfica de una función racional está compuesta por ramas y que hay rectas (asíntotas horizontal y vertical) que sirven de guía para realizar la gráfica, ya que, uno de los aspectos que se pretende observar es si los estudiantes realizan adecuadamente la gráfica de la función, además de reescribir a la función racional de su forma  $h(x) = \frac{f(x)}{g(x)}$  $\frac{f(x)}{g(x)}$ a su forma  $h(x) = \frac{a}{x+1}$  $\frac{a}{x+h} + k$  y viceversa.

Mientras que el cuestionario 2, tiene la intención de precisar el concepto de asíntotas, de hecho para este cuestionario se utilizaron dos archivos realizados en el software GeoGebra en los que se proporcionaba la gráfica de la función racional, así como las asíntotas horizontal y vertical, además de considerar un punto A sobre una de las ramas, para definir un segmento que va del punto A a las asíntotas horizontal y vertical respectivamente, proporcionando la distancia que hay entre la asíntota y la gráfica de la función, conforme el punto A se mueve sobre la rama de la gráfica.

Al realizar un desplazamiento del punto A, de derecha a izquierda acercándose a la asíntota vertical, se puede observar que la distancia entre la asíntota y la gráfica, va disminuyendo y que el punto A se aleja de la asíntota horizontal. Sucede lo mismo al considerar la otra rama de la gráfica, solo que ahora los desplazamientos del punto A serian de izquierda a derecha, de esta manera se puede observar que sin importar en que rama se considere el punto A, la distancia entre la asíntota vertical y la gráfica de la función disminuirá conforme un punto A de la gráfica se acerca ya sea por la derecha o izquierda a la asíntota vertical. A continuación se muestra la captura de pantalla, considerando la distancia del punto A a la asíntota vertical.

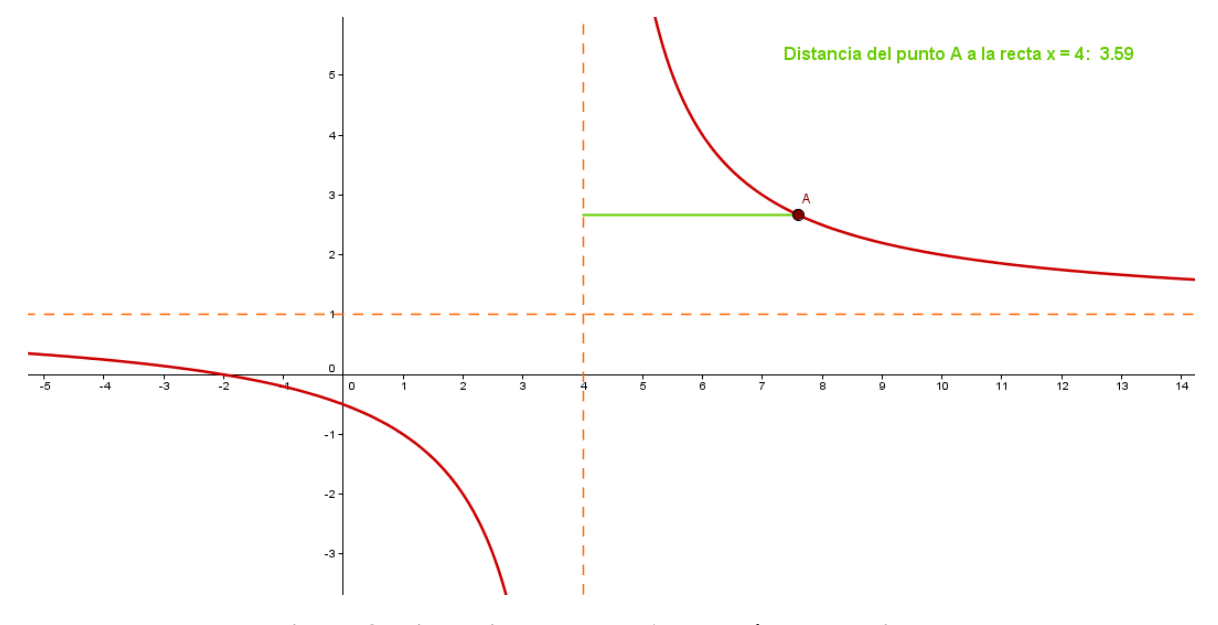

**Figura 8. Distancia del punto A a la asíntota vertical.**

Análogamente, para el caso de la asíntota horizontal se consideran desplazamientos del punto A sobre la rama de la función pero que van hacia más infinito y menos infinito; es decir, que sobre cada rama, si el punto A se mueve de derecha a izquierda sobre la gráfica, este se acerca a la asíntota vertical y si el punto A se mueve de izquierda a derecha tanto como quiera se acerca a la asíntota horizontal, y sucede en ambas ramas. A continuación se muestra la captura de pantalla, considerando la distancia entre el punto A y la asíntota horizontal.

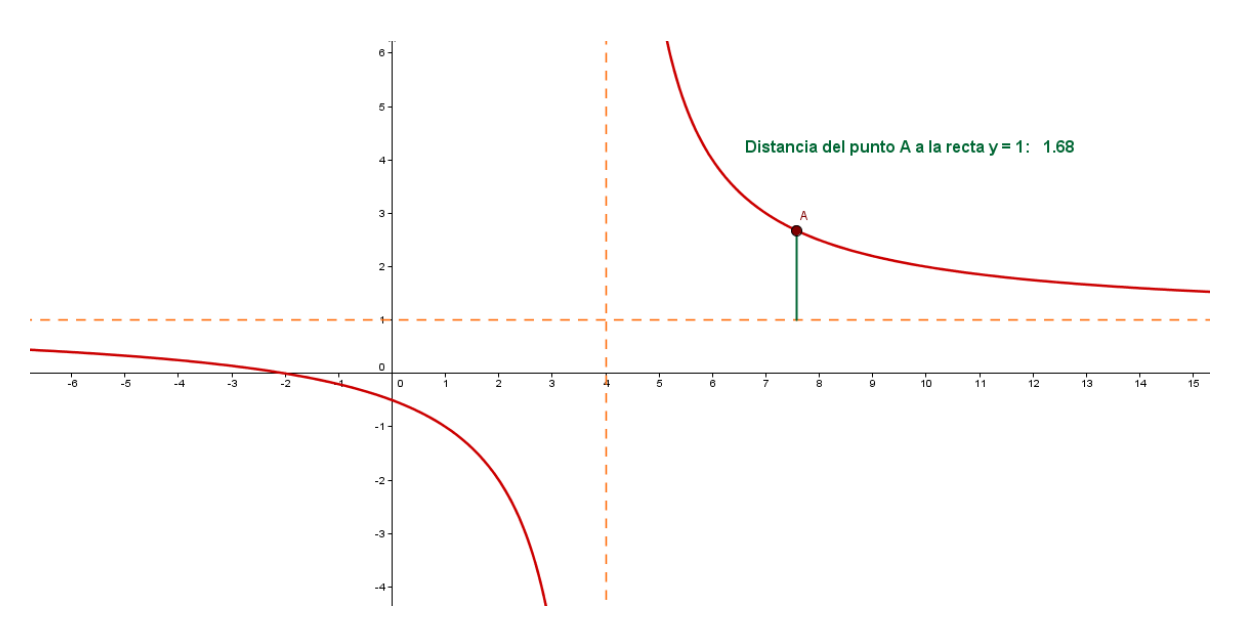

**Figura 9. Distancia del punto A a la asíntota horizontal.**

### **3. 1 Primera Fase. Antes de la enseñanza**

### **3.1.1 Sugerencias del programa.**

En el plan y programa de estudios vigentes hasta agosto del 2016 del Colegio de Ciencias y Humanidades, el tema de funciones racionales se encuentra ubicado en el cuarto semestre en la asignatura de Matemáticas IV en la Unidad II con el tema de Funciones racionales y con radicales, a la cual se le asignaron un total de 20 horas. Dentro de la temática a abordar para las funciones racionales se señalan los siguientes subtemas:

- Funciones racionales
- Situaciones que dan lugar a funciones racionales
- Noción de intervalo en la recta real
- Estudio del comportamiento analítico y gráfico; local y al infinito por medio del dominio y rango de las funciones del tipo:

$$
f(x) = \frac{a}{x+b} + c
$$

$$
f(x) = \frac{a}{(x+b)^2} + c
$$

 $f(x) = \frac{P(x)}{Q(x)}$  $\frac{F(x)}{Q(x)}$ ; Con  $P(x)$  y  $Q(x)$  lineales o cuadráticas (Preisser et al., 2003, p. 76).

Es importante señalar que la temática que se abordara en el presente trabajo es el comportamiento analítico y gráfico de las funciones del tipo

$$
f(x) = \frac{a}{x+b} + c
$$

Para estudiar el comportamiento de las funciones racionales de este tipo, enfatizaremos en la importancia de las asíntotas para la construcción de la gráfica de la función, pues, funcionan como líneas guía para la gráfica y ellas facilitan trazar la gráfica de la función. Es importante señalar que hay funciones que no cuentan con asíntotas como las funciones polinomiales; sin embargo, en el caso de las funciones racionales, podemos definir dos tipos de asíntotas, la vertical y horizontal, para la función mencionada. Existe otro tipo de asíntotas las cuales son llamadas oblicuas, pues, a diferencia de las verticales y horizontales, estas no son perpendiculares entre sí, pero no las trataremos en este trabajo. En la siguiente figura se muestran tres ejemplos de funciones; en el inciso a, se trata de una función polinomial, la cual no tiene asíntotas y en los incisos b y c de dos ejemplos donde las funciones son hipérbolas, que por un lado tienen asíntotas perpendiculares entre sí y paralelas a los ejes de coordenadas, mientras que en c, las asíntotas son oblicuas; es decir, el ángulo que se forma entre ellas no es de 90°.

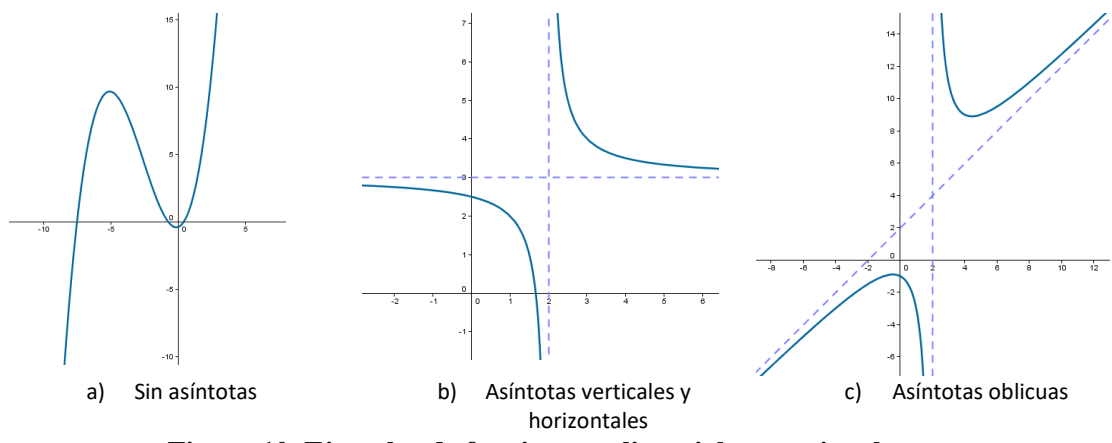

**Figura 10. Ejemplos de funciones polinomiales y racionales.**

De acuerdo con el plan y programa de estudios, los aprendizajes que se consideran son los siguientes.

El alumno:

- A partir de la regla de correspondencia de una función racional elabora una tabla de valores que le permitan construir su gráfica e identificar su(s) punto(s) de ruptura y asíntotas (Preisser et al., 2003, p. 76).
- Identifica el dominio de definición y el rango de una función racional, a partir de su regla de correspondencia y de las condiciones del problema (Preisser et al., 2003, p. 77).

Tomando en cuenta la temática y los aprendizajes a abordar, la planeación de las clases fue acorde al estudio del comportamiento de los parámetros  $a, b, y, c$  de la función  $f(x) = \frac{a}{a}$  $\frac{u}{x+b}$  + c, donde b y c los llamaremos h y k de ahora en adelante, esto debido a que se desea uniformizar con los temas vistos con anterioridad como son las ecuaciones canónicas de la circunferencia y elipse en las cuales el centro se expresa con coordenadas  $(h, k)$ . De esta manera, la función racional a trabajar queda expresada de la forma  $f(x) = \frac{a}{x}$  $\frac{u}{x+h} + k$ donde la intersección entre  $x = -h y y = k$  tiene como característica particular ser el centro de simetría de la curva.

Para abordar el estudio de los parámetros se propusieron funciones racionales que daban lugar a diferentes gráficas que ayudaban a visualizar que pasaba con cada uno de los parámetros de la función; además, existen *softwares* de geometría dinámica que ayudan a visualizar adecuadamente cada una de las funciones, como son el caso de GeoGebra y Cabri, que permiten la construcción de lugares geométricos, visualizar propiedades de las funciones e interactuar con las mismas, entre otras cosas. En este caso, durante el desarrollo de las clases se utilizó el software GeoGebra para realizar la gráfica de una función específica, y de esta manera observar cuál era el comportamiento de cada una de las ramas de la función, el programa se instaló en dispositivos móviles como iPad o celulares para realizar las gráficas correspondientes; sin embargo, debemos señalar que para realizar la gráfica los estudiantes se apoyaron por lo menos dos herramientas, pues, en un momento trabajaron con la calculadora para evaluar la función, obteniendo puntos que pertenecieran a ella y de esta manera realizar un bosquejo de la gráfica asociada a la función, para después verificar el resultado obtenido que proporciona el *software* GeoGebra al introducir la función que se desea graficar. Esto les permitió observar, cuál era el comportamiento de las ramas de la función, ya que, de alguna forma es la primera vez que se enfrentan a funciones que están formadas de dos partes llamadas ramas.

### **3.1.2 Plan de clase.**

Profesora. Espinoza Islas Verónica Marcela

Plantel de adscripción. CCH – Vallejo

Materia. Matemáticas IV

Tema: Funciones Racionales de la forma  $f(x) = \frac{a}{x}$  $\frac{u}{x+h} + k$ 

Tiempo: 2 sesiones de 2 horas cada una

Propósito de la unidad. Continuar con el estudio de las funciones, a través de las funciones racionales. Analizar su comportamiento en el que cobra relevancia identificar su dominio de definición, su rango, esto es, los puntos de ruptura, que dan lugar a las asíntotas.

Objetivo de la actividad.

- Estudio analítico y gráfico de los parámetros de la función racional  $f(x) = \frac{a}{x}$  $\frac{u}{x+h} + k$
- Identificar que la gráfica de la función racional se encuentra compuesta de dos ramas.

Desarrollo de la actividad:

**3.1.2.1 Primera sesión.** Tiempo estimado, 2 horas.

El profesor, en plenaria establecerá la definición de función racional, apoyado de una lluvia de ideas de la siguiente manera:

Una función racional  $h(x)$  es el cociente de dos funciones,  $f(x) \vee g(x)$ :

$$
h(x) = \frac{f(x)}{g(x)}
$$

Donde  $f(x)$  y  $g(x)$  son funciones polinomiales y  $g(x)$  es una función diferente de cero; es decir,  $g(x) \neq 0$ . Lo que significa que el dominio de una función racional es el conjunto de todos los números reales con excepción de los valores para los cuales:  $g(x) = 0$ . (Reyes et al., 2009, p. 76)

En particular trabajaremos los casos cuando  $f(x)$  y  $g(x)$  son funciones lineales. El profesor, propondrá como primer ejemplo la función  $h(x) = \frac{1}{x}$  $\frac{1}{x}$ , donde el alumno deberá realizar la gráfica e identificará los puntos donde la función no está definida, estableciendo así el domino y a su vez el rango de la función. De manera análoga, trabajará ahora con la función  $p(x) = \frac{4}{x}$  $\frac{4}{x}$ , observando que es lo que sucede cuando el numerador es diferente de uno.

Por otro lado, se trabajara con la función  $q(x) = -\frac{1}{x}$  $\frac{1}{x}$  en la cual se pretende que el estudiante observe que la gráfica se obtendrá al reflejar la gráfica de  $h(x) = \frac{1}{x}$  $\frac{1}{x}$  con respecto al eje Y. Se realizará una conjetura de manera grupal para el caso donde la función es de la forma  $h(x) = \frac{a}{b}$  $\frac{a}{x}$ .

Se introducirá un parámetro, considerando como ejemplos las funciones  $j(x) = \frac{1}{x}$  $\frac{1}{x+2}$  y  $k(x) = \frac{1}{x}$  $\frac{1}{x-2}$ , determinando los cortes de las ramas con los ejes coordenados, las asíntotas, el bosquejo de la gráfica, el dominio y el rango. Realizando una conjetura para la función racional de la forma  $h(x) = \frac{a}{x}$  $x+h$ 

Para repasar los parámetros anteriores, se proponen los siguientes ejercicios:

- 1.  $h(x) = \frac{1}{x+1}$  $x+4$
- 2.  $h(x) = \frac{1}{x}$  $x-4$
- 3.  $h(x) = \frac{1}{x}$  $x-5$
- 4.  $h(x) = \frac{1}{2x}$  $2x+6$
- 5.  $h(x) = \frac{4}{x+1}$  $x+3$

#### **3.1.2.2 Segunda sesión.** Tiempo estimado, 2 horas.

Finalmente, se introducirá el otro parámetro considerando como ejemplo a las funciones  $l(x) = \frac{1}{x}$  $\frac{1}{x-2} + 3$  y  $n(x) = \frac{2x+5}{x+2}$  $\frac{2x+3}{x+2}$ , donde el alumno determinará, cortes con los ejes de coordenadas, asíntotas, bosquejo de la gráfica, dominio y rango de la función.

Así, se realizará una generalización de los parámetros de la función  $h(x) = \frac{a}{x}$  $\frac{u}{x+h} + k$ , Proponiendo como ejercicios de repaso las siguientes funciones:

1. 
$$
h(x) = \frac{1}{x+4} - 4
$$

- 2.  $h(x) = \frac{1}{x+1}$  $\frac{1}{x+5}$  - 5
- 3.  $h(x) = \frac{1}{2x}$  $\frac{1}{2x+8}$  + 3
- 4.  $h(x) = \frac{1}{x}$  $\frac{1}{x-2} + 3$
- 5.  $h(x) = \frac{4}{x+1}$  $\frac{4}{x+2}$  - 3

Por otro lado, es importante que los estudiantes sepan que una función racional de la forma  $h(x) = \frac{f(x)}{f(x)}$  $\frac{f(x)}{g(x)}$  donde  $f(x)$  y  $g(x)$  son lineales siempre se puede escribir de la siguiente manera  $h(x) = \frac{a}{a}$  $\frac{a}{x+h} + k$  y viceversa; es decir, si  $f(x) = ax + b$  y  $g(x) = cx + d$ , tenemos que  $h(x) = \frac{ax+b}{ax+d}$  $\frac{dx+y}{dx+d}$  esta se puede reescribir como  $h(x) =$  $\boldsymbol{a}$  $\frac{a}{c}(cx+d)+\left(b-\frac{ad}{c}\right)$  $\frac{du}{c}$  $\frac{z^{(n+1)/2}}{c^{(n+1)/2}}$  simplificando  $h(x) = \frac{a}{x}$  $\frac{a}{c} + \frac{b - \frac{ad}{c}}{cx + d}$  $\overline{c}$  $\frac{b-\frac{ad}{c}}{cx+d}$  acomodando los términos  $h(x) = \frac{b-\frac{ad}{c}}{cx+d}$  $\overline{c}$  $\frac{b-\overline{c}}{cx+d}+\frac{a}{c}$  $\frac{a}{c}$ , así  $x = -\frac{d}{c}$  $\frac{a}{c}$  es asíntota vertical y  $y = \frac{a}{a}$  $\frac{a}{c}$  asíntota horizontal, con  $h = \frac{d}{c}$  $\frac{d}{c}$  y  $k = \frac{a}{c}$  $\frac{a}{c}$ .

### **3.2 Segunda Fase. Transcurso de la enseñanza**

#### **3.2.1 Desarrollo de la clase.**

Antes de iniciar con el tema, se pide a los estudiantes realizar una investigación previa sobre el tema de funciones racionales y en base a ella, con una lluvia de ideas se da una definición de función racional.

De esta manera se define a una función racional como una función  $h(x) = \frac{f(x)}{g(x)}$  $\frac{f(x)}{g(x)}$ , donde  $f(x)$  y  $g(x)$  son funciones lineales, con  $g(x) \neq 0$  y cuyo dominio es  $D: \mathbb{R} - \{g(x) = 0\}.$ Para empezar a trabajar con este tipo de funciones, se parte del siguiente ejemplo:

¿Cuál es la gráfica de la función  $h(x) = \frac{1}{x}$  $\frac{1}{x}$ ?

Para trabajar con esta función, se pide a los estudiantes construir una tabla de valores que les permita obtener puntos que pertenezcan a la gráfica y de manera individual realicen un bosquejo de la misma. Posteriormente, un voluntario pasó al pizarrón a realizar la gráfica que obtuvo y así apreciar de manera grupal cuál es el comportamiento de la función, de manera general los resultados que se obtuvieron se muestran a continuación.

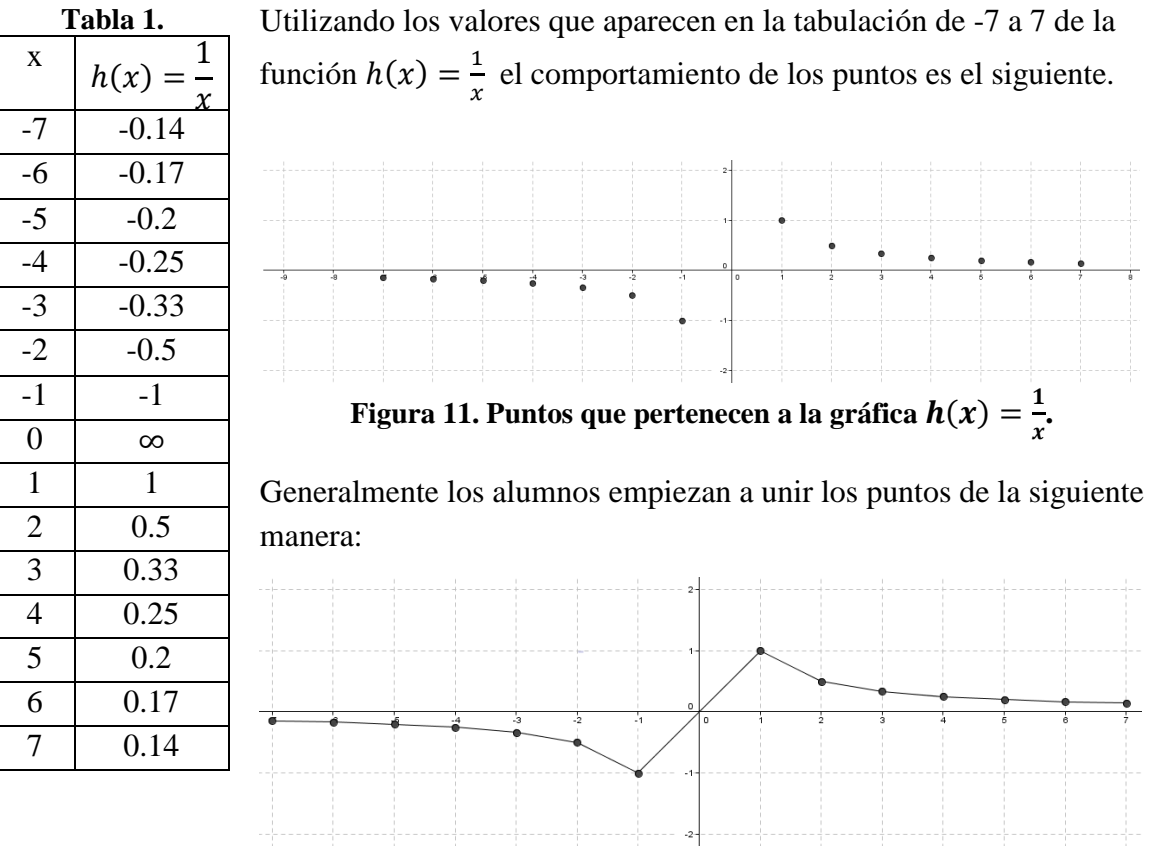

**Figura 12. Bosquejo de la gráfica.** 

Esto es debido que hasta el momento las diferentes gráficas que han realizado se encuentran definidas en todos los números reales y la gráfica consiste de una sola parte y de manera intuitiva tienden a unir los puntos para generar la gráfica.

Sin embargo, debido a que la gráfica está formada por dos ramas, se pide a los estudiantes generar más puntos que les ayude a determinar el comportamiento de la función alrededor de  $x = 0$  debido a que no es claro cómo realizar la gráfica cerca de este punto, se les sugiere utilizar valores para  $x$  cercanos a cero, de esta manera, observar que sucede con los valores de la función. En este momento se solicita a otro estudiante complementar la tabla y la gráfica correspondiente. La gráfica que se obtuvo es la siguiente:

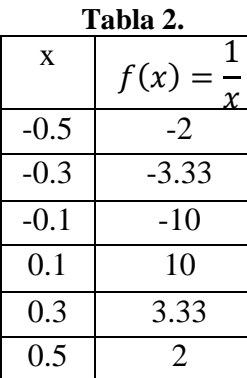

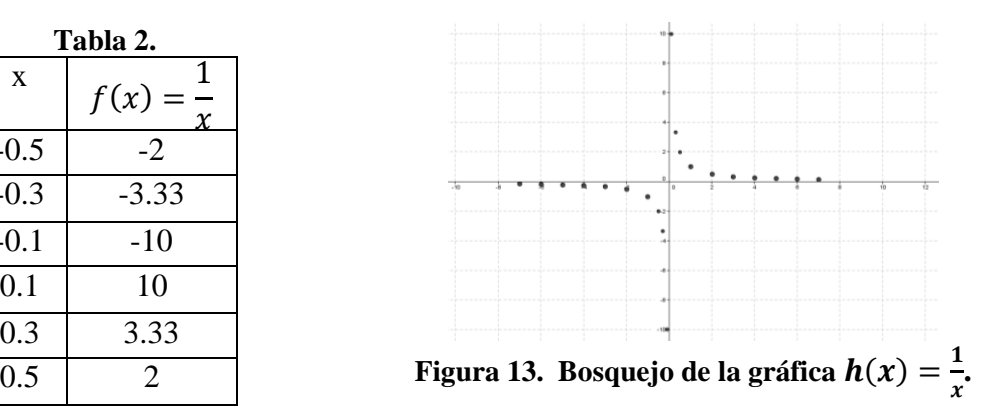

En la gráfica anterior, los estudiantes pueden observar como al acercarse a valores de  $x = 0$ , por derecha o izquierda, los valores de la función tienden hacia más infinito o menos infinito respectivamente. Por ejemplo, si evalúan la función en  $x = 0.01$ , se obtendrá que  $f(0.01) = 100$ , al evaluar en  $x = 0.001$  se obtendría  $f(0.001) = 1000$  y así sucesivamente, de la misma manera, si  $x = -0.01$  entonces  $f(-0.01) = -100$  y si  $x = -0.001$ , se obtiene  $f(-0.001) = -1000$  de manera que, por más que se acerquen a  $x = 0$  por la derecha o izquierda, la función  $f(x)$  tiende a un valor específico, pues, tiende hacia más infinito o menos infinito respectivamente. Para obtener una imagen clara de la gráfica, se solicita a los estudiantes utilizar el software GeoGebra, la gráfica que representa a la función  $h(x) = \frac{1}{x}$  $\frac{1}{x}$  es la siguiente.

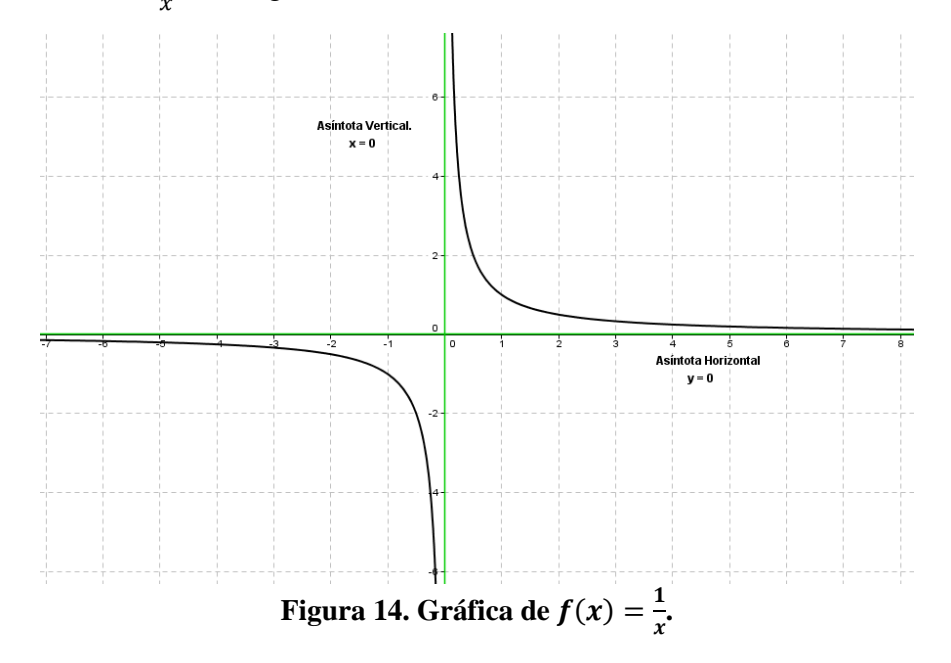

Donde a las rectas  $x = 0$  y  $y = 0$ , las llamaremos asíntotas de la función. En esta parte es importante señalar que no se proporciona al estudiante una definición de lo que es una asíntota, se deja que se trabaje de manera intuitiva sin hacer hincapié en estas, pero considerándolas para realizar la gráfica y tomando en cuenta que ninguna de las dos ramas y las asíntotas tienen puntos en común.

Una de las dificultades que presentan los estudiantes es determinar el dominio y el rango de una función racional, pues, esta no está definida en todos los números reales. De esta manera en plenaria el profesor les recuerda a los estudiantes que, el dominio de una función en este caso de  $h(x) = \frac{1}{x}$  $\frac{1}{x}$ , son todos los números reales, excepto aquellos donde la función se indetermina; es decir, en las funciones racionales, son todos los números reales excepto donde el denominador es igual a cero. En este caso para la función  $h(x) = \frac{1}{x}$  $\frac{1}{x}$ , el denominador es cero en  $x = 0$ , por lo tanto, el dominio es  $D: \mathbb{R} - \{0\}$ . De la misma manera,

el rango de una función se define como aquellos valores que son imagen de algún  $x$  del dominio, en este caso, el profesor explica que una forma de determinar el rango es considerando  $y = h(x)$  y despejar x, así, en nuestro ejemplo de  $y = \frac{1}{x}$  $\frac{1}{x}$  tenemos  $x = \frac{1}{y}$  $\frac{1}{y}$  de esta forma es más fácil observar que los puntos donde se indetermina la función son aquellos donde  $y = 0$ , por lo tanto, para este ejemplo, el rango de la función es  $R: \mathbb{R} - \{0\}$ .

Después de considerar otros ejemplos, donde varié el valor de  $\alpha$  en la función  $h(x) = \frac{a}{x}$  $\frac{u}{x}$  y algunos de los estudiantes los resolvieron voluntariamente en el pizarrón auxiliándose del software GeoGebra para comprobar la gráfica correspondiente, en plenaria y con una lluvia de ideas se concluye que, si se tiene una función racional de la forma  $h(x) = \frac{a}{x}$  $\frac{a}{x}$ , podemos decir que si  $a > 1$  la curva se alejara de las asíntotas, mientras que, si  $0 < a < 1$  las ramas de la función se acercarán a las asíntotas horizontales y verticales. Por otro lado, si la función es negativa, el comportamiento es similar a las gráficas anteriores solo que en esta ocasión se mostrará una reflexión de la curva con respecto a la asíntota vertical, a continuación se muestran algunos ejemplos.

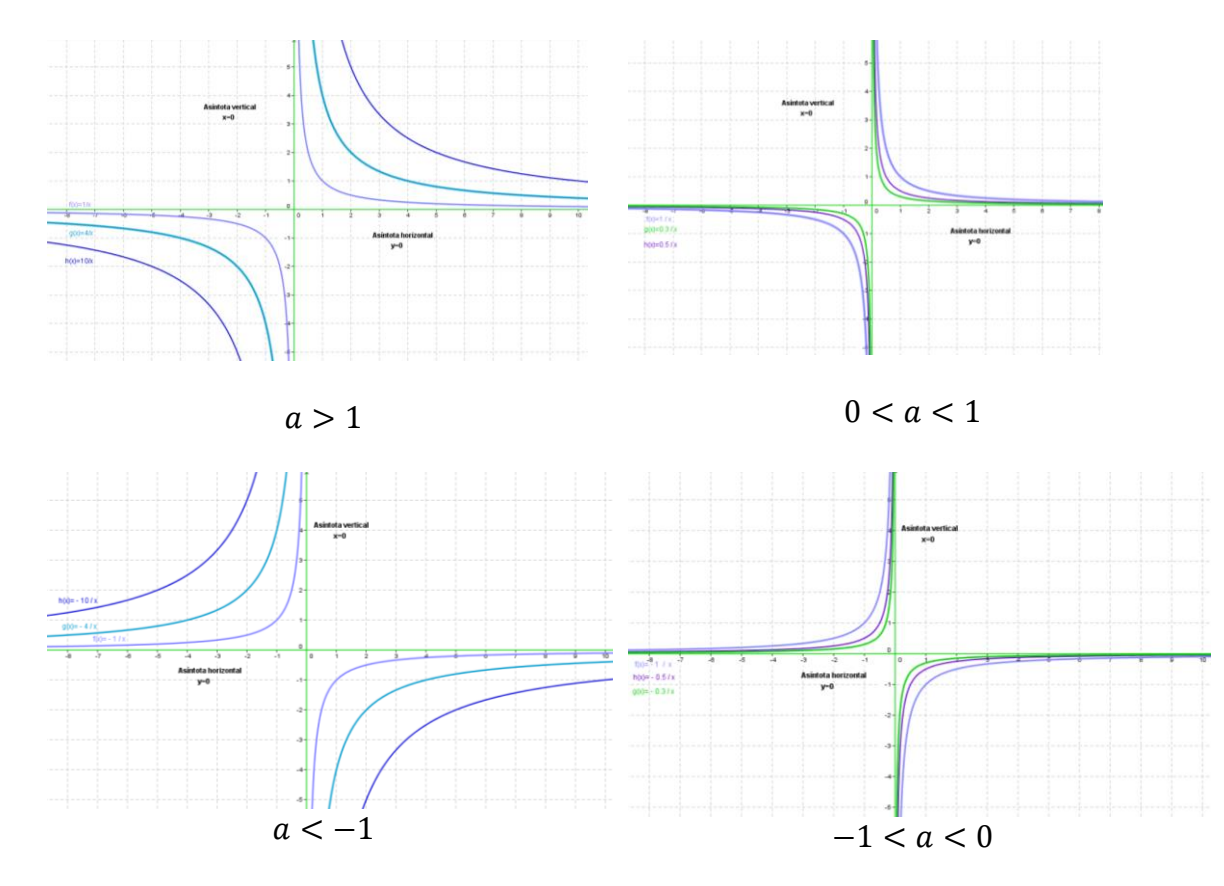

**Figura 15. Comportamiento del parámetro .**

Análogamente, otro de los parámetros a trabajar es cuando se agrega una constante en el denominador; es decir, cuando  $h(x) = \frac{1}{x}$  $\frac{1}{x+h}$ . De manera similar, con una lluvia de ideas y seguimiento del profesor se puede afirmar que, si  $h > 0$  la gráfica se desplaza hacia la izquierda, pero, si  $h < 0$  la gráfica se desplaza hacia la derecha h unidades respectivamente, como se muestra en los siguientes ejemplos.

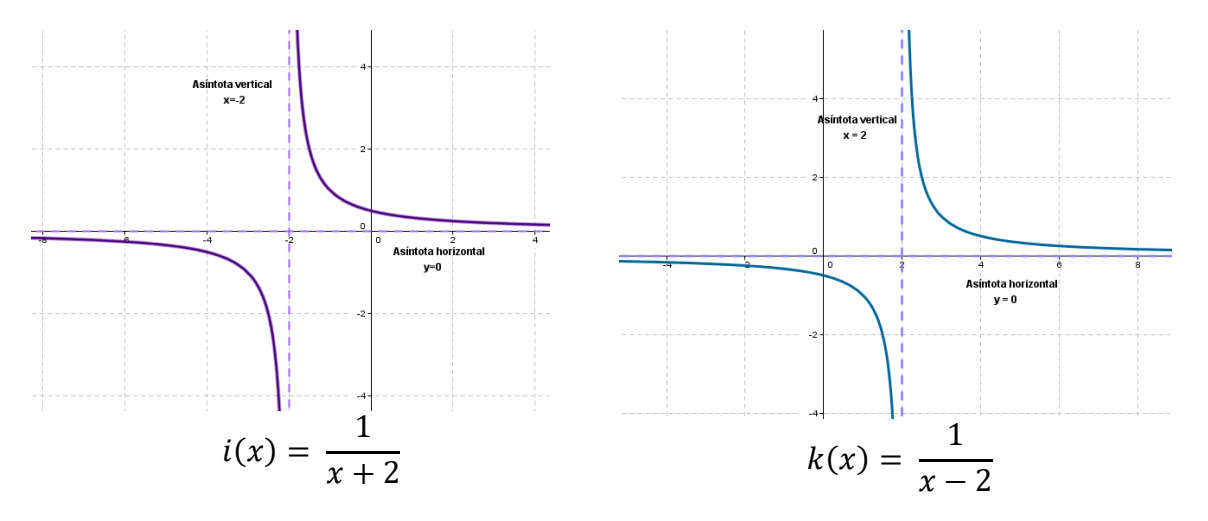

La gráfica se desplaza dos unidades hacia la izquierda La gráfica se desplaza dos unidades hacia la derecha

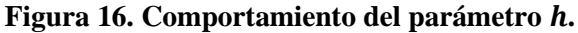

Ahora, cuando la función racional es de la forma  $h(x) = \frac{1}{x}$  $\frac{1}{x+h} + k$ , en plenaria los estudiantes concluyeron que, el parámetro k indica la asíntota horizontal, si  $k > 0$  la gráfica se desplazará hacia arriba, mientras que, si  $k < 0$  la gráfica se desplazará hacia abajo, k unidades respectivamente.

Por otro lado, una de las maneras de bosquejar la gráfica de la función es realizando la ubicación de determinadas características, como son los cortes de las ramas con los ejes cartesianos y las asíntotas correspondientes, puesto, una vez que hemos visto cual es comportamiento de cada uno de los parámetros de la función  $h(x) = \frac{a}{x}$  $\frac{u}{x+h} + k$ , el estudiante es capaz de realizar el bosquejo de la gráfica de la función como se muestra en los siguientes ejemplos, donde los estudiantes trabajaron de manera individual y en algunos casos en parejas al mismo tiempo que un estudiante voluntario resuelve el ejemplo en el pizarrón y el profesor asesoró el desarrollo del mismo.

| a) Corte en el eje X                                                                           | b) Corte en el eje Y                                                                                               |
|------------------------------------------------------------------------------------------------|----------------------------------------------------------------------------------------------------|
|                                                                                                | Para el corte en el eje X, la ordenada debe   Para el corte en el eje Y, la abscisa debe de                        |
|                                                                                                | de ser cero, así, $0 = \frac{1}{x-2} + 3$ despejando x ser 0, así, $y = \frac{1}{0-2} + 3$ resolviendo             |
|                                                                                                | obtenemos $x = \frac{5}{3}$ . Por lo tanto corta al eje X obtenemos $y = \frac{5}{2}$ . Por lo tanto, corta al eje |
| en $(\frac{5}{2}, 0)$                                                                          | Y en $\left(\frac{5}{2}, 0\right)$                                                                                 |
| c) Asíntota horizontal                                                                         | d) Asíntota vertical                                                                                               |
| De la función $l(x) = \frac{1}{x-2} + 3$ , observamos<br>que $y = 3$ es la asíntota horizontal | La función se indetermina en $x - 2 = 0$ , de<br>manera que $x = 2$ es asíntota vertical de la<br>función.         |

Ejemplo 1. Realiza la gráfica de la función  $l(x) = \frac{1}{x}$  $\frac{1}{x-2} + 3$ 

e) Gráfica de la función.

Una de las dificultades de los estudiantes es determinar el dominio y el rango de una función, pues, les cuesta trabajo encontrar los puntos donde la función se indetermina; para ello, al determinar el dominio se observan, los valores de  $x$  para los cuales se cumple que el denominador sea cero, en este caso  $x - 2 = 0$ , el valor que cumple esta igualdad es  $x = 2$ , por lo tanto, el dominio es  $D: \mathbb{R} - \{2\}$ . Mientras que, para el rango, se debe de considerar  $y = l(x)$  y despejar x de la función  $y = \frac{1}{l}$  $\frac{1}{x-2}$  + 3, de manera que el despeje quedaría como  $x = \frac{1}{x}$  $\frac{1}{y-3}$  + 2, como se puede observar esta función se indetermina cuando  $y - 3 = 0$ , así, el valor que cumple con esta igualdad es y = 3, por lo tanto el rango es  $R: \mathbb{R} - \{3\}.$ 

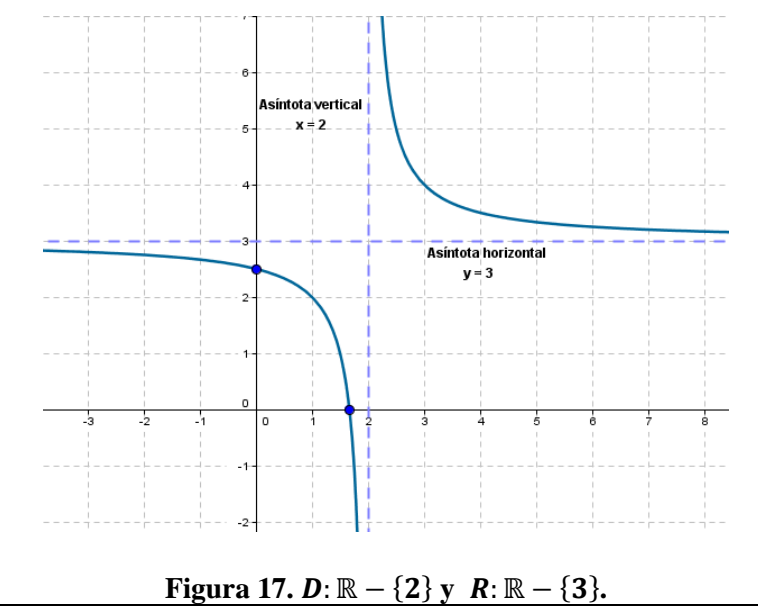

Ejemplo 2. Realiza la gráfica de la función  $n(x) = \frac{2x+5}{x+2}$  $x+2$ Solución.

En este ejemplo se sugiere al alumno escribir la función  $n(x) = \frac{2x+5}{x+2}$  $\frac{2x+5}{x+2}$  en la forma  $n(x) = \frac{a}{x}$  $\frac{a}{x+h} + k$ .

Con apoyo del profesor, se tiene que:

$$
n(x) = \frac{2x+5}{x+2} = \frac{2x+4+1}{x+2} = \frac{2(x+2)+1}{x+2} = \frac{2(x+2)}{x+2} + \frac{1}{x+2} = 2 + \frac{1}{x+2}
$$

La función con la que se debe trabajar es  $n(x) = \frac{1}{x}$  $\frac{1}{x+2}$  + 2

Realizando un procedimiento análogo al ejemplo anterior se obtendría la siguiente gráfica.

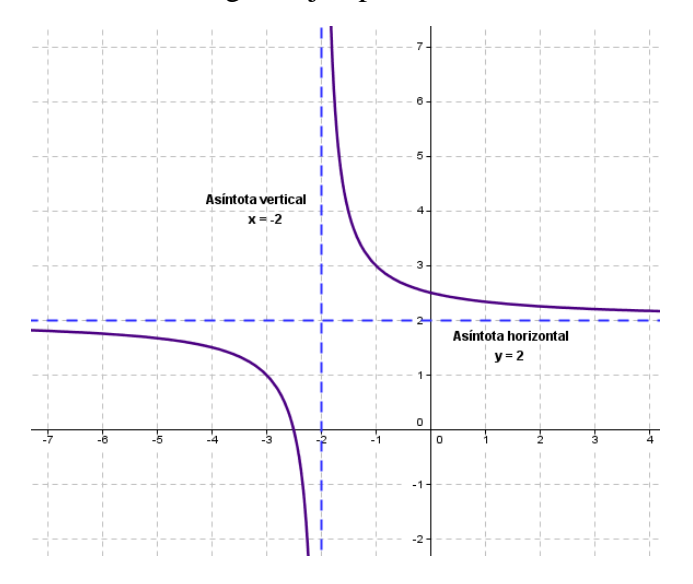

**Figura 18.**  $D: \mathbb{R} - \{-2\} \, y \, R: \mathbb{R} - \{2\}$ .

# **3.3 Tercera Fase. Cuestionarios.**

### **3.3.1 Características de los cuestionarios.**

En los cuestionarios que se encuentran en los Apéndice A y B, se busca observar si hay conversión y/o tratamiento entre los diferentes registros de representación propuestos por Duval. A continuación se muestra una breve descripción de los registros de representación numérico, algebraico y gráfico.

- Numérico. Al evaluar la función para algún valor  $x_0$ , se obtiene se obtiene una cantidad finita de puntos que describen la gráfica de la función, donde uno de los problemas que se presenta para los estudiantes en el estudio de las funciones racionales es unir estos puntos para obtener un bosquejo de la gráfica de la función racional.
- Algebraico. Utilizando operaciones algebraicas, se busca reescribir una función racional  $h(x) = \frac{f(x)}{g(x)}$  $\frac{f(x)}{g(x)}$  a la forma  $h(x) = \frac{a}{x+1}$  $\frac{a}{x+h} + k$  para obtener mayor información de la expresión algebraica, pues,  $x = -h$  y  $y = k$  representan a la asíntota vertical y horizontal respectivamente.
- Grafico. Obtener la información que arroja la gráfica para determinar de esa manera la expresión algebraica de función y viceversa, a partir de la expresión algebraica obtener información para construir la gráfica.

### **3.3.2 Intenciones de los cuestionarios.**

En el presente trabajo se aplicaran dos cuestionarios que tienen diferentes finalidades, por un lado el cuestionario 1, pretende obtener información relacionada con la forma en la que se desenvuelven los estudiantes en los diferentes registros y si hay conversión y/o tratamiento entre ellos; es decir, si pueden pasar de lo algebraico a lo numérico, del gráfico al algebraico, etc. Mientras que el segundo cuestionario tiene la intención de precisar el concepto de asíntotas.

El cuestionario 1, está compuesto por tres preguntas con sus respectivos incisos, en el que se pretende que los estudiantes observen que la gráfica de una función racional, está compuesta de dos partes llamadas ramas de la función, que hay rectas (asíntotas horizontal y vertical) que sirven de guía para realizar la gráfica, pues, uno de los aspectos que se pretende observar es si los estudiantes realizan adecuadamente la gráfica de la función, además de reescribir a la función racional de su forma  $h(x) = \frac{f(x)}{g(x)}$  $\frac{f(x)}{g(x)}$ a su forma  $h(x) = \frac{a}{x+1}$  $\frac{u}{x+h} + k$  y viceversa. A continuación, se presenta el objetivo de cada una de las preguntas del cuestionario 1.

#### **Pregunta 1.**

Como la función racional es el cociente de dos funciones polinomiales, en este caso, se parte de la gráfica de dos funciones lineales  $f(x)$  y  $g(x)$ , para que determinen la función racional con la que se trabajará y a partir de esta realizar la gráfica. Así, a través de los valores que se
proponen alrededor de la asíntota vertical observar el comportamiento de la función y al proponer valores que tienden hacia más infinito y menos infinito, observar el comportamiento de la función con la asíntota horizontal.

#### **Pregunta 2.**

Considerando que no todos los estudiantes pudieran determinar la función racional a partir de la gráfica de dos funciones lineales, se toma en cuenta esta pregunta, ya que, se parte de un registro algebraico, donde, se pide a los estudiantes realizar la gráfica de la función recurriendo a la tabulación para localizar puntos que pertenezcan a ella. Por otro lado, en el inciso c se propone un procedimiento para re-escribir la función racional expresada en su forma  $h(x) = \frac{f(x)}{f(x)}$  $\frac{f(x)}{g(x)}$ , con  $f(x)$  y  $g(x)$  funciones lineales, llevando a cabo un tratamiento para expresarla a su forma  $h(x) = \frac{a}{b}$  $\frac{a}{x+h} + k$ . En el caso de la asíntota vertical, proponer valores que se acerquen por la derecha e izquierda y para la asíntota horizontal, considerar valores que tiendan a más infinito y menos infinito, observando así que pasa con la función alrededor de las asíntotas.

#### **Pregunta 3.**

En este caso, se parte de una representación gráfica de la función racional y se pide a los estudiantes determinar información que arroja la gráfica como en que valores está definida la función, si las asíntotas intersectan o no a la gráfica y observar que pasa con la función alrededor de estás.

El cuestionario 2, consta de tres preguntas que tienen como finalidad precisar características de las asíntotas horizontal y vertical, donde, las asíntotas no forman parte de la curva pero son una guía para trazar la gráfica de la función racional. Principalmente se trabajará con la distancia de un punto de la gráfica a la asíntota. A continuación, se presenta el objetivo de cada una de las preguntas del cuestionario 2.

#### **Pregunta 1.**

Como el principal objetivo de este cuestionario es precisar la relación que hay entre las asíntotas y la gráfica de la función, en esta primer pregunta se utiliza el software GeoGebra y se da un punto sobre una de las ramas de la función, de manera que se pueda observar cual es el comportamiento de la distancia entre un punto de la gráfica y las asíntotas.

#### **Pregunta 2.**

A partir de una representación algebraica de la función expresada en la forma  $h(x) = \frac{f(x)}{g(x)}$  $\frac{f(x)}{g(x)}$ , con  $f(x)$  y  $g(x)$  funciones lineales, se pide a los estudiantes obtener características de la función que se han trabajado en las preguntas anteriores, en esta pregunta se pretende observar si los estudiantes son capaces de pasar de la forma  $h(x) = \frac{f(x)}{f(x)}$  $\frac{f(x)}{g(x)}$  a la forma  $h(x) = \frac{a}{a}$  $\frac{a}{x+h} + k$ , donde aparece el valor la asíntota vertical y horizontal.

#### **Pregunta 3.**

Esta pregunta es similar a la anterior, solo que en este caso se parte de una representación algebraica expresada en su forma  $h(x) = \frac{a}{x}$  $\frac{u}{x+h} + k$  para observar así, si los estudiantes pueden llevarla a su forma  $h(x) = \frac{f(x)}{g(x)}$  $g(x)$ 

#### **3.3.3 Aplicación de los cuestionarios.**

Los cuestionarios se aplicaron a un grupo de estudiantes al finalizar el semestre; es decir, aproximadamente dos meses después de haber visto el tema. En el cuestionario 1, de manera inicial se encuentran plasmadas las gráficas de dos funciones lineales  $f(x)$  y  $g(x)$  en el mismo plano cartesiano, donde los estudiantes escribirán la función racional en la forma  $h(x) = f(x)/g(x)$ . Para obtener esta función primero deben de encontrar las funciones lineales asociadas a las gráficas de  $f(x)$  y  $g(x)$  respectivamente. Para ello pueden utilizar la fórmula para encontrar la ecuación de la recta dados dos puntos o calcular la pendiente y la ordenada al origen o utilizando la forma simétrica de la recta para determinar así las funciones asociadas a las gráficas correspondientes y después realizar la división entre ellas obteniendo la función racional.

Posteriormente para cualquier  $x_0$ , excepto en donde se indetermina el denominador, obtienen puntos que pertenecen a la función; es decir, para  $x_0$ , obtienen  $f(x_0)$  y  $g(x_0)$ , y así calcular  $h(x_0) = f(x_0)/g(x_0)$ . Este procedimiento pueden realizarlo a mano o con una calculadora y de esta forma trazar el bosquejo de la gráfica de la función, a partir de puntos que pertenecen a dicha gráfica, ya que, una de las dificultades a la que se enfrentan los estudiantes como se mencionó en la página 30, es que están acostumbrados a trabajar con funciones definidas en todos los números reales, por ello tienden a unir los puntos de forma continua y al trabajar con funciones racionales se enfrentan a funciones que están formadas de ramas.

Durante el desarrollo de la primera parte del cuestionario 1 se busca observar cuál es el comportamiento de la función para valores muy cercanos a las asíntotas, determinando así, la relación que hay entre la función y las asíntotas, específicamente cuando se encuentra escrita de la forma  $f(x) = \frac{a}{a}$  $\frac{u}{x+h} + k$ , pues  $x = -h$  y  $y = k$  representan las asíntotas vertical y horizontal respectivamente.

En el cuestionario 2, se parte de la representación gráfica de la función racional, se coloca un punto sobre una de las ramas de la función y se pretende observar con ayuda del software GeoGebra el comportamiento de la distancia que hay entre las asíntotas y puntos de la curva. Junto con las observaciones realizadas en el cuestionario 1 se puede llegar a una definición de asíntota horizontal y vertical, así como la relación que hay entre  $h(x) = f(x)/g(x)$  y  $f(x) = \frac{a}{g(x)}$  $\frac{u}{x+h} + k$ 

Con lo anterior, podemos observar que un problema se puede ver desde diferentes representaciones, en este caso, desde una representación numérica, algebraica y gráfica, cada una de estas representaciones proporciona diferente información.

# **Capítulo 4. Categorización de las respuestas a los cuestionarios**

En el siguiente apartado se muestran las diferentes respuestas proporcionadas por los estudiantes al contestar los cuestionarios, esta información se puede apreciar en las tablas anexas a cada pregunta, donde en la primera columna se presentan las distintas respuestas de los estudiantes y las filas correspondientes a aquellos estudiantes que resolvieron de esa forma el problema, para hacer referencia a alguno de los estudiantes de la muestra se utilizaron las letras J, M, K, P, Q, R, S, T, U y X. Se han seleccionado algunas de las preguntas donde se hace hincapié en el tratamiento y la conversión entre los diferentes registros de representación, propuestos por Duval.

### **4.1 Categorización de las respuestas del cuestionario 1.**

De acuerdo con Llanos (2014), una de las maneras de introducir a los estudiantes a las funciones racionales es utilizando las funciones que ya conocen, en este caso son las funciones polinomiales, por esa razón se sugiere en esta primer pregunta partir de la representación gráfica de dos funciones lineales para obtener la función racional definida como el cociente entre ellas. A continuación se muestra la pregunta 1.

1. La gráfica de f(x) y  $g(x)$  se muestran a continuación:

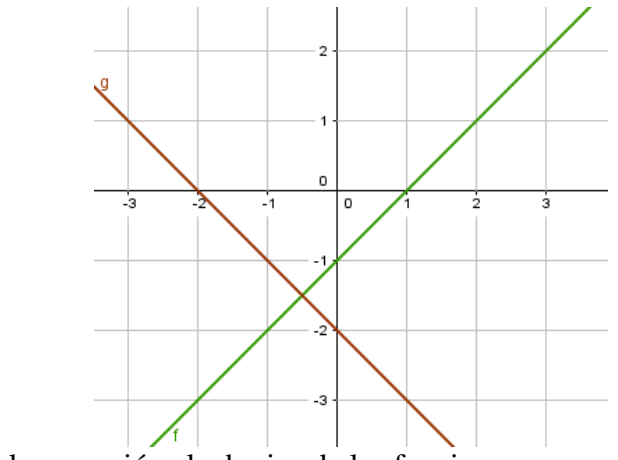

a) Cuál es la expresión algebraica de las funciones:

$$
f(x) = \qquad \qquad g(x) =
$$

Básicamente, todos los estudiantes obtienen las funciones lineales asociadas a  $f(x)$  y  $g(x)$ , partiendo del registro gráfico al algebraico, utilizando diferentes conocimientos sobre la ecuación de la recta que les permitieron determinar las funciones lineales, como se menciona a continuación.

| Respuestas                                 |   | Alumnos |              |   |   |             |   |   |              |  |
|--------------------------------------------|---|---------|--------------|---|---|-------------|---|---|--------------|--|
| Elige dos puntos sobre la recta para       | J |         |              |   |   |             |   |   |              |  |
| obtener la pendiente y después utiliza la  |   |         |              |   |   |             |   |   |              |  |
| fórmula punto $-$ pendiente                |   |         |              |   |   |             |   |   |              |  |
| Obtiene: $f(x) = x - 1$ y $g(x) =$         |   |         |              |   |   |             |   |   |              |  |
| $-x-2$                                     |   |         |              |   |   |             |   |   |              |  |
| Obtiene la pendiente de la recta           |   | M       |              |   |   |             |   |   | $\mathbf{I}$ |  |
| apoyándose de la gráfica al igual que la   |   |         |              |   |   |             |   |   |              |  |
| ordenada al origen, de esta manera utiliza |   |         |              |   |   |             |   |   |              |  |
| $y = mx + b$                               |   |         |              |   |   |             |   |   |              |  |
| Elige dos puntos sobre la recta para       |   |         | $\mathbf{k}$ | P |   | $\mathbf R$ |   |   |              |  |
| obtener la pendiente, obtiene la ordenada  |   |         |              |   |   |             |   |   |              |  |
| al origen a partir de la gráfica y utiliza |   |         |              |   |   |             |   |   |              |  |
| $y = mx + b$                               |   |         |              |   |   |             |   |   |              |  |
| Obtiene: $f(x) = x - 1$ y $g(x) = -x$      |   |         |              |   | Q |             | S | T |              |  |
| 2 sin escribir procedimiento               |   |         |              |   |   |             |   |   |              |  |

**Tabla 3. Respuestas de la pregunta 1, inciso a.**

Sin embargo, el lenguaje algebraico que utilizan para expresar la función racional no es correcta en todos los casos, como sucedió con el alumno K; es decir, no realiza un tratamiento adecuado en el registro algebraico, obtiene las funciones correspondientes pero no escribe adecuadamente la función racional, como se muestra en la siguiente tabla.

b) Cuál es la expresión algebraica de la función  $h(x)$ 

| Respuestas                               | Alumnos |   |   |  |  |   |   |   |  |  |  |
|------------------------------------------|---------|---|---|--|--|---|---|---|--|--|--|
| Union $h(x) = \frac{x-1}{-x-2}$          |         | M |   |  |  | R |   | ௱ |  |  |  |
| Dobtiene $h(x) = \frac{y=1x-1}{y=-1x-2}$ |         |   | л |  |  |   |   |   |  |  |  |
| Obtiene $y = \frac{x-1}{-x-2}$           |         |   |   |  |  |   | N |   |  |  |  |

**Tabla 4. Respuestas de la pregunta 1, inciso b.**

En el siguiente inciso al pasar del registro numérico al registro algebraico, se puede observar que el 20 % de los estudiantes no logra pasar de un registro a otro, porque, no considera el hecho de que la función no se encuentra definida en todos los números reales, de manera que unen indistintamente los puntos que obtienen de la tabla . A continuación se muestra el inciso c y el banco de respuestas correspondientes.

c) Construye la gráfica de la función  $h(x) = \frac{f(x)}{f(x)}$  $\frac{f(x)}{g(x)}$ . Sugerencia: Realiza una tabla que te ayude a construir la gráfica. (Nota: en el cuestionario que se proporcionó a los estudiantes se da el espacio para realizar la tabla y construir la gráfica).

| Respuestas                                            |   |   |   | Alumnos |   |   |  |  |
|-------------------------------------------------------|---|---|---|---------|---|---|--|--|
| Realiza una tabla desde -5 a 4, en $x = -2$ J         | М | K | P |         | R |   |  |  |
| grafica una recta punteada.                           |   |   |   |         |   |   |  |  |
| Realiza una tabla desde -5 a 4, une los               |   |   |   |         |   | S |  |  |
| puntos considerando que en la gráfica no              |   |   |   |         |   |   |  |  |
| está definida en $x = -2 \sin \text{colocar}$ ninguna |   |   |   |         |   |   |  |  |
| recta                                                 |   |   |   |         |   |   |  |  |
| Une los puntos indistintamente, sin                   |   |   |   |         |   |   |  |  |
| considerar que en x=-2 la función no está             |   |   |   |         |   |   |  |  |
| definida.                                             |   |   |   |         |   |   |  |  |

**Tabla 5. Respuestas de la pregunta 1, inciso c.**

En la siguiente imagen se puede apreciar cuántos de los estudiantes pasan del registro numérico al registro gráfico.

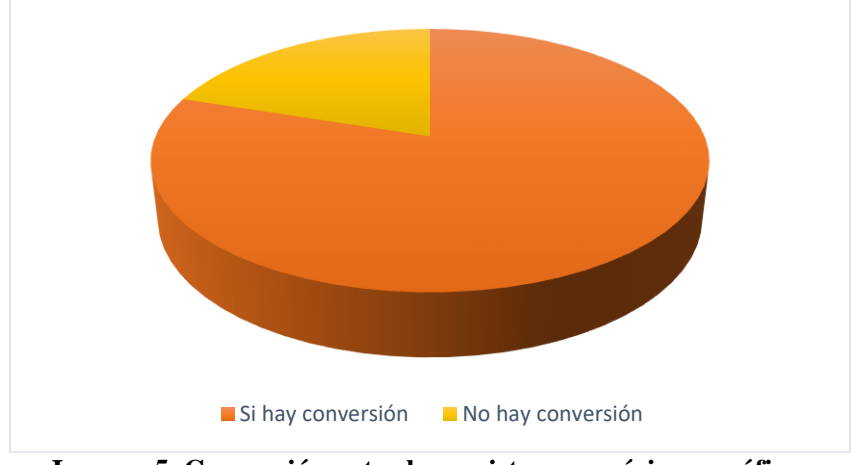

**Imagen 5. Conversión entre los registros numérico y gráfico.**

En los incisos g y h se puede apreciar la conversión entre los registros numérico y gráfico al considerar valores que se acercan a las asíntotas. En el caso del inciso g, los estudiantes deben observar cual es el comportamiento de la función alrededor de la asíntota vertical. A continuación se muestra la pregunta 1 inciso g y las respuestas correspondientes.

g) ¿Qué pasa con los valores de la función  $h(x)$ , cuando x se acerca a la raíz de  $g(x)$ ? Considera las siguientes tablas y justifica tu respuesta.

x se aproxima a  $g(x) = 0$  por la  $d$ erecha<sup>1</sup>

| h(x) |
|------|
|      |

 $\overline{a}$ <sup>1</sup> Nota: *x* se aproxima a  $x_0$ , donde  $g(x_0) = 0$ 

x se aproxima a  $g(x) = 0$  por la izquierda

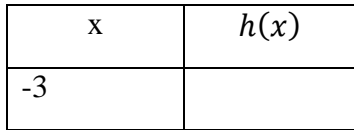

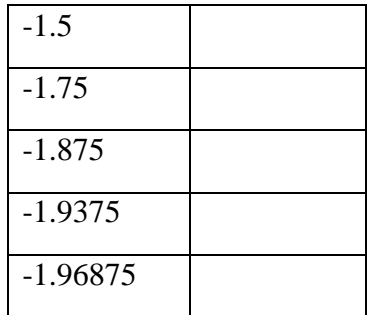

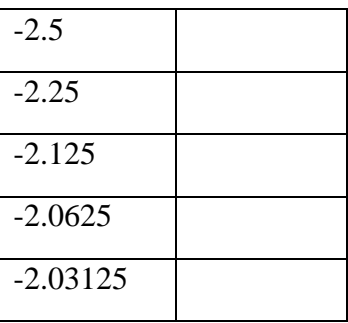

## Tabla 6. Respuestas obtenidas cuando  $x$  se aproxima a  $g(x) = 0$  por la derecha.

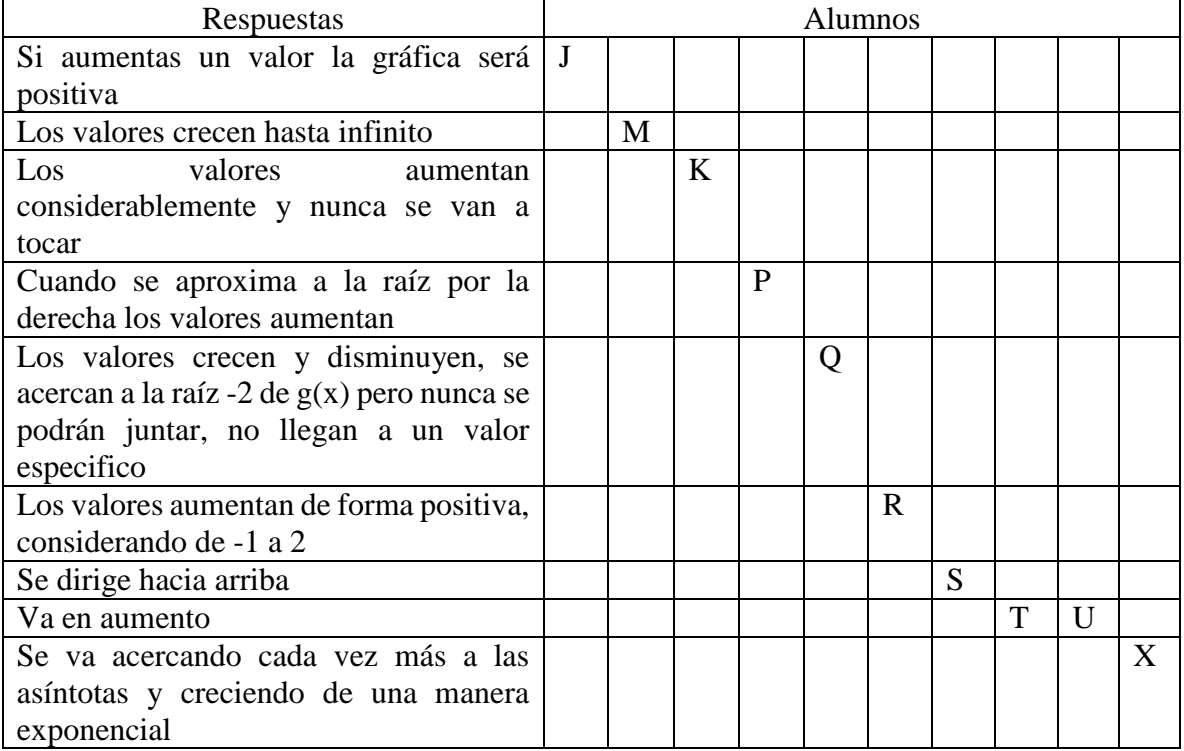

## **Tabla7. Respuestas obtenidas cuando x se aproxima a**  $g(x) = 0$  **por la izquierda.**

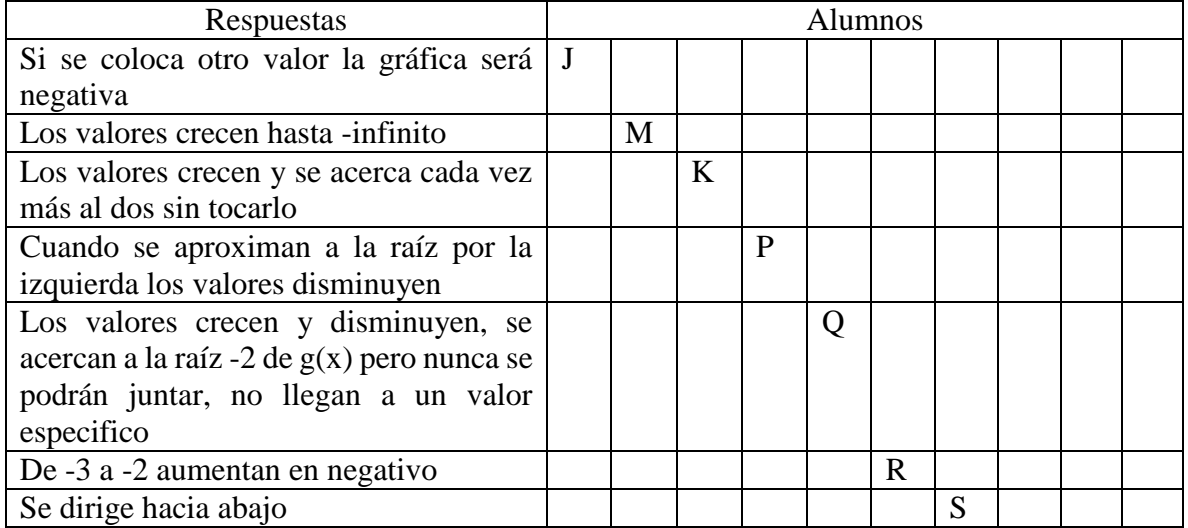

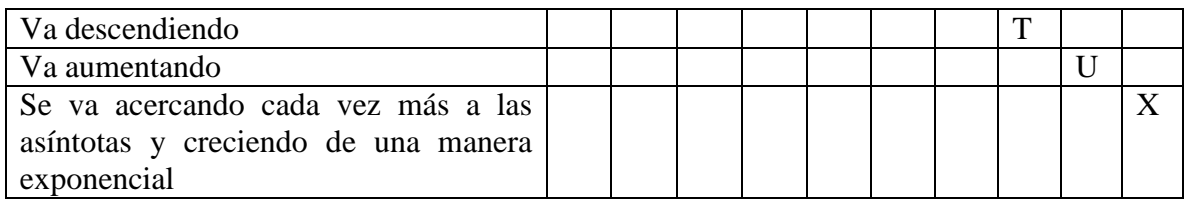

En general, podríamos decir que consideran que las ramas de la función tienden a más infinito y menos infinito conforme se acerca por la derecha o izquierda respectivamente, pero al tomar valores alternados, las respuestas coinciden en que no hay relación entre los valores, solo uno de los estudiantes relaciona estos valores con la asíntota vertical. A continuación se muestra la pregunta y las respuestas correspondientes:

Si consideras ahora valores alternados, alrededor de la raíz de  $g(x)$ , como se muestran en la siguiente tabla, ¿hacía que valor se aproxima la función  $h(x)$ ?

| X        | h(x) |
|----------|------|
| $-3$     |      |
| $-1$     |      |
| $-2.5$   |      |
| $-1.5$   |      |
| $-2.25$  |      |
| $-1.75$  |      |
| $-2.125$ |      |
| $-1.875$ |      |

**Tabla 8. Respuestas cuando se consideran valores alternados de alrededor de la asíntota.**

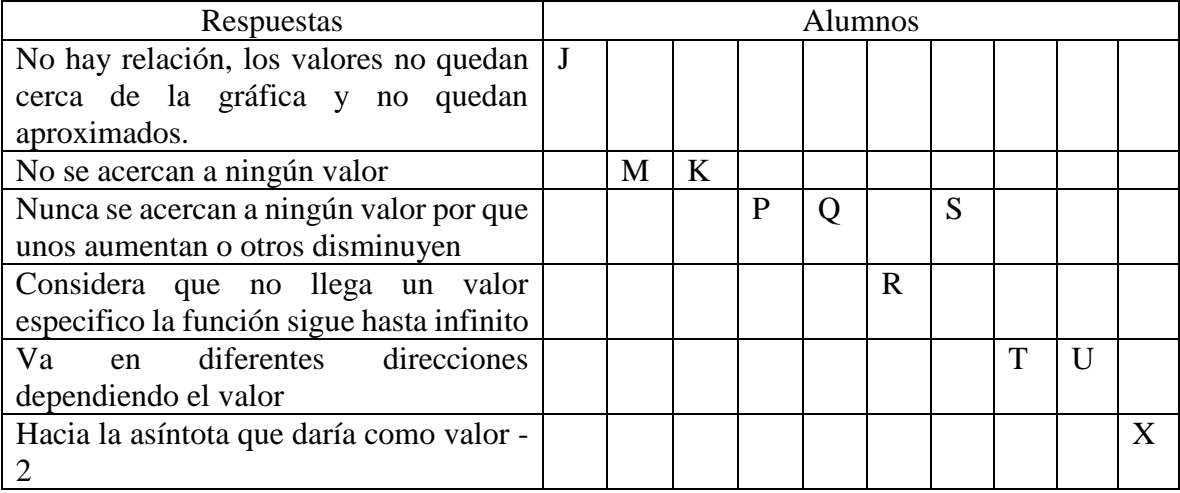

Al trabajar con la asíntota horizontal, se proponen valores que tienden hacia más infinito y menos infinito de manera que al evaluar la función se pueda observar el comportamiento de las ramas. A continuación se muestra la pregunta 1, inciso h y las respuestas correspondientes.

h) Hacía que valor se acerca la función  $h(x)$  cuando x toma valores muy grandes, tanto positivos como negativos, es decir, cuando  $x \to \infty$  y  $x \to -\infty$ , considera la tabla que se muestra a continuación:

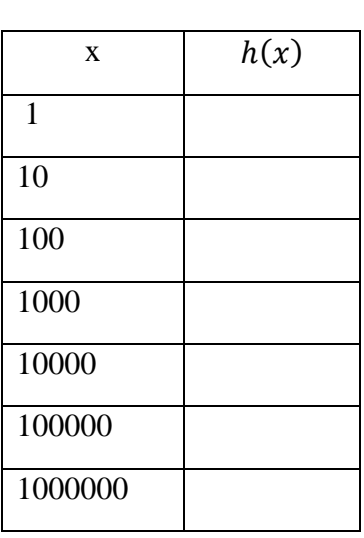

 $x \rightarrow \infty$ 

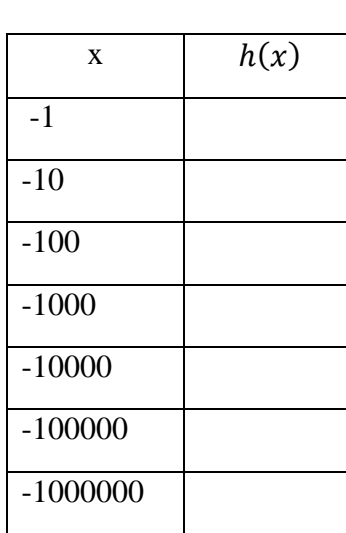

 $x \rightarrow -\infty$ 

Tabla 9. Respuestas cuando  $x \to \infty$ .

| Respuestas                           | <b>Alumnos</b> |  |  |   |  |  |  |   |  |  |
|--------------------------------------|----------------|--|--|---|--|--|--|---|--|--|
| Los valores llegan a acercarse a 1   |                |  |  |   |  |  |  |   |  |  |
| Se acerca hacia -1                   |                |  |  | D |  |  |  | m |  |  |
| Hasta un valor negativo muy pequeño  |                |  |  |   |  |  |  |   |  |  |
| Hubo una confusión al interpretar la |                |  |  |   |  |  |  |   |  |  |
| tabla numérica.                      |                |  |  |   |  |  |  |   |  |  |

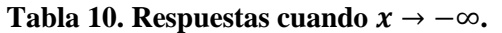

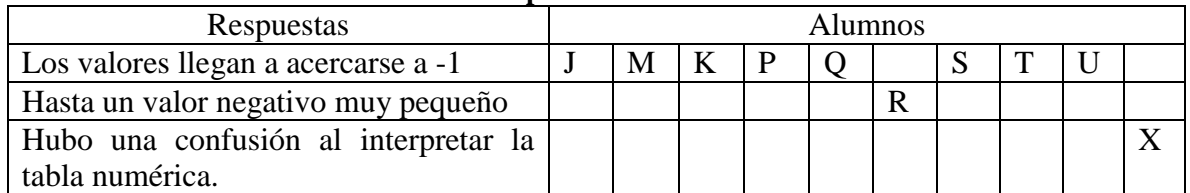

En la siguiente imagen se puede observar como más del 50% de los estudiantes pasaron del registro numérico al registro gráfico, en consecuencia, a partir de las tablas obtuvieron información que les permitió analizar el comportamiento de las asíntotas.

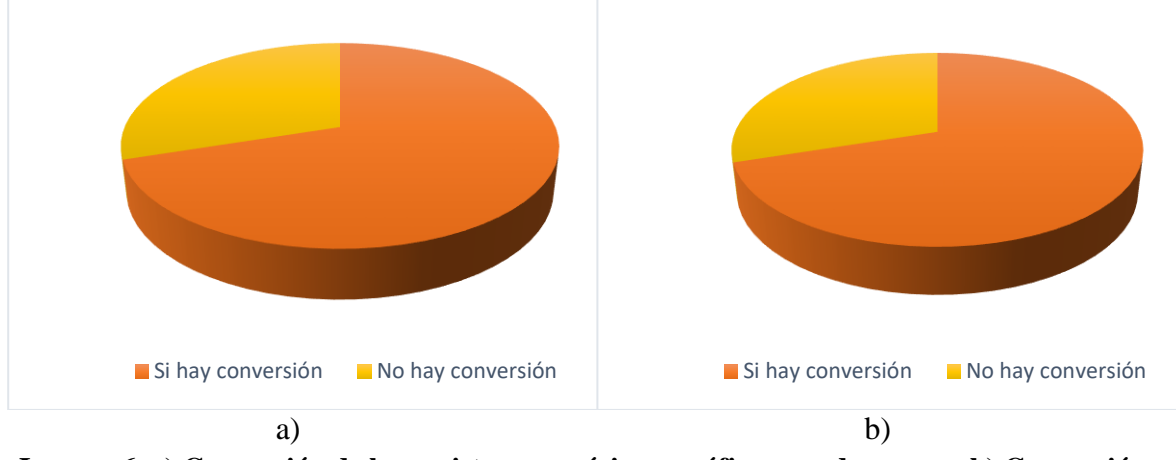

**Imagen 6. a) Conversión de los registros numérico y gráfico cuando**  $x \rightarrow ∞$ **; b) Conversión** entre los registros numérico y gráfico cuando  $x \rightarrow -\infty$ .

En la siguiente pregunta se parte de un registro algebraico y se busca observar conversión en los diferentes registros. A continuación se muestra la pregunta 2 inciso b. (Nota: En el cuestionario que se aplicó se proporciona un espacio para realizar la gráfica, en este caso, se omitirá la cuadricula correspondiente)

- 2. Considera la siguiente función  $h(x) = \frac{x+4}{x+2}$  $x+3$
- b) Construye la gráfica de  $h(x)$ .

| Respuestas                                     |   |         |   | <b>Alumnos</b> |   |   |  |   |
|------------------------------------------------|---|---------|---|----------------|---|---|--|---|
| Realiza la gráfica considerando como           |   |         |   |                |   |   |  |   |
| asíntota horizontal $y=0$ y asíntota           |   |         |   |                |   |   |  |   |
| vertical x=-3 (gráfica la recta vertical)      |   |         |   |                |   |   |  |   |
| Realiza la gráfica considerando como           |   | $\bf K$ | P | 0              | R |   |  |   |
| asíntota horizontal $y=1$ y asíntota           |   |         |   |                |   |   |  |   |
| vertical x=-3 (gráfica la recta vertical)      |   |         |   |                |   |   |  |   |
| Realiza la gráfica considerando como           | M |         |   |                |   |   |  | X |
| asíntota horizontal $y=1$ y asíntota           |   |         |   |                |   |   |  |   |
| vertical $x = -3$ (gráfica la recta vertical y |   |         |   |                |   |   |  |   |
| horizontal)                                    |   |         |   |                |   |   |  |   |
| Considera una recta en $x = -3$ y el corte de  |   |         |   |                |   | S |  |   |
| la gráfica en $x = -4$ pero la función la      |   |         |   |                |   |   |  |   |
| considera negativa                             |   |         |   |                |   |   |  |   |

**Tabla 11. Respuestas de la pregunta 2, inciso b.**

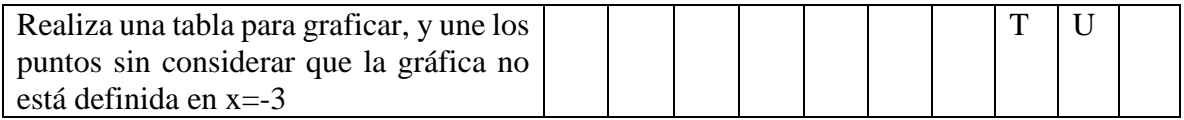

En esta ocasión el 50 % de los estudiantes pasaron de un registro algebraico a un registro gráfico, en la siguiente imagen se muestra una representación visual de los resultados obtenidos.

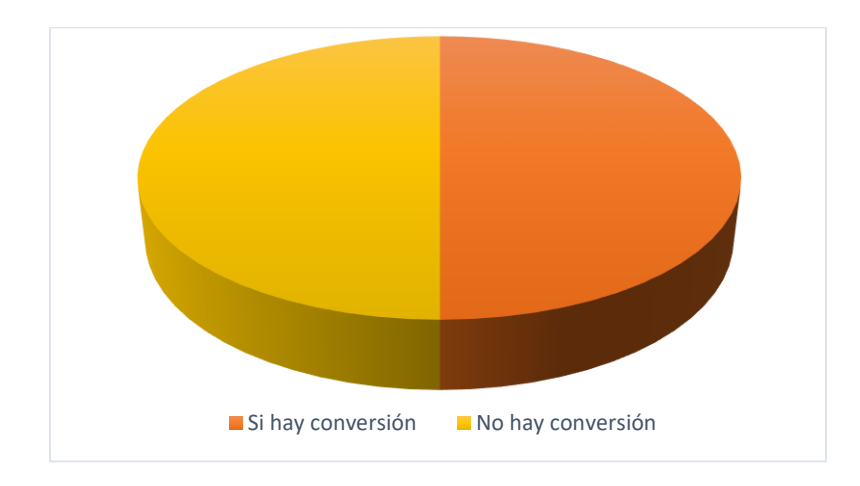

**Imagen 7. Conversión del registro algebraico al registro gráfico**

En este ejercicio, pero en el inciso c, se propone a los estudiantes un procedimiento para pasar de la función racional en su forma  $h(x) = \frac{f(x)}{f(x)}$  $\frac{f(x)}{g(x)}$  a la forma canónica  $h(x) = \frac{a}{x+1}$  $\frac{u}{x+h} + k$ , de manera que puedan observar que los valores de  $h \, y \, k$  corresponden a las asíntotas vertical y horizontal respectivamente.

La función que se propone es  $h(x) = \frac{x+4}{y+4}$  $\frac{x+4}{x+3}$  y realizando el siguiente procedimiento  $h(x) = \frac{x+3+1}{x+3}$  $\frac{+3+1}{x+3} = \frac{x+3}{x+3}$  $\frac{x+3}{x+3} + \frac{1}{x+3}$  $\frac{1}{x+3} = 1 + \frac{1}{x+3}$  $\frac{1}{x+3}$  de llega a que  $h(x) = \frac{1}{x+3}$  $\frac{1}{x+3}$  + 1, donde,  $x = -3$  y y = 1 son la asíntota vertical y horizontal.

En este caso, en el inciso d, se indaga sobre el comportamiento de la función alrededor de las asíntotas, es importante considerar que en esta ocasión los estudiantes son los que proponen los valores de  $x$  para los cuales la función se acerca por la derecha o izquierda a la asíntota vertical. A continuación se muestra el inciso d, con las respuestas correspondientes.

d) ¿Qué pasa con los valores de la función  $h(x)$ , cuando x se acerca a la raíz del denominador? Propón algunos valores de x, que te puedan ayudar a observar el comportamiento de la función.

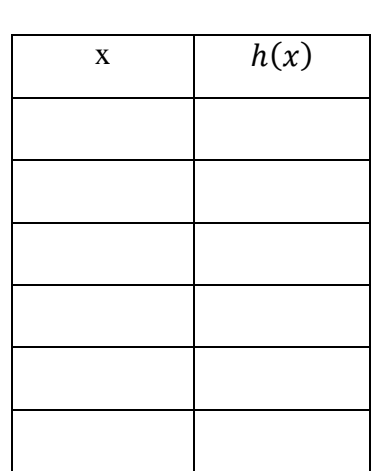

x se aproxima a  $g(x) = 0$  por la

derecha

x se aproxima a  $g(x) = 0$  por la izquierda

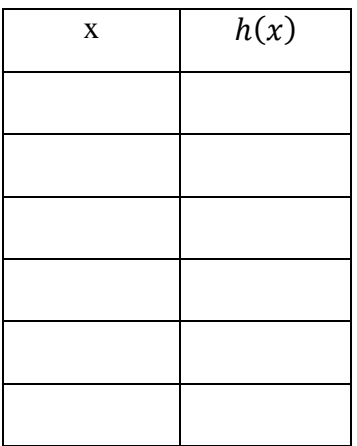

## **Tabla 12. Respuestas cuando**  $x$  se aproxima a  $g(x) = 0$  por la derecha.

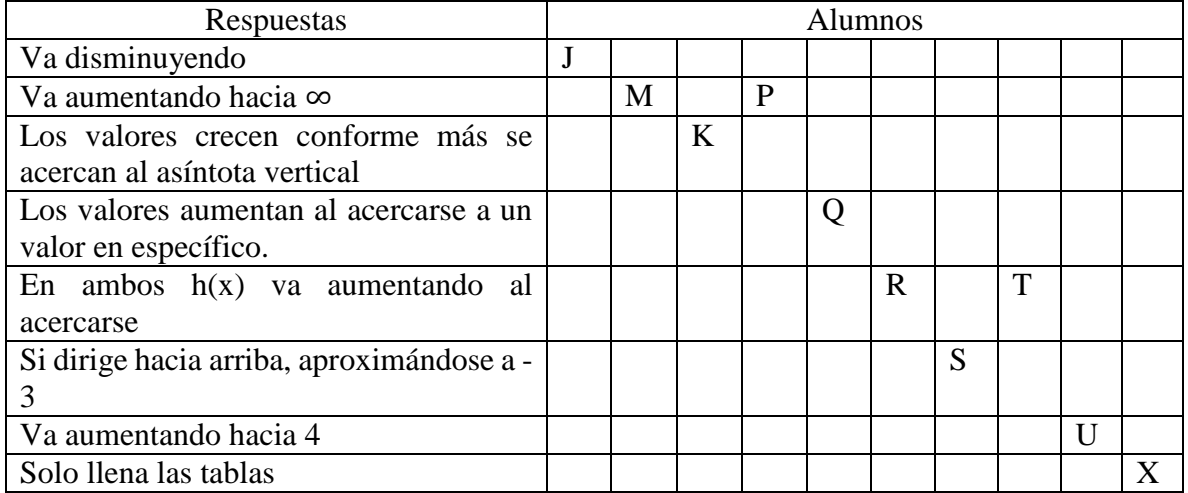

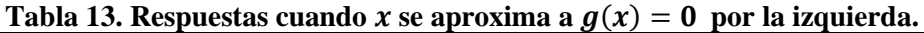

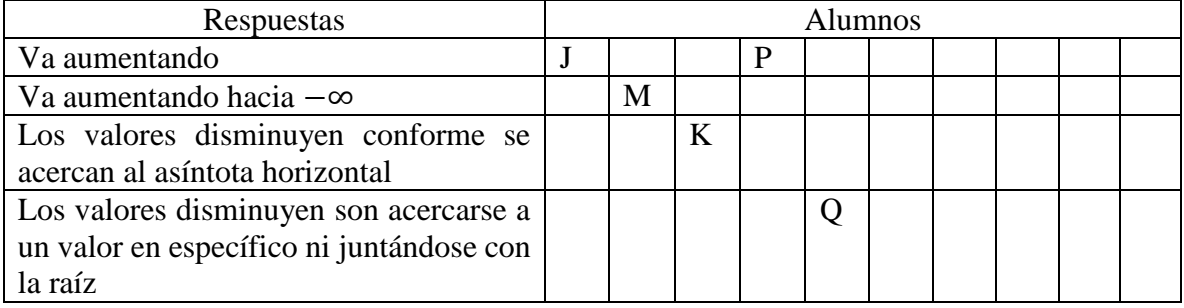

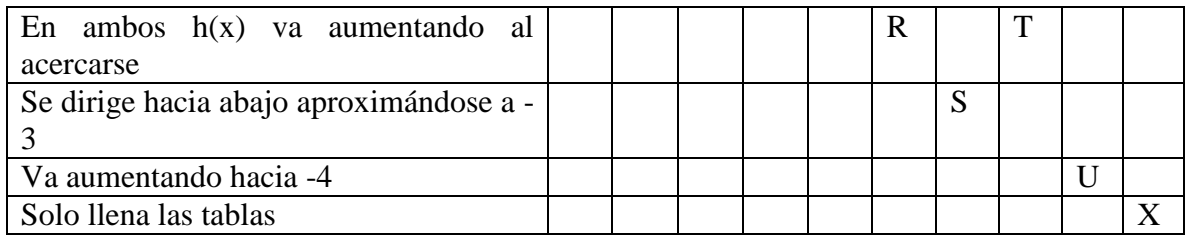

Cuando la función se acerca por la derecha a la asíntota vertical, el 70 % de los estudiantes pasan del registro numérico al registro gráfico, a continuación se muestra una representación visual de los resultados.

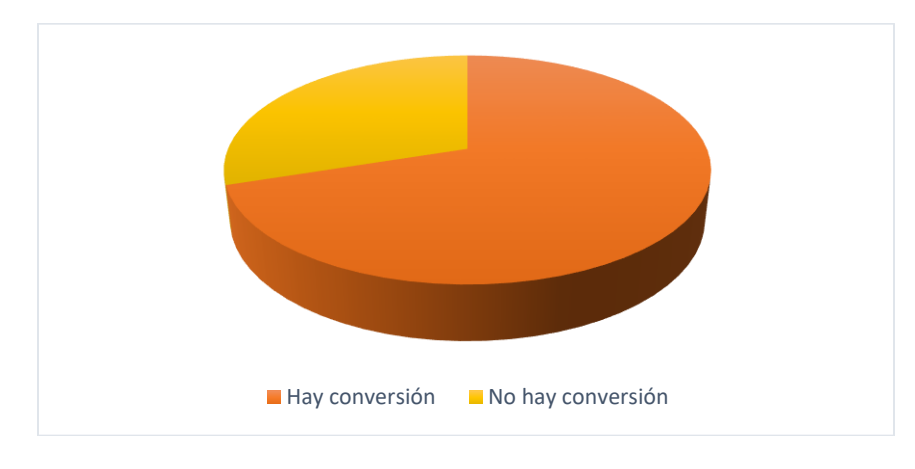

**Imagen 8. Conversión del registro numérico al registro gráfico**

Sin embargo, los resultados son diferentes cuando los estudiantes consideran valores de  $x$ que se acercan por la izquierda a la asíntota vertical, pues, en este caso solo el 20 % de ellos logra pasar del registro numérico al registro gráfico, en la siguiente imagen se muestra una representación visual de los resultados.

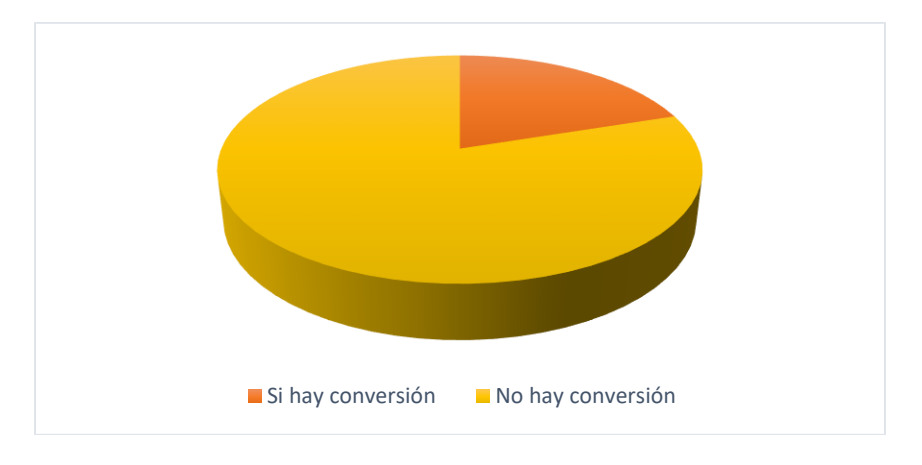

**Imagen 9. Conversión del registro numérico al registro gráfico.**

Una de las dificultades que se presentaron en este inciso fue el hecho de que los estudiantes proporcionarán los valores de  $x$  que se acercaran ya sea por la izquierda o derecha a la asíntota, puesto que, durante las entrevistas se observa que en lugar de proponer valores que se acercaran a la asíntota, consideraban valores que se alejaban.

Debido a que el estudio entre las asíntotas horizontal y vertical es diferente, al trabajar con la asíntota horizontal se pide a los estudiantes proponer valores que tendían a más infinito y menos infinito; sin embargo, no se arriesgaron a dar valores diferentes a los propuestos en el primer ejercicio anterior. A continuación se muestra el inciso correspondiente y las respuestas.

e) Cuál es el comportamiento de la función  $h(x)$ , cuando x toma valores muy grandes, tanto positivos como negativos, es decir, cuando  $x \to \infty$  y  $x \to -\infty$ Propón algunos valores de x, que te puedan ayudar a observar el comportamiento de la función.

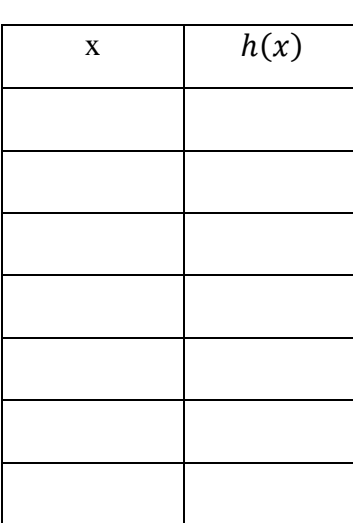

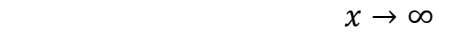

$$
f_{\rm{max}}
$$

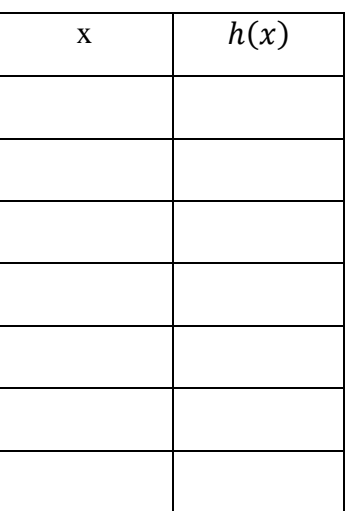

 $x \rightarrow -\infty$ 

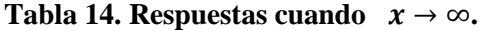

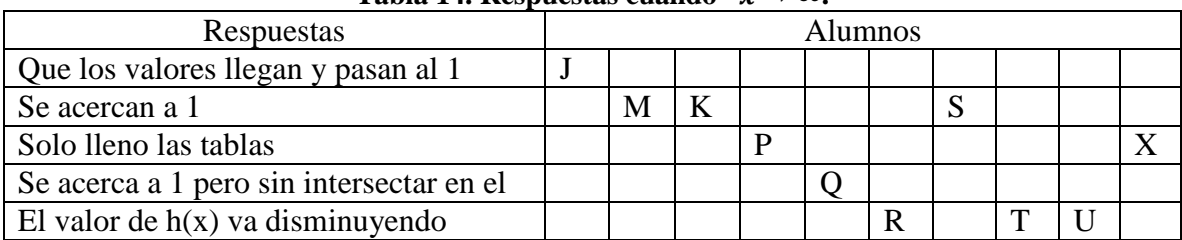

| Respuestas                               | <b>Alumnos</b> |   |  |  |  |  |  |   |  |  |
|------------------------------------------|----------------|---|--|--|--|--|--|---|--|--|
| Que los valores pasan de uno y luego   J |                |   |  |  |  |  |  |   |  |  |
| van al cero                              |                |   |  |  |  |  |  |   |  |  |
| Se acercan a 1                           |                | М |  |  |  |  |  |   |  |  |
| Solo lleno las tablas                    |                |   |  |  |  |  |  |   |  |  |
| Se acerca a 1 pero sin intersectar en el |                |   |  |  |  |  |  |   |  |  |
| El valor de $h(x)$ va disminuyendo       |                |   |  |  |  |  |  | m |  |  |

Tabla 15. Respuestas cuando  $x \rightarrow -\infty$ .

En esta ocasión, solo el 50% de los estudiantes presenta una conversión entre los registros numérico y gráfico. A continuación se presenta una imagen visual de los resultados.

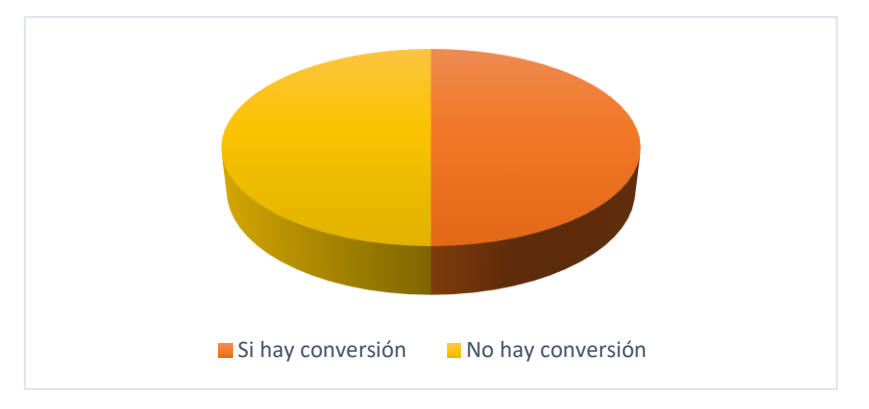

**Imagen 10. Conversión entre los registros numérico y gráfico.**

En la siguiente pregunta se parte de un registro gráfico y se busca observar si hay conversión a los diferentes registros. A continuación se muestra la pregunta 3, incisos a y b, con las respuestas correspondientes.

3. A continuación se muestra la gráfica de la función  $h(x)$ 

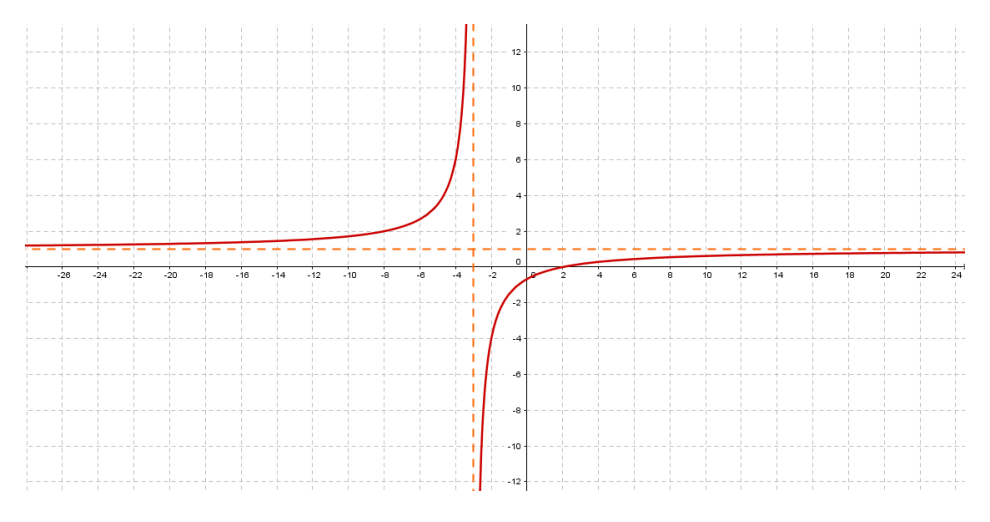

a) *i*. Qué pasa con los valores de la función  $h(x)$ , cuando "x" se acerca a  $x = -3$ ?

• Por la derecha

#### Tabla 16. Respuestas proporcionadas por los estudiantes cuando x se acerca por la derecha.

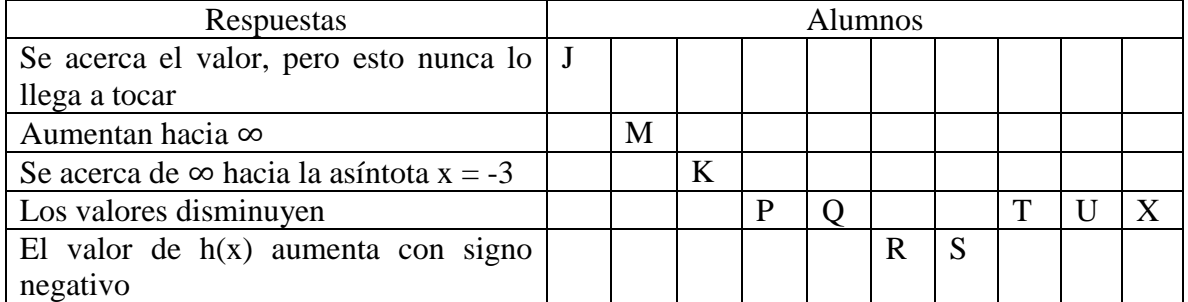

• Por la izquierda

#### **Tabla 17. Respuestas proporcionadas por los estudiantes cuando se acerca por la izquierda.**

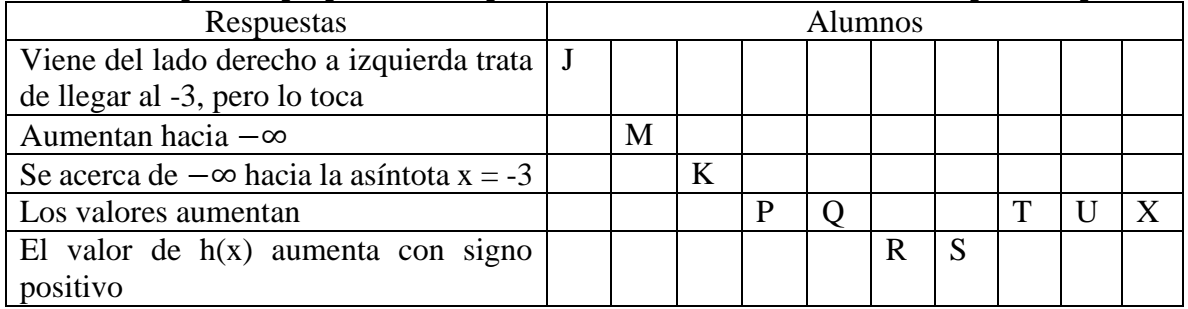

En esta ocasión, el 70 % de los estudiantes coincide en que los valores de la función tienden hacia menos infinito cuando  $x$  se acerca por la derecha y el 80 % coincide en que los valores de la función tienden a mas infinito cuando  $x$  se acerca por la izquierda; es decir, más del 50 % de los estudiantes pasan del registro gráfico al lenguaje natural. Los resultados anteriores se pueden visualizar en la siguiente imagen.

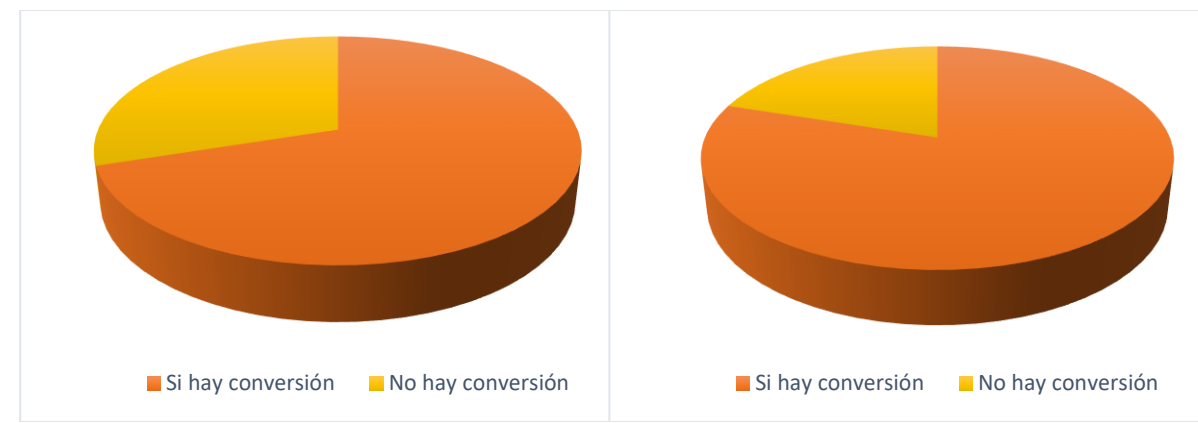

**Imagen 11. a) Conversión del registro gráfico al lenguaje natural, cuando x se acerca por la derecha; b) Conversión del registro gráfico al lenguaje natural, cuando x se acerca por la izquierda.**

En los incisos b y c, se busca observar si los estudiantes identifican o no si las asíntotas intersecan las ramas de la función racional. A continuación se muestran los incisos y las respuestas correspondientes.

b) La recta  $x = -3$ , ¿interseca a la gráfica  $h(x)$ ? Justifica tu respuesta.

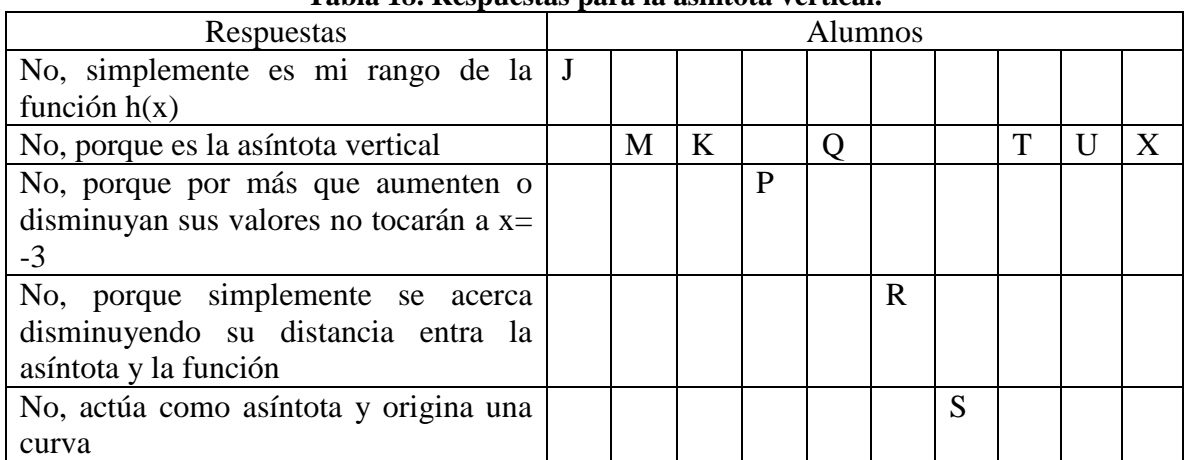

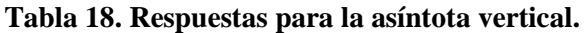

c) La recta  $y = 1$ , ¿interseca a la gráfica  $h(x)$ ? Justifica tu respuesta.

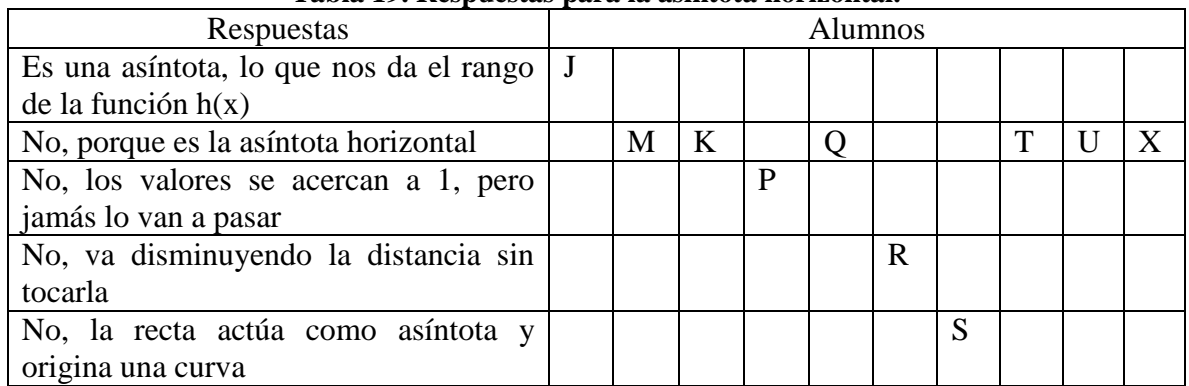

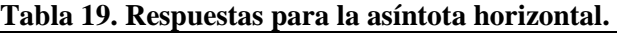

A pesar de que el 100 % de los estudiantes considero que las asíntotas no cortaban a las ramas de la función, al menos el 10 % de los estudiantes tiene confusión entre dominio y rango de la función, pues, en ambos casos consideraron que la asíntota horizontal o vertical les ayudaba a determinar el rango de la función, la siguiente imagen, proporciona una representación visual de las respuestas.

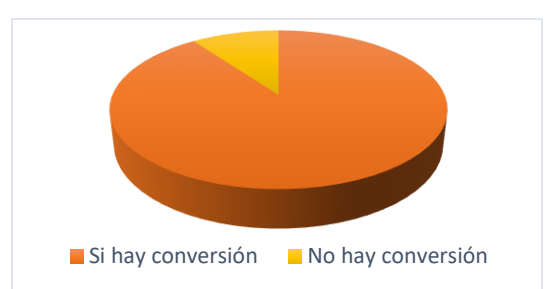

**Imagen 12. Conversión del registro gráfico al lenguaje natural.**

En los incisos d y e, se pide a los estudiantes determinar el dominio y rango de la función, los incisos y las respuestas correspondientes se muestran a continuación.

d) Cuáles son los valores de x, donde la función  $h(x)$  está definida.

| Respuestas                           | Alumnos |  |  |   |  |  |  |   |  |  |  |
|--------------------------------------|---------|--|--|---|--|--|--|---|--|--|--|
| $D: (-\infty, -3] \cup [-3, \infty)$ |         |  |  |   |  |  |  | ᅲ |  |  |  |
| $R - \{-3\}$                         |         |  |  | D |  |  |  |   |  |  |  |
| $D: (-\infty, \infty)$               |         |  |  |   |  |  |  |   |  |  |  |
| Son todos menos $(-3)$               |         |  |  |   |  |  |  |   |  |  |  |
| $D: (-\infty, -3) \cup (-3, \infty)$ |         |  |  |   |  |  |  |   |  |  |  |

**Tabla 20. Respuestas para el dominio de la función.**

e) Cuáles son los valores de y, donde la función  $h(x)$  está definida.

| Respuestas                           | - - -<br><b>Alumnos</b> |   |  |   |  |  |   |   |  |  |  |
|--------------------------------------|-------------------------|---|--|---|--|--|---|---|--|--|--|
| $D: (-\infty, 1] \cup [1, \infty)$   | л.                      |   |  |   |  |  | N | ᅲ |  |  |  |
|                                      |                         | M |  | ח |  |  |   |   |  |  |  |
| $R: (-\infty, \infty)$               |                         |   |  |   |  |  |   |   |  |  |  |
| Son todos menos $(-1)$               |                         |   |  |   |  |  |   |   |  |  |  |
| $R: (-\infty, 1) \cup ($<br>$\infty$ |                         |   |  |   |  |  |   |   |  |  |  |

**Tabla 21. Respuestas para el rango de la función.**

Al determinar el dominio y rango de la función, solo en el 50 % de los estudiantes se puede observar la conversión entre el registro gráfico y algebraico, al utilizar la notación adecuada para describir tanto al dominio como al rango de la función. En la siguiente imagen se muestra una representación visual de esta conversión.

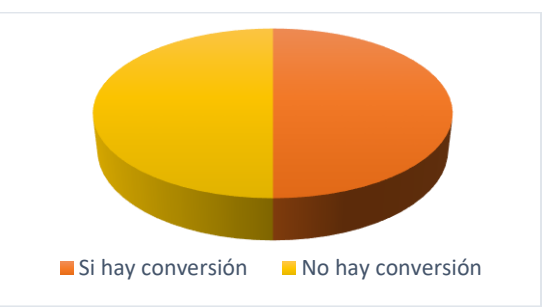

**Imagen 13. Conversión del registro gráfico al algebraico.**

### **4.2 Categorización de las respuestas del cuestionario 2**

Como se ha mencionado anteriormente, este cuestionario tiene como finalidad precisar características de las asíntotas horizontal y vertical, donde, las asíntotas no forman parte de la curva pero son una guía para trazar la gráfica de la función racional; es decir, se trabajará con la distancia de la asíntota a la gráfica. En la pregunta 1, se utiliza el software GeoGebra y se da un punto sobre una de las ramas de la función, de manera que se pueda observar cual es el comportamiento de la distancia entre la gráfica y las asíntotas. A continuación se muestra la primer pregunta y las respuestas que proporcionaron los estudiantes en el inciso a.

1. Considera un punto cualquiera sobre la función  $h(x)$ , como se observa a continuación:

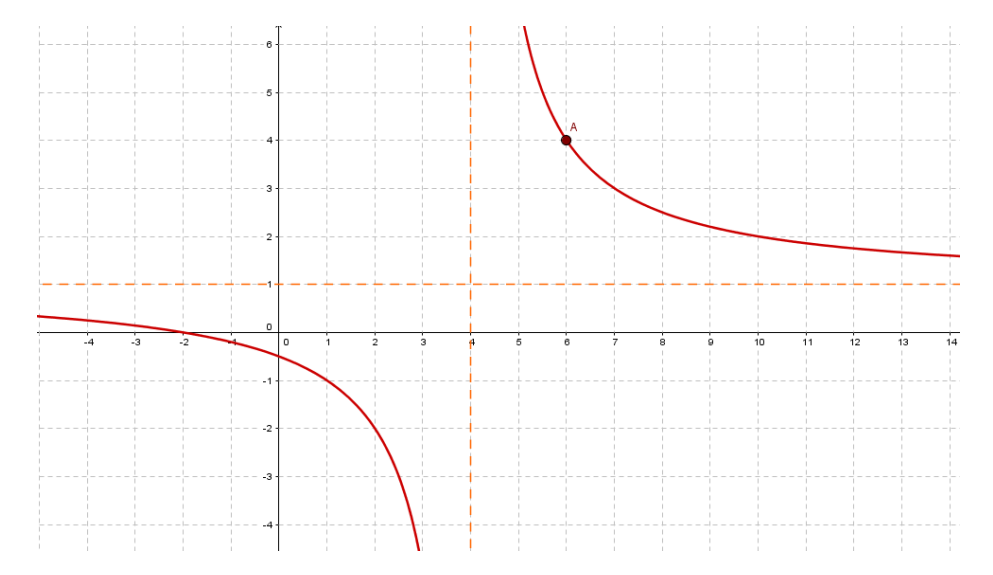

a) ¿Cuál es la distancia del punto A a la recta vertical, que se muestra en la gráfica anterior? Sugerencia. Dibuja el segmento que represente dicha distancia.

| Respuestas                  | <b>Alumnos</b> |   |  |  |  |  |   |   |  |    |
|-----------------------------|----------------|---|--|--|--|--|---|---|--|----|
| La distancia del valor de A |                |   |  |  |  |  |   |   |  |    |
| 2 unidades                  |                | M |  |  |  |  | ື | Ē |  |    |
|                             |                |   |  |  |  |  |   |   |  | ∡∢ |

**Tabla 22. Respuestas proporcionadas por los estudiantes para el inciso a.**

En este caso el 80% de los estudiantes determino que la distancia entre el punto A que se muestra en la gráfica y la asíntota vertical es de dos unidades; es decir, solo en el 20 % de los estudiantes no se presentó una conversión entre el registro gráfico y el numérico. La siguiente imagen es una representación visual de los resultados.

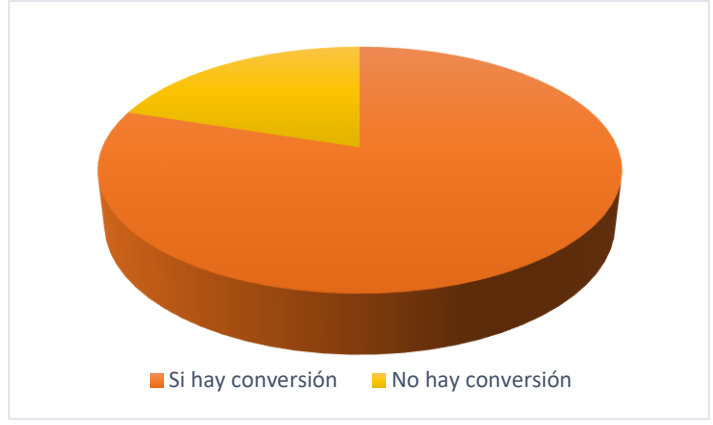

**Imagen 14.Conversión del registro gráfico al numérico.**

Para el inciso b, se utiliza el software GeoGebra, proporcionándoles a los estudiantes una función racional con un punto cualquiera sobre las ramas que permita observar que pasa con la distancia entre la asíntota y la rama de la función. En la siguiente imagen se muestra la función racional que se utilizó.

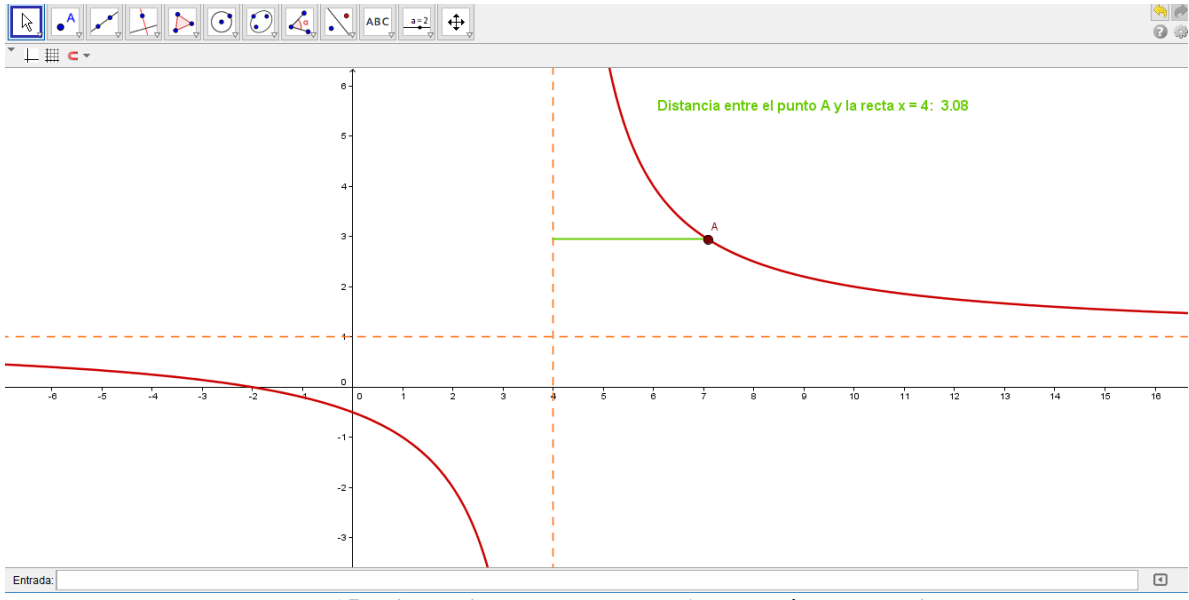

**Imagen 15. Distancia entre el punto A y la asíntota vertical**

A continuación se muestra el inciso b de la pregunta 1 y las respuestas proporcionadas por los estudiantes.

Nota: Puedes utilizar un software dinámico para realizar las siguientes observaciones

b) ¿Cuál es el comportamiento de la distancia entre el punto A y la recta  $x = 4$ , mientras el punto A recorre la curva hacia arriba?

| Respuestas                               | Alumnos |   |   |   |  |   |   |   |  |  |
|------------------------------------------|---------|---|---|---|--|---|---|---|--|--|
| El valor de la distancia va disminuyendo |         |   |   |   |  |   |   |   |  |  |
| y acercándose a la asíntota              |         |   |   |   |  |   |   |   |  |  |
| La distancia disminuye                   |         | M | K |   |  |   | S | ௱ |  |  |
| La distancia entre el punto A y la recta |         |   |   | P |  |   |   |   |  |  |
| x=4, disminuye y sus valores se acercan  |         |   |   |   |  |   |   |   |  |  |
| a 0, o en su defecto a A                 |         |   |   |   |  |   |   |   |  |  |
| Cada vez se acerca pero sin tocarla      |         |   |   |   |  | R |   |   |  |  |
| Continua y que corta el comportamiento   |         |   |   |   |  |   |   |   |  |  |
| de la curva                              |         |   |   |   |  |   |   |   |  |  |

**Tabla 23. Respuestas proporcionadas por los estudiantes en el inciso b.**

El 80 % de los estudiantes coincide en que mientras el punto A recorre la curva hacia arriba la distancia entre la rama de la función y la asíntota, disminuye. Así, en el siguiente inciso, se pretende que sea más fácil para estudiantes decir si la función se encuentra definida en el valor de la asíntota o no. A continuación se muestra el inciso c de la pregunta 1 y las respuestas proporcionadas por los estudiantes.

c) ¿La función está definida en  $x = 4$ ? Justifica tu respuesta.

|                                           | <b>Thome = ii recopulcions propor cromanas por 100 continuitivo, para el menso el</b> |   |   |   |  |   |   |  |   |  |  |
|-------------------------------------------|---------------------------------------------------------------------------------------|---|---|---|--|---|---|--|---|--|--|
| Respuestas                                | <b>Alumnos</b>                                                                        |   |   |   |  |   |   |  |   |  |  |
| Por qué el valor de la asíntota está J    |                                                                                       |   |   |   |  |   |   |  |   |  |  |
| definido en dicho valor                   |                                                                                       |   |   |   |  |   |   |  |   |  |  |
| Si porque es la asíntota vertical         |                                                                                       | M |   |   |  |   |   |  |   |  |  |
| No, pues es la asíntota vertical y por lo |                                                                                       |   | K |   |  |   |   |  |   |  |  |
| tanto nunca la toca solo se aproxima      |                                                                                       |   |   |   |  |   |   |  |   |  |  |
| No, porque en $x=4$ , no existe gráfica   |                                                                                       |   |   | P |  |   | S |  |   |  |  |
| No, no intersecta en ese punto            |                                                                                       |   |   |   |  | R |   |  |   |  |  |
| No, porque no tiene gráfica y por tanto   |                                                                                       |   |   |   |  |   |   |  | U |  |  |
| es una asíntota                           |                                                                                       |   |   |   |  |   |   |  |   |  |  |
| Si, porque existen valores.               |                                                                                       |   |   |   |  |   |   |  |   |  |  |

**Tabla 24. Respuestas proporcionadas por los estudiantes, para el inciso c.**

En esta ocasión solo el 20 % de los estudiantes considera que la asíntota es parte de la función racional, por lo que el 80 % de los estudiantes presentó una conversión entre el registro gráfico y el lenguaje natural. Sin embargo, al trabajar con el inciso d, solo el 60 % de los estudiantes presentó una conversión entre los registros gráfico y algebraico, al escribir adecuadamente el dominio de la función. A continuación se presenta el inciso d, de la pregunta 1 y las respuestas proporcionadas por los estudiantes.

d) ¿Para qué valores de "x" está definida la función?

| Respuestas                         | Alumnos |   |   |   |  |   |   |   |  |  |  |
|------------------------------------|---------|---|---|---|--|---|---|---|--|--|--|
| $D: (-\infty, 4) \cup (4, \infty)$ | A.      |   |   |   |  |   |   |   |  |  |  |
| $R - \{4\}$                        |         | M | K |   |  |   |   |   |  |  |  |
| Para todos los reales excepto 4    |         |   |   | ח |  |   |   |   |  |  |  |
| $R - [4]$                          |         |   |   |   |  | R |   |   |  |  |  |
| $(-\infty, 4] \cup [4, \infty)$    |         |   |   |   |  |   | N | m |  |  |  |
| Para 4 y 2                         |         |   |   |   |  |   |   |   |  |  |  |

**Tabla 25. Respuestas proporcionadas por los estudiantes.**

La siguiente imagen es la representación visual de la conversión entre el registro gráfico y el algebraico presentado en el inciso d, de la pregunta 1.

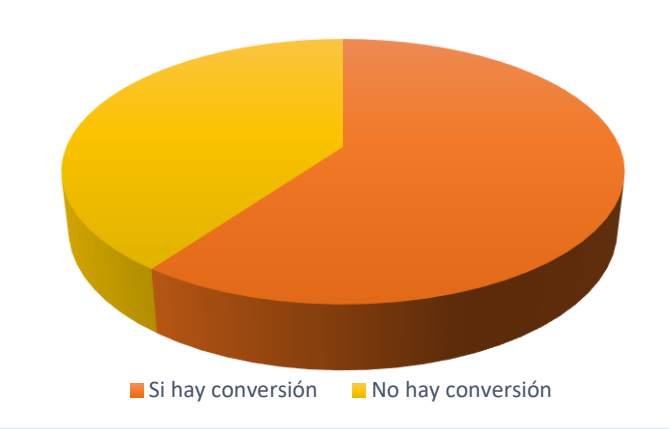

**Imagen 16. Conversión del registro gráfico al algebraico.**

Por otro lado, las definiciones que proporcionaron los estudiantes sobre la asíntota vertical se muestran a continuación en el inciso e.

e) En este caso, se dice que la recta  $x = 4$ , es la asíntota (vertical) de la función  $h(x)$ . Describe con tus propias palabras, cómo definirías a la asíntota vertical.

| Respuestas                                | Alumnos |   |   |   |  |  |  |  |  |  |
|-------------------------------------------|---------|---|---|---|--|--|--|--|--|--|
| Es una línea imaginaria que divide        |         |   |   |   |  |  |  |  |  |  |
| algunas gráficas y que nunca cruzara en   |         |   |   |   |  |  |  |  |  |  |
| ellas                                     |         |   |   |   |  |  |  |  |  |  |
| Es una línea invisible que la gráfica     |         | M |   |   |  |  |  |  |  |  |
| jamás toca, define los valores de x       |         |   |   |   |  |  |  |  |  |  |
| Es aquella que corta al eje de las x y la |         |   | K |   |  |  |  |  |  |  |
| que se toma como referencia al graficar   |         |   |   |   |  |  |  |  |  |  |
| Representa la parte donde no existe       |         |   |   | P |  |  |  |  |  |  |
| gráfica, donde nunca pasara la gráfica en |         |   |   |   |  |  |  |  |  |  |
| el eje de las x                           |         |   |   |   |  |  |  |  |  |  |

**Tabla 25. Respuestas proporcionadas por los estudiantes en el inciso e.**

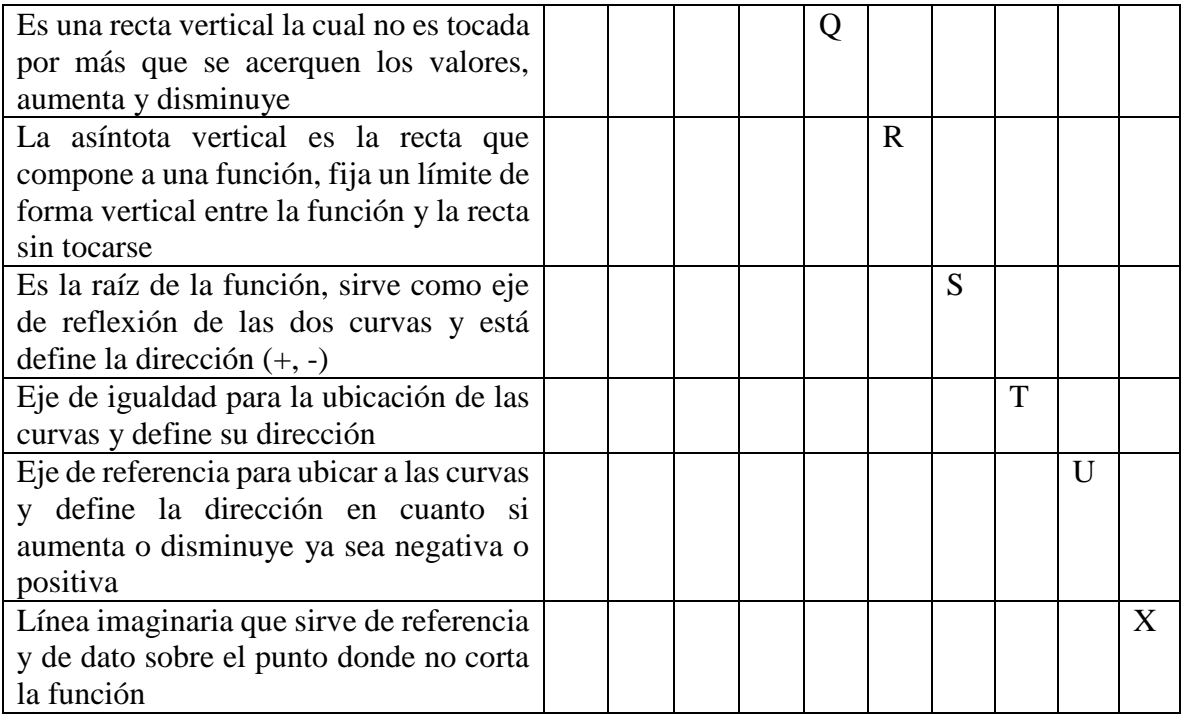

Análogamente, al trabajar con la asíntota horizontal, la función racional que se proporcione a los estudiantes para observar el comportamiento de la distancia entre la asíntota horizontal y las ramas de la función es la siguiente.

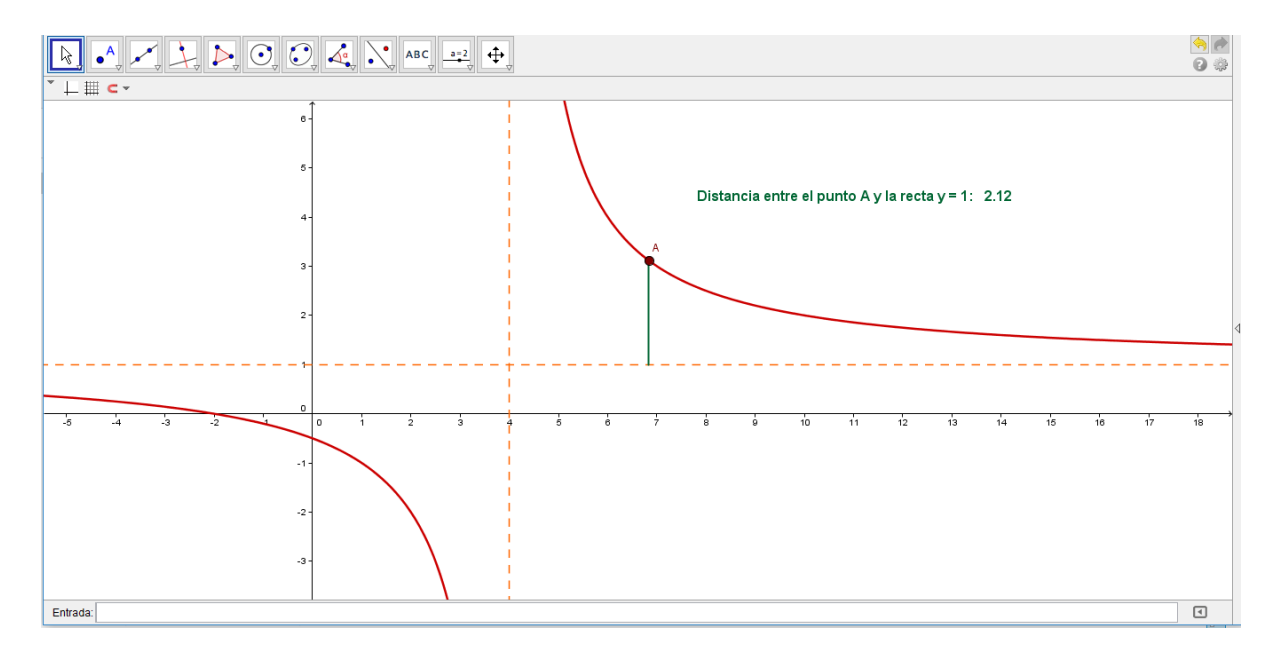

**Imagen 17. Distancia entre el punto A y la asíntota horizontal.**

Recordemos que el punto A es un punto móvil sobre las ramas de la función racional. A continuación se muestra el inciso g y las respuestas proporcionadas por los estudiantes.

g)  $\chi$ Cuál es el comportamiento de la distancia entre el punto A y la recta  $y = 1$ , mientras el punto A sobre la curva se aleja hacia la derecha? Es decir, mientras que A sobre la gráfica se aleja hacia la derecha o izquierda tanto como se quiera.

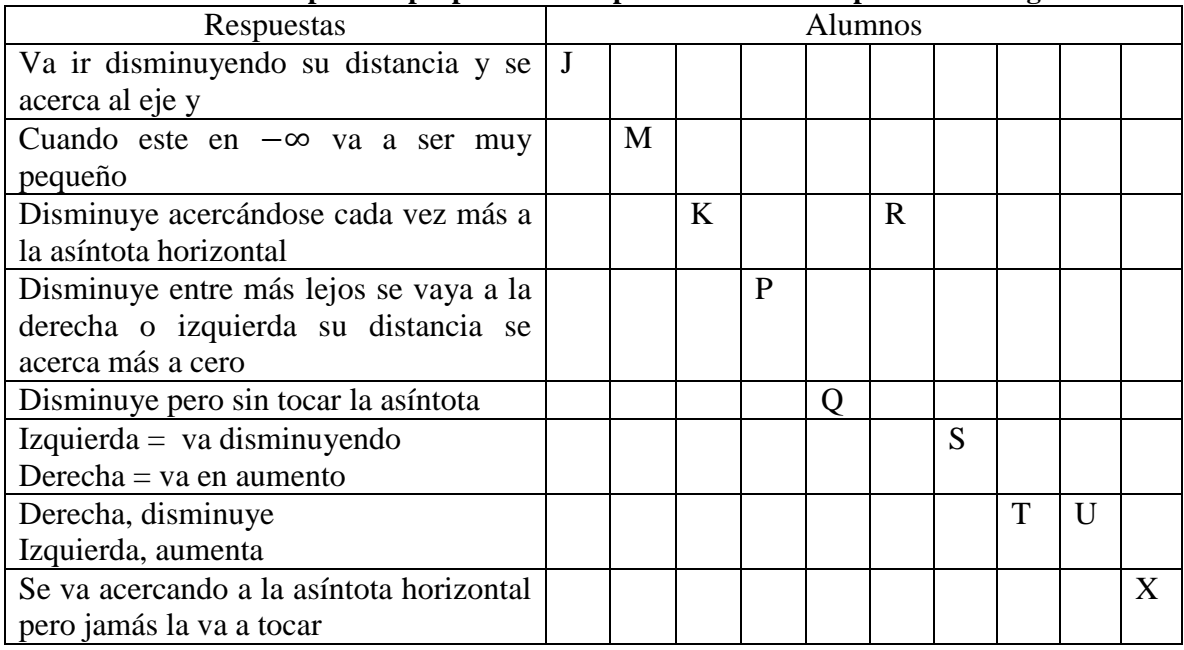

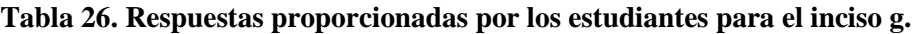

En esta ocasión el 100% de los estudiantes afirma que la distancia entre la asíntota y la rama de la función disminuye conforme el punto está más cerca de la asíntota, pero, al pasar del registro gráfico al registro algebraico, utilizan indistintamente la notación por lo que solo se presenta una conversión entre ambos registros del 40 %. A continuación se muestra el inciso j y las respuestas proporcionadas por los estudiantes.

j) ¿Qué valores de "*y"* toma la función?

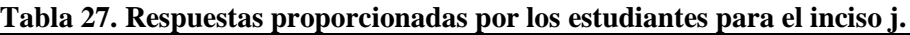

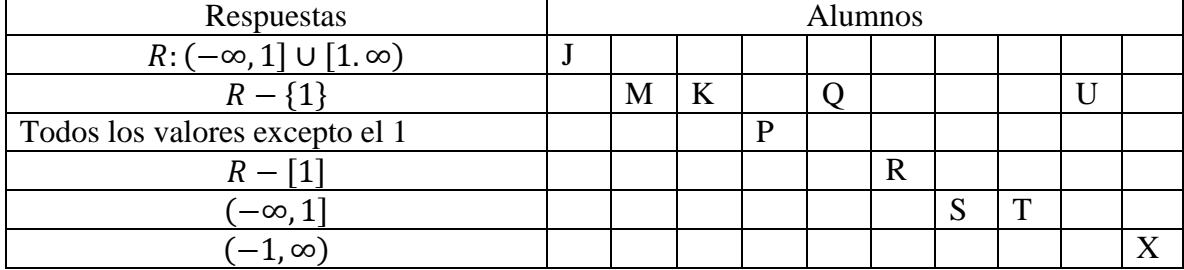

La siguiente imagen es la representación visual de la conversión entre en registro gráfico y el algebraico presentado en el inciso j, de la pregunta 1.

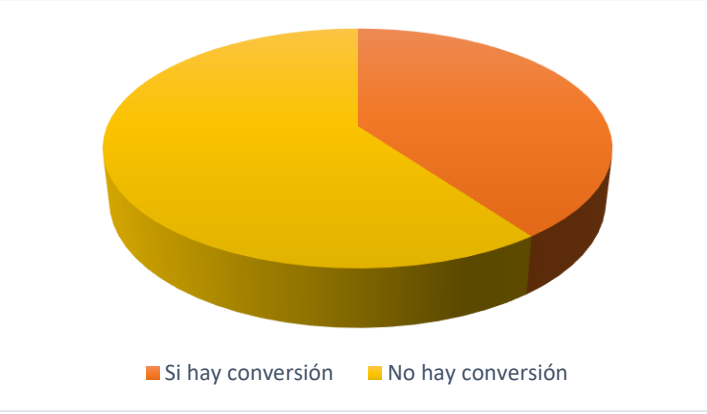

**Imagen 18. Conversión del registro gráfico al algebraico.**

Por otro lado, las definiciones que proporcionaron los estudiantes sobre la asíntota horizontal, se muestran a continuación en el inciso k.

k) En este caso, se dice que la recta  $y = 1$ , es asíntota (horizontal) de la función  $h(x)$ . Describe con tus propias palabras, cómo definirías a la asíntota horizontal.

| Respuestas                                | Alumnos |   |   |   |   |   |   |   |  |  |
|-------------------------------------------|---------|---|---|---|---|---|---|---|--|--|
| Es una línea imaginaria que divide        | J       |   |   |   |   |   |   |   |  |  |
| algunas gráficas y estas nunca llegan a   |         |   |   |   |   |   |   |   |  |  |
| cruzar                                    |         |   |   |   |   |   |   |   |  |  |
| Línea invisible que la gráfica jamás      |         | M |   |   |   |   |   |   |  |  |
| toca, define dos valores de y             |         |   |   |   |   |   |   |   |  |  |
| Es una corta que corta al eje de las y    |         |   | K |   |   |   |   |   |  |  |
| tomándola como eje de nuestra gráfica     |         |   |   |   |   |   |   |   |  |  |
| Representa la parte donde no existe       |         |   |   | P |   |   |   |   |  |  |
| gráfica, donde nunca pasara la gráfica en |         |   |   |   |   |   |   |   |  |  |
| el eje de las y                           |         |   |   |   |   |   |   |   |  |  |
| Es la recta horizontal que no puede ser   |         |   |   |   | Q |   |   |   |  |  |
| tocada por más cerca que estén los        |         |   |   |   |   |   |   |   |  |  |
| valores aunque aumenten hacia la          |         |   |   |   |   |   |   |   |  |  |
| derecha e izquierda.                      |         |   |   |   |   |   |   |   |  |  |
| Es la recta que limita a la función de    |         |   |   |   |   | R |   |   |  |  |
| forma horizontal, sin tocarla             |         |   |   |   |   |   |   |   |  |  |
| Sirve como eje de reflexión de las dos    |         |   |   |   |   |   | S |   |  |  |
| curvas y define la dirección de ellas (+, |         |   |   |   |   |   |   |   |  |  |
|                                           |         |   |   |   |   |   |   |   |  |  |
| Eje que sirve para ubicar las curvas y la |         |   |   |   |   |   |   | T |  |  |
| cual define donde se encuentran en la     |         |   |   |   |   |   |   |   |  |  |
| gráfica                                   |         |   |   |   |   |   |   |   |  |  |

**Tabla 28. Respuestas proporcionadas por los estudiantes para el inciso k.**

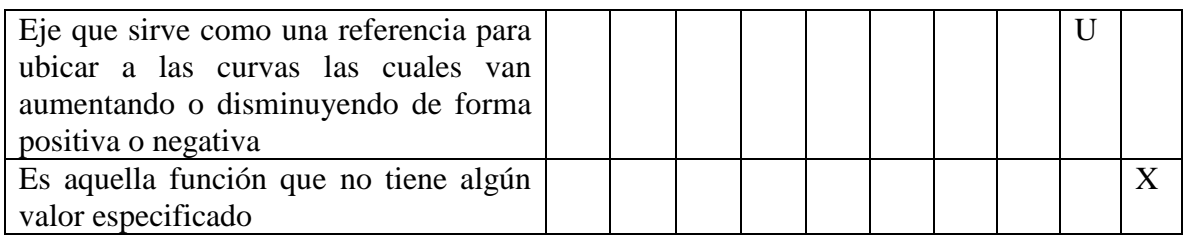

Por otro lado, partiendo ahora del registro algebraico, podemos observar que al determinar el dominio solo el 50 % de los estudiantes utiliza una expresión adecuada para expresar el intervalo en el que se encuentra definida la función; sin embargo, el otro 50 % de los estudiantes tiene la noción de que en  $x = 2$ , no se encuentra definida la función, pues, de acuerdo a las entrevistas realizadas a los estudiantes estos utilizaron indistintamente la notación de paréntesis, corchetes o llaves al hacer referencia al dominio. Por otro lado, al determinar el rango de la función, solo el 30 % de los estudiantes expresa adecuadamente los intervalos, en este caso sucede lo mismo que en el dominio, pues, aunque tienen la noción de que en el rango la función no se encuentra definida en  $y = 3$ , utilizan paréntesis, corchetes o llaves, indistintamente. A continuación se muestra la pregunta 2, inciso a y b, así como, las respuestas proporcionadas por los estudiantes.

- 2. Considera la función  $h(x) = \frac{3x-5}{x-3}$  $x-2$
- a) ¿Cuál es el dominio de la función, es decir, para que valores de "x" está definida la función?

| Respuestas                         | <b>Alumnos</b> |     |   |  |  |   |   |   |  |  |  |
|------------------------------------|----------------|-----|---|--|--|---|---|---|--|--|--|
| $D: (-\infty, 2] \cup [2, \infty)$ | - 1            |     | ı |  |  |   | N | m |  |  |  |
| $R - \{2\}$                        |                | IVI |   |  |  |   |   |   |  |  |  |
| $R - \lceil 2 \rceil$              |                |     |   |  |  | в |   |   |  |  |  |
| $D: (-\infty, 2) \cup (2, \infty)$ |                |     |   |  |  |   |   |   |  |  |  |

**Tabla 29. Respuestas proporcionadas por los estudiantes en la pregunta 2, inciso a.**

b) ¿Cuál es el rango de la función, es decir, ¿qué valores de "y" toma la función?

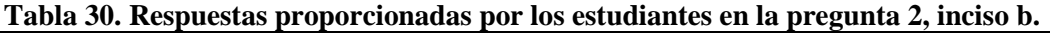

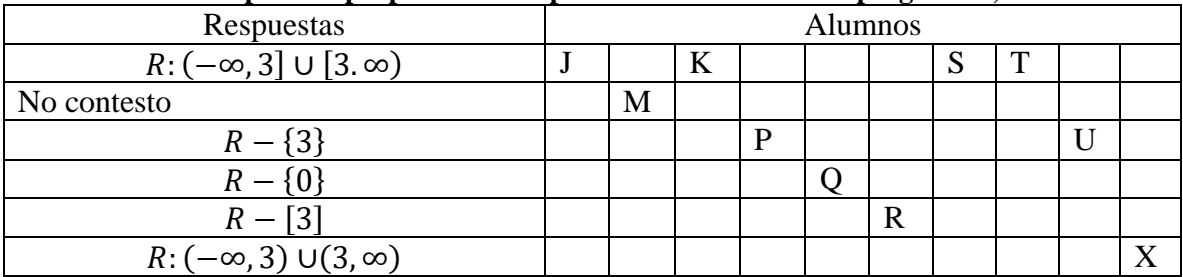

La siguiente imagen muestra una representación visual del tratamiento en el registro algebraico en las respuestas proporcionadas por los estudiantes al determinar el dominio y el rango de la función.

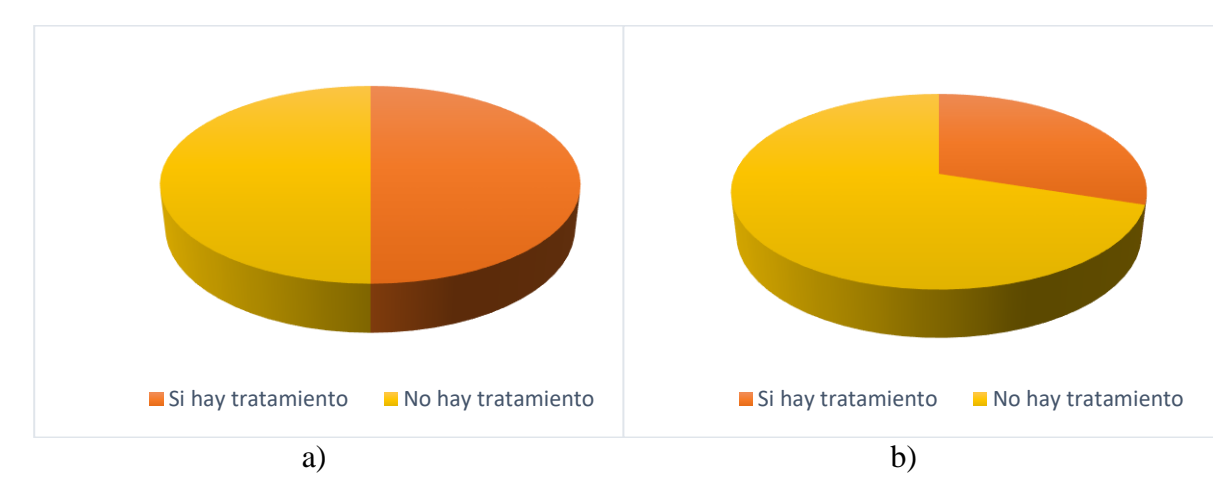

**Imagen 19. a) Tratamiento en el registro algebraico para el dominio de la función racional; b) Tratamiento en el registro algebraico para el rango de la función racional.**

Para la pregunta 2, inciso c, se proporciona a los estudiantes un espacio para realizar la gráfica de la función racional  $h(x) = \frac{3x-5}{x-2}$  $\frac{2x-3}{x-2}$ , donde se puede observar la conversión del registro algebraico al registro gráfico, pues, construyen la gráfica, trazando las ramas de la función y las asíntotas horizontal y vertical. A continuación se muestra la pregunta 2, inciso c y las respuestas de los estudiantes.

c) Construye la gráfica de la función  $h(x)$ 

| <b>Respuestas</b>                                      | Alumnos |  |  |   |  |  |  |   |  |  |
|--------------------------------------------------------|---------|--|--|---|--|--|--|---|--|--|
| Traza ambas asíntotas para construir la   J<br>gráfica |         |  |  | D |  |  |  | m |  |  |

**Tabla 30. Respuestas proporcionadas por los estudiantes en la pregunta 2, inciso c.**

En la siguiente imagen se muestra una representación visual de los resultados de la conversión entre el registro algebraico y gráfico.

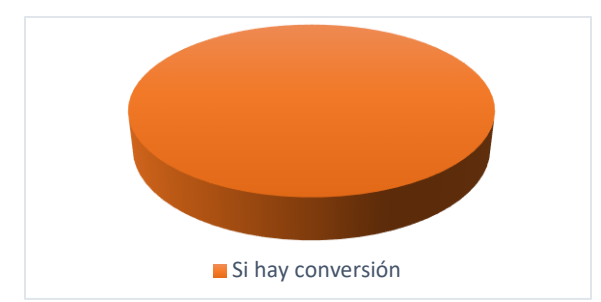

**Imagen 20. Conversión del registro algebraico al gráfico.**

Análogamente, para la pregunta 2, incisos d y e, los estudiantes muestran un tratamiento en el registro algebraico al proporcionar las ecuaciones de las asíntotas, para la función  $h(x)$  =  $3x-5$  $\frac{2x-3}{x-2}$ . A continuación se muestran los incisos d y e, así como las respuestas proporcionadas por los estudiantes.

d) ¿Cuál es la asíntota horizontal?

#### **Tabla 31. Respuestas proporcionadas por los estudiantes en la pregunta 2, inciso d.**

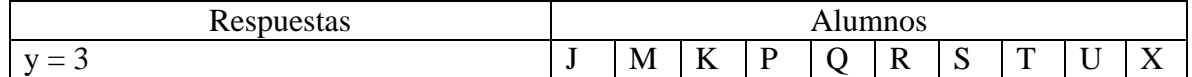

e) ¿Cuál es la asíntota vertical?

#### **Tabla 32. Respuestas proporcionadas por los estudiantes en la pregunta 2, inciso e.**

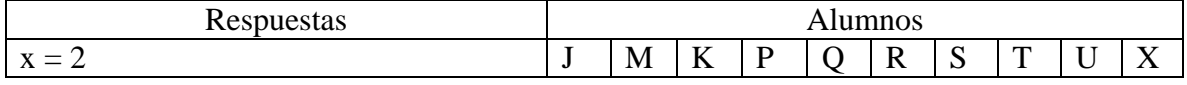

La siguiente imagen, es una representación visual de los resultados anteriores.

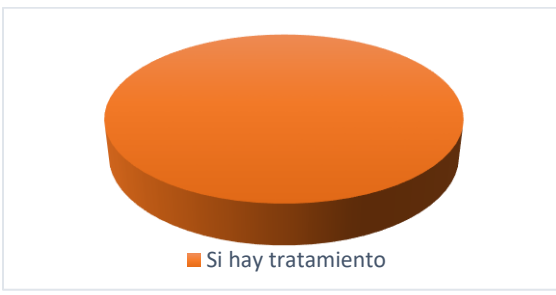

**Imagen 21. Tratamiento ene l registro algebraico.**

Por otro lado, al momento de escribir la función racional  $h(x) = \frac{f(x)}{g(x)}$  $\frac{f(x)}{g(x)}$  a la forma  $h(x) = \frac{a}{a}$  $\frac{a}{x+h}$  + k, el 90 % de los estudiantes coincidió en que el parámetro k, correspondia a la asintota horizontal y el parámetro h, a la asíntota vertical; es decir, muestran una conversión entre el registro algebraico y el lenguaje natural. Sin embargo, solo el 80 % de los estudiantes escribió a la función racional en su forma canónica  $h(x) = \frac{a}{x}$  $\frac{a}{x+h} + k$ . A continuación se muestra la pregunta 2, inciso f y las respuestas proporcionadas por los estudiantes.

- f) Escribe la función  $h(x)$ , de la forma  $h(x) = \frac{a}{x}$  $\frac{a}{x+h} + k$ , donde k, a y h son constantes.
	- Que representa el parámetro k

#### **Tabla 31. Respuestas de los estudiantes al identificar que representa el parámetro k.**

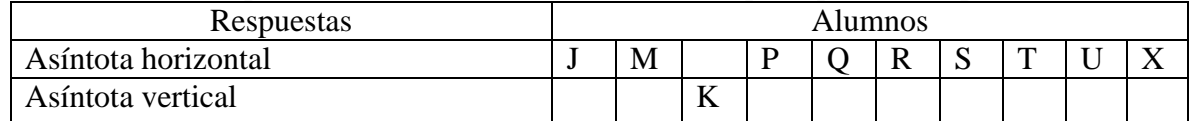

Que representa el parámetro h

#### **Tabla 32. Respuestas de los estudiantes al identificar que representa el parámetro h.**

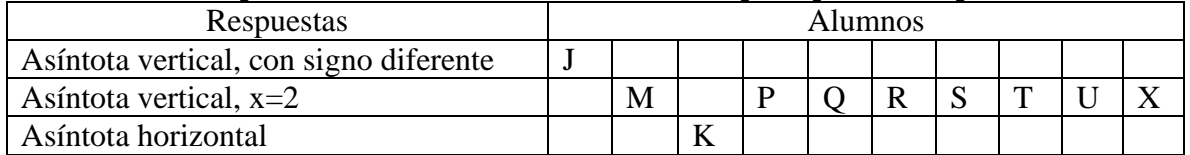

Escribe la función  $h(x)$ , de la forma  $h(x) = \frac{a}{x}$  $\frac{u}{x+h} + k$ 

#### **Tabla 33. Respuestas de los estudiantes al escribir la función racional en su forma canónica.**

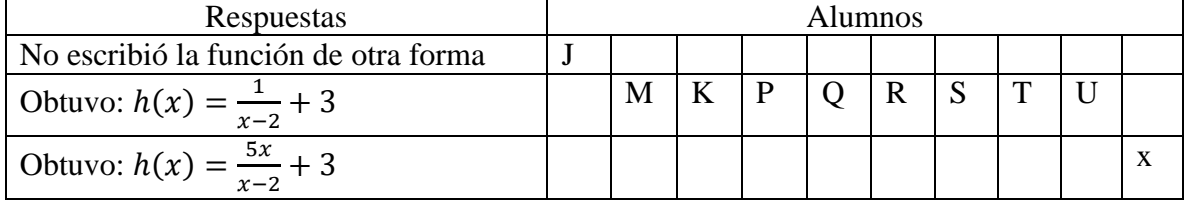

La siguiente imagen es una representación visual de los resultados anteriores.

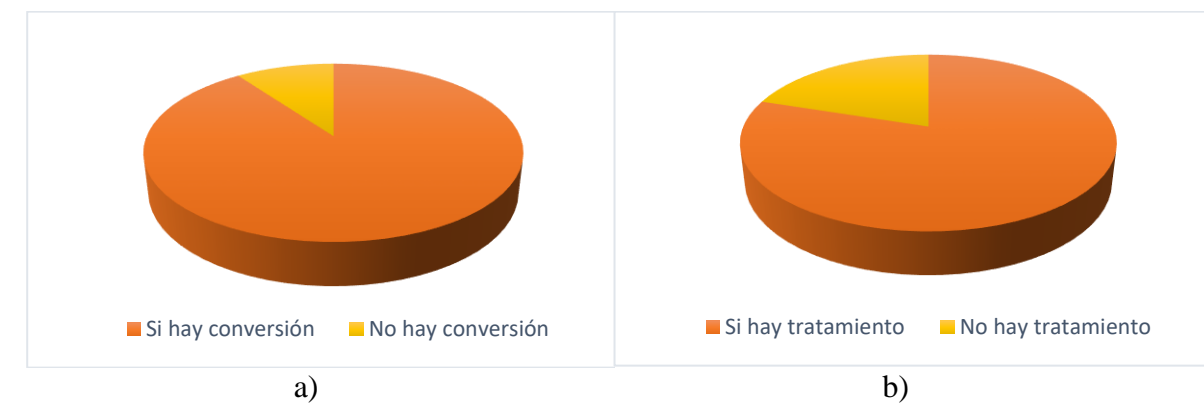

**Imagen 22. a) Conversión del registro algebraico al lenguaje natural, para los parámetros h y k; b) Tratamiento en el registro algebraico para la función racional.**

Finalmente al trabajar con el registro algebraico pero utilizando la forma canónica de la función racional, podemos observar que para el caso del dominio, aunque todos los estudiantes tienen noción de en qué puntos se encuentra indefinida la función, solo el 60 % de los estudiantes utiliza la notación adecuada, y sucede lo mismo al determinar al rango, pues, solo el 60% de los estudiantes utiliza la notación adecuada. A continuación se muestra la pregunta 3, inciso a y b.

- 3. Considera la función  $h(x) = \frac{1}{x}$  $\frac{1}{x-3} + 4$
- a) ¿Cuál es el dominio de la función, es decir, en que valores de "x" está definida la función?

Tabla 34. Respuestas proporcionadas para el dominio de la función  $h(x) = \frac{1}{x}$  $\frac{1}{x-3} + 4.$ 

| Respuestas                         | <b>Alumnos</b> |   |    |  |  |   |   |   |  |  |  |
|------------------------------------|----------------|---|----|--|--|---|---|---|--|--|--|
| $D: (-\infty, 3] \cup [3, \infty)$ |                |   | 17 |  |  |   | N |   |  |  |  |
| $R - \{3\}$                        |                | M |    |  |  |   |   | m |  |  |  |
| $D: R - [3]$                       |                |   |    |  |  | ĸ |   |   |  |  |  |
| $D: (-\infty, 3) \cup (3, \infty)$ |                |   |    |  |  |   |   |   |  |  |  |

b) ¿Cuál es el rango de la función, es decir, que valores de "y" toma la función?

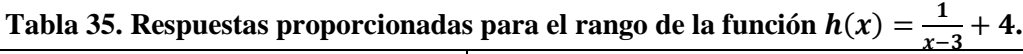

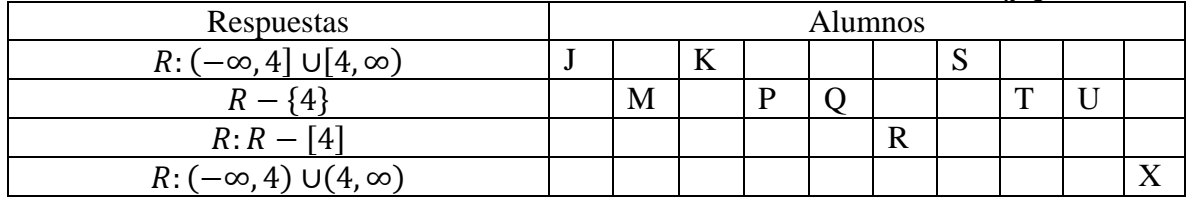

La siguiente imagen es una representación visual de los resultados anteriores.

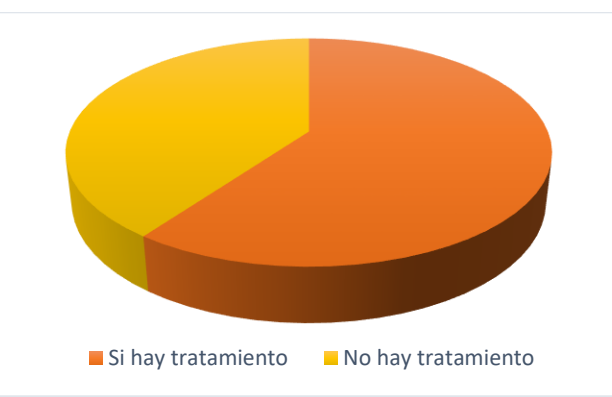

**Imagen 23. Tratamiento en el registro algebraico para el dominio y el rango.**

Por otro lado, al momento de realizar la gráfica, el 90 % de los estudiantes considera ambas asíntotas para construir la gráfica de la función racional. A continuación se muestra la pregunta 3, inciso c y las respuestas de los estudiantes. (Nota: en el cuestionario que se aplicó se proporcionó el espacio para construir la gráfica de la función racional)

c) Construye la gráfica de la función

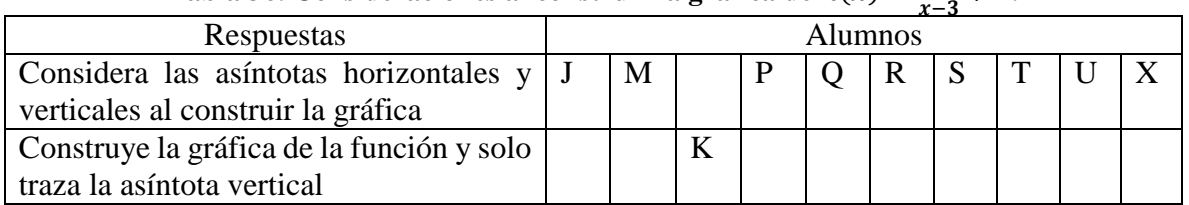

#### Tabla 36. Consideraciones al construir la gráfica de  $h(x) = \frac{1}{x}$  $\frac{1}{x-3} + 4.$

La siguiente imagen, muestra una representación visual de los resultados de la conversión entre el registro algebraico y gráfico.

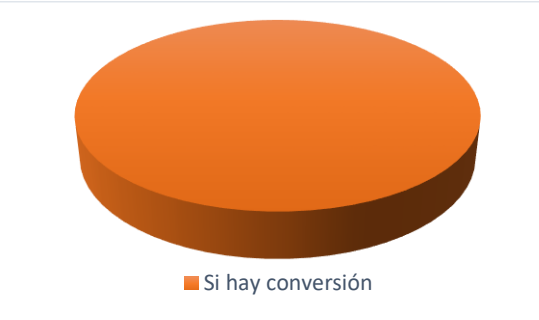

**Imagen 24. Conversión del registro algebraico al gráfico.**

Por otro lado, el 100% de los estudiantes determinó las ecuaciones de las asíntotas, observando así un tratamiento en el registro algebraico. A continuación se muestra el inciso d y e de la pregunta 3 y las respuestas correspondientes.

d) ¿Cuál es la asíntota horizontal?

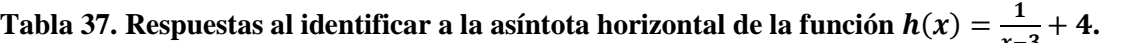

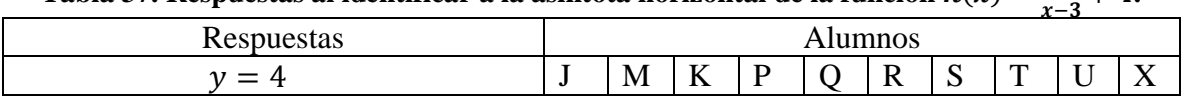

e) ¿Cuál es la asíntota vertical?

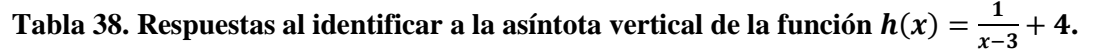

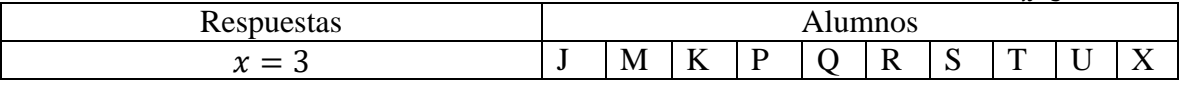

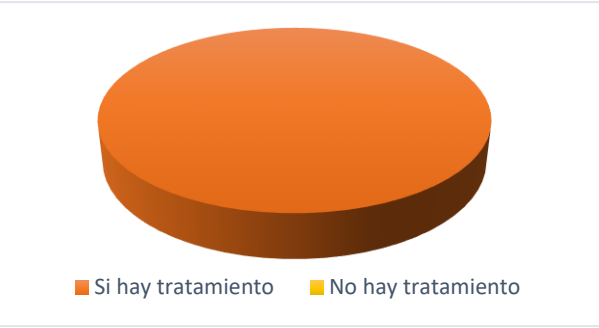

La siguiente imagen, es una representación visual de los resultados anteriores.

**Imagen 25. Tratamiento en el registro algebraico**

Sin embargo, solo el 90 % de los estudiantes escribe la función  $h(x) = \frac{1}{x}$  $\frac{1}{x-3}$  + 4 a su forma  $h(x) = \frac{f(x)}{g(x)}$  $\frac{f(x)}{g(x)}$ , mostrando que hay un tratamiento en el registro algebraico.

f) Escribe la función  $h(x) = \frac{1}{x}$  $\frac{1}{x-3}$  + 4 de la forma  $h(x) = \frac{f(x)}{g(x)}$  $g(x)$ 

Tabla 39. Respuestas al pasar de la forma canónica a la forma  $h(x) = \frac{f(x)}{g(x)}$  $\frac{f(x)}{g(x)}$ .

| Respuestas                         | Alumnos |   |     |  |  |  |   |   |  |                   |  |
|------------------------------------|---------|---|-----|--|--|--|---|---|--|-------------------|--|
| Obtuvo: $h(x) = \frac{4x-11}{x-3}$ |         | M | T 7 |  |  |  | ື | m |  |                   |  |
| Obtuvo: $h(x) = \frac{x-4}{x-3}$   |         |   |     |  |  |  |   |   |  | $\mathbf{r}$<br>∡ |  |

La siguiente imagen, representa los resultados anteriores.

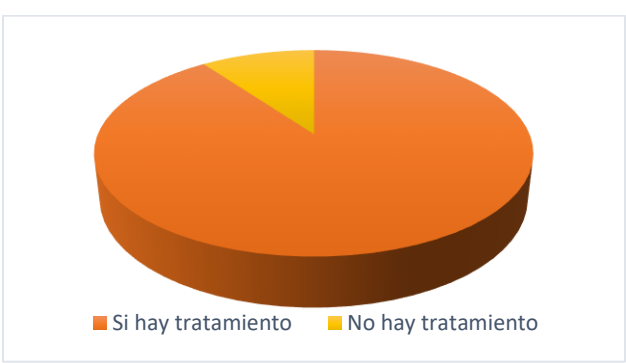

**Imagen 26. Tratamiento en el registro algebraico** 

# **Capítulo 5. Observaciones de los resultados de los cuestionarios**

En el Apartado "Categorización de las respuestas a los cuestionarios" se encuentra a detalle un resumen de los resultados obtenidos por los estudiantes. En este apartado solo consideraremos aquellas respuestas que muestran cierta relevancia, estos resultados se obtuvieron al aplicar los cuestionarios dos meses después de haber visto el tema.

#### **5.1 Observaciones de los resultados del cuestionario 1**

En este cuestionario, una de las principales dificultades entre los alumnos fue distinguir entre la función y las asíntotas. En la pregunta 1c se pide a los estudiante construir la gráfica de la función racional  $h(x) = \frac{x-1}{x-1}$  $\frac{x-1}{-x-2}$ , en este caso se sugiere realizar una tabla, generando de esta manera puntos que pertenecen a la función para posteriormente construir la gráfica.

En este inciso, una de las partes importantes a considerar era la forma en la que los alumnos unían los puntos obtenidos al evaluar la función en determinados valores. Las respuestas se dividieron en dos grupos, por un lado, los estudiantes tabularon con valores desde -5 a 5, y al momento de realizar la gráfica, consideraron el hecho de que la función no estaba definida en  $x = -2$ , trazando una línea punteada para separar las ramas de la función, como se muestra en la siguiente imagen.

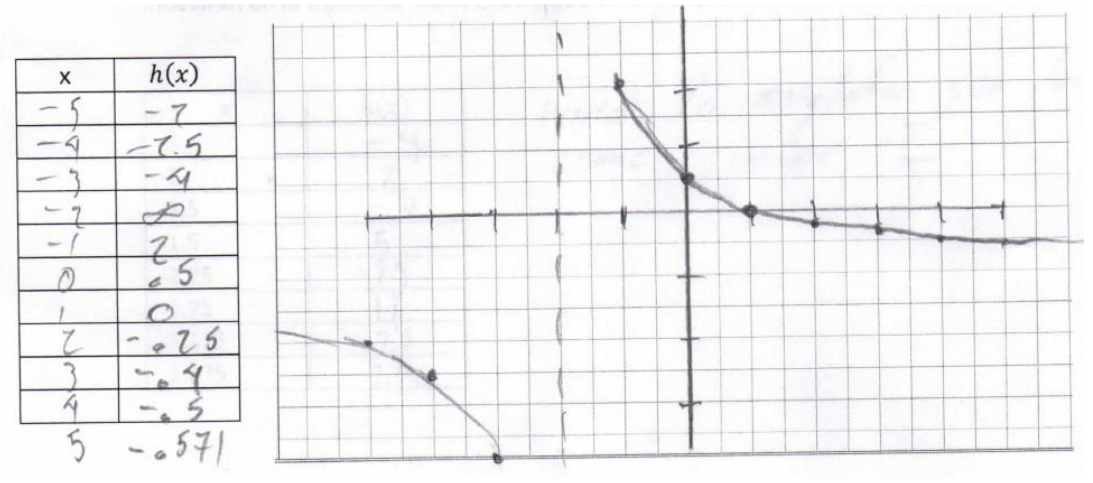

**Imagen 27. Alumno X**

Sin embargo, algunos alumnos, también realizaron la tabulación, pero no consideraron el hecho de que en x = -2 la función se indeterminaba y unieron los puntos de manera continua, como se muestra a continuación.

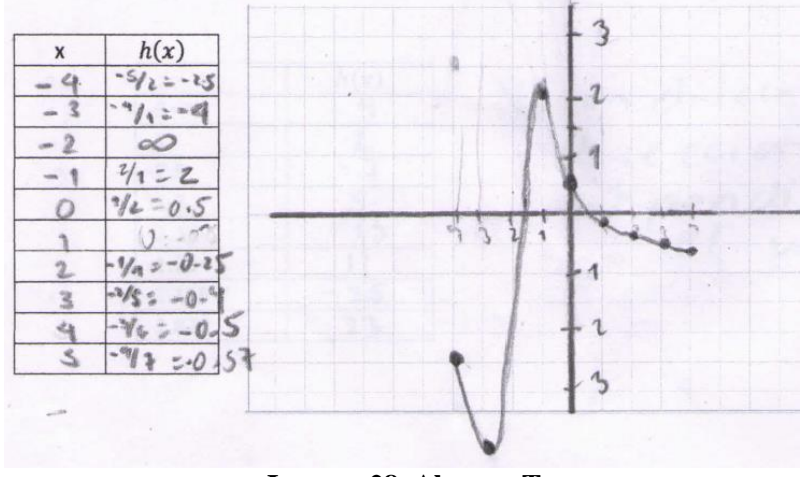

**Imagen 28. Alumno T**

En este caso se entrevistó al alumno T para profundizar en la respuesta que había proporcionado, se le pidió que considerara valores que estuvieran más cerca a  $x = -2$ , tanto por la derecha como por la izquierda de manera que pudiera darse cuenta que es lo que estaba pasando con la función alrededor de ese valor, el siguiente es un fragmento de la entrevista realizada.

- *Entrevistador: Entonces en*  = −2.3*, la función toma un valor de -33, ¿Cómo sería la gráfica si vamos tomando valores que se acercan cada vez más a -2 por la izquierda?*
- *Alumno T: Los puntos de la gráfica se irían hacia infinito, bueno, los extremos.*

*Entrevistador: ¿habría puntos de la función en*  $x = -2$ ?

*Alumno T: no creo*

*Entrevistador: ¿Cómo realizarías la gráfica de la función?*

*Alumno T: En los valores que se acercan a*  = −2 *por la derecha se iría hacia arriba, hasta infinito y en los valores que se acercan a*  = −2 *por la izquierda se iría hacia abajo hasta menos infinito, entonces, no habría valores de la función en*   $x = -2$ 

Al parecer, al indagar en la pregunta, el alumno T puede observar como al dar valores alrededor de  $x = -2$  tanto por la derecha, como por la izquierda, los puntos de la gráfica correspondientes a estos valores crecen en valor absoluto, de manera que los valores de la función tienden hacia más infinito y menos infinito, considerando que en  $x = -2$  la función no tiene valor, lo cual genera dos ramas de la gráfica.

Esperando que en este punto los alumnos pudieran identificar que había valores para los cuales la función no estaba definida, en el cuestionario se propone abordar el comportamiento de la función alrededor de dicho valor, dando pie a la pregunta 1g donde se busca que los estudiantes evalúen la función en valores cercanos a  $x = -2$  de manera que puedan observar que sucede alrededor de este valor.

Al realizar la evaluación de la función, en los valores que se presentan en cada una de las tablas, los alumnos podían observar cuál era el comportamiento de la función alrededor  $\det x = -2$ . Cuando los valores se acercaban por la derecha, se podía apreciar que los valores de  $h(x)$  aumentaban, mientras que, cuando se tomaban valores que se acercaban por la izquierda, los valores de la función descendían, como se muestra en la siguiente imagen.

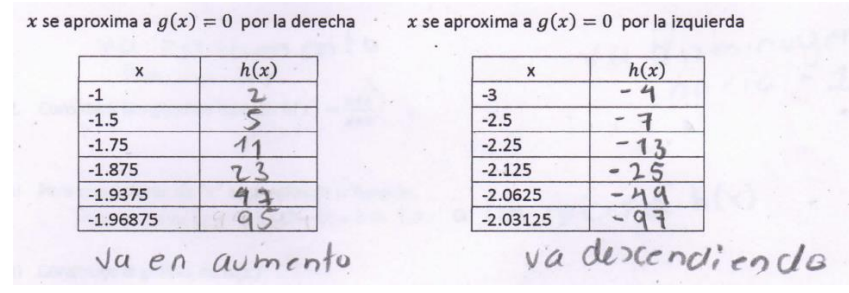

**Imagen 29. Alumno T** 

Por otro lado, al considerar valores alternados alrededor de  $x = -2$  se esperaba que los estudiantes, pudieran observar que los valores obtenidos no tendían hacia algún valor, lo cual fue la respuesta aproximada para la mayoría de los estudiantes, ya que los valores obtenidos era uno positivo, otro negativo y así sucesivamente; sin embargo, el alumno X proporciona la siguiente respuesta

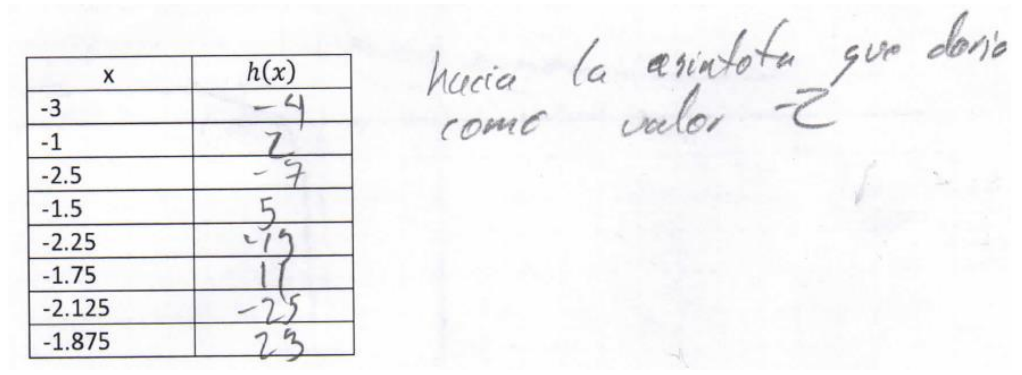

**Imagen 30. Alumno X**

Interpretando la imagen anterior, podríamos decir que el alumno X, propone que el valor al que se aproxima la función es a la asíntota vertical,  $x = -2$ . Por lo cual, al realizar la entrevista se trató de averiguar a qué se refería con dicha respuesta, a continuación se muestra un fragmento de la entrevista.

*Entrevistador: cuando tomamos un valor a la derecha y otro a la izquierda alrededor de x = -2, por ejemplo, al tomar un valor a la izquierda nos da un valor negativo y uno a la derecha nos da un valor positivo, ¿qué pasa con estos valores?*

*Alumno X: se acerca a la asíntota*  $x = -2$ 

*Entrevistador: ¿Es como si la estuvieran rodeando o algo así?*

#### *Alumno X: no rodeando sino como partiendo desde un mismo punto así como para esparcirse sobre la misma asíntota*

Si juntamos los comentarios realizados por el alumno X: por la derecha tiende a infinito, si se acerca por la izquierda tiende a menos infinito y si se toman valores alternados alrededor de  $x = -2$  (la asíntota vertical de la función), se esparce sobre la misma asíntota, podemos decir que, cuando la función toma valores muy cercanos a la asíntota, la función en el infinito se acerca mucho a la recta que representa a la asíntota.

Uno de los aspectos que no debemos dejar pasar es la forma en la que se ha explorado a la asíntota horizontal y vertical, pues, en el caso de la asíntota vertical los valores a considerar deben de acercarse a la abscisa de la asíntota, mientras que, para la asíntota horizontal el trato es diferente, ya que, se consideran valores que tienden hacia más infinito y menos infinito para conocer el comportamiento de la función, como veremos a continuación.

Al trabajar con la asíntota horizontal se propone a los estudiantes llenar una tabla con valores específicos para  $x$  de manera que se pudiera observar el comportamiento de la función alrededor de la asíntota. Una de las dificultades que se presentó fue al evaluar la función  $h(x) = \frac{x-1}{x-1}$  $\frac{x-1}{-x-2}$ , pues, en esta ocasión los resultados de los estudiantes se dividieron en dos grupos, por un lado, al considerar las tablas observaron que los valores de  $h(x)$  se acercaban mucho a -1; sin embargo, al menos uno de los estudiantes considero que cuando  $x \to \infty$  la función se acercaba a uno y cuando  $x \to -\infty$  la función se acercaba a 0, como se muestra a continuación.

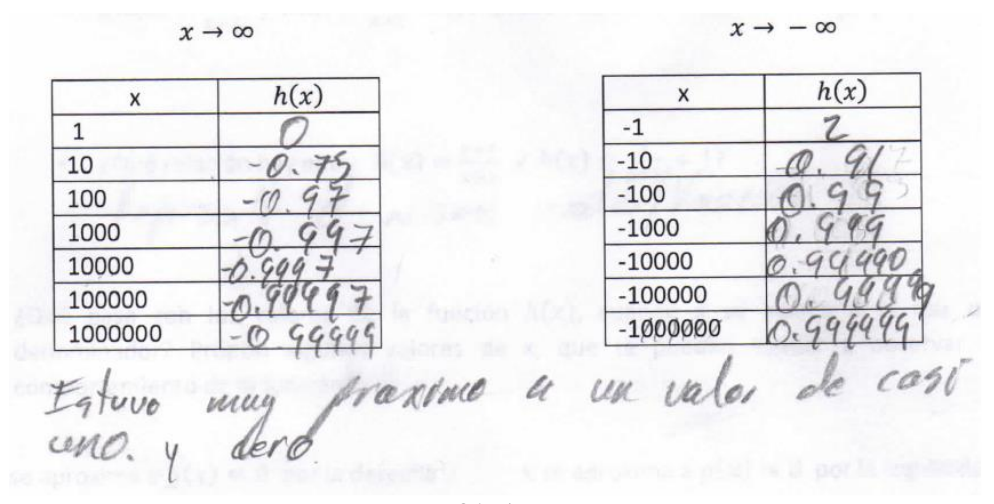

**Imagen 31. Alumno X.**

Por un lado, el alumno X sugiere que los valores de la función tienden hacia uno y cero; sin embargo, esto no se puede apreciar en las tablas, ya que, en valor absoluto se trata aproximadamente del mismo valor; es decir, de acuerdo con la información que proporciona
el estudiante, cuando  $x \to \infty$  la función se acerca a  $y = -1$ , mientras que si  $x \to -\infty$ , la función se acerca a  $y = 1$ .

Al observar los resultados podemos darnos cuenta que a diferencia de la tabla izquierda, en la derecha no considera el signo negativo del termino lineal del denominador. Además, se puede observar que no se asocia la representación numérica con la representación gráfica, pues, en este momento ya habían realizado la gráfica correspondiente a la función racional y al tomar en cuenta los pares ordenados tal cual los muestra a la derecha de la siguiente imagen el estudiante concluyo que estos se acercaban a cero, pero, como se muestra a la izquierda de la imagen, al realizar la gráfica con GeoGebra, esta observación no está relacionada con el comportamiento de la gráfica de la función.

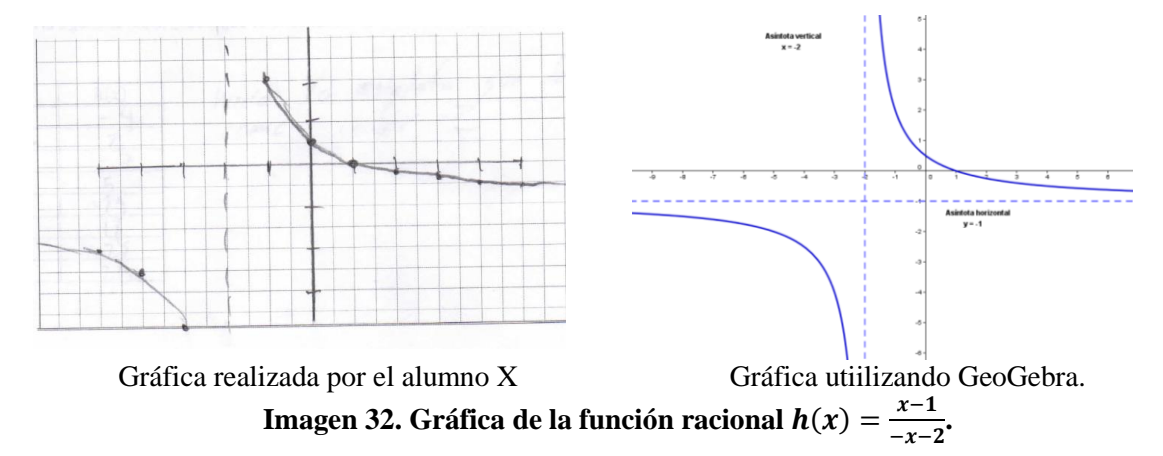

Al indagar en la respuesta, por medio de una entrevista, se pidió al estudiante que realizará nuevamente la evaluación y concluyo que los valores de la función se acercaban a  $y = -1$ , es importante mencionar que al realizar el cuestionario el estudiante utilizó una calculadora  $CASIO$   $fx - 82MS$ , donde como se muestra en la siguiente imagen, requiere que el estudiante utilice sus conocimientos sobre jerarquía de operaciones y uso de paréntesis, por otro lado, al momento de realizar la entrevista y evaluar nuevamente la función utilizó una calculadora  $CASIO$   $fx - 991ES$  que facilita la evaluación de las funciones, pues, permite introducir los valores tal cual aparecen en nuestras notas sin necesidad de tomar en cuenta el uso de paréntesis y de alguna forma les facilita las operaciones aritméticas como se muestra en la siguiente imagen.

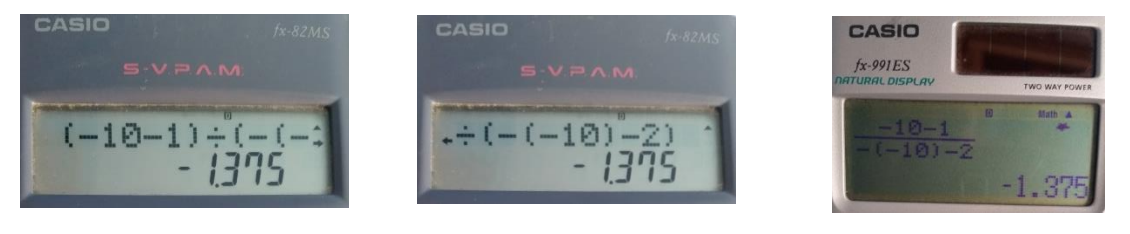

 $CASIO$   $fx - 82MS$   $CASIO$   $fx - 991ES$ 

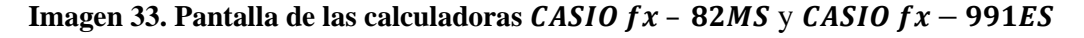

Por lo tanto, cuando  $x \to \infty$  y  $x \to -\infty$ , la función  $h(x) = \frac{x-1}{x}$  $\frac{x-1}{-x-2}$  toma valores muy cercanos a -1, donde  $y = -1$  representa a la asíntota horizontal, se presentaron dificultades al evaluar valores negativos en la función, lo que impidió que todos los estudiantes llegaran a la misma conclusión

Al trabajar ahora con la representación algebraica de la función racional se buscó que los estudiantes observarán que al escribir la función  $h(x) = \frac{f(x)}{f(x)}$  $\frac{f(x)}{g(x)}$ , con  $f(x)$  y  $g(x)$  funciones lineales en la forma  $h(x) = \frac{a}{a}$  $\frac{a}{x+h} + k$ , se pueden obtener las asíntotas vertical y horizontal con  $x = -h$  y  $y = k$ , respectivamente. En el ejercicio 2 inciso c, se trabajará con la función  $h(x) = \frac{x+4}{x+2}$  $\frac{x+4}{x+3}$  en la que se propone a los estudiantes un procedimiento para re-escribirla y a partir de esta nueva expresión dar valores alrededor de las asíntotas. En el caso de la asíntota vertical proponer valores que se acerquen por la derecha e izquierda y para la asíntota horizontal, considerar valores que tiendan a más infinito y menos infinito.

La dificultad a la que nos enfrentamos en este ejercicio fue ¿qué entendían por acercarse ya sea por la izquierda o por la derecha? Puesto que, en el caso de la asíntota vertical los valores que proponía al menos uno de los estudiantes no tenían ningún sentido como se muestra a continuación.

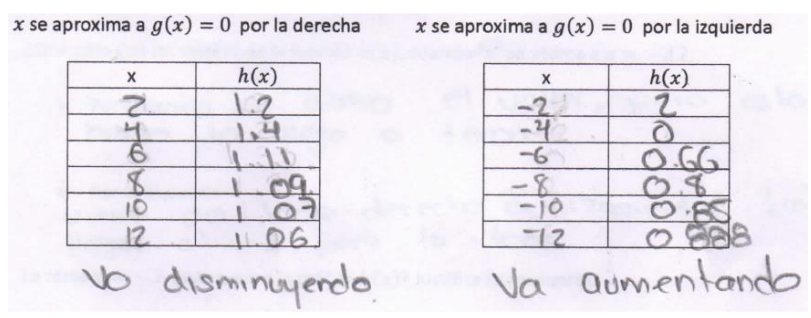

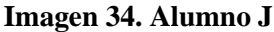

En este caso, debían proponer valores que se acercaran a  $x = -3$ , ya que, la función  $h(x) = \frac{x+4}{x+2}$  $\frac{x+4}{x+3}$  se indetermina en este punto y los valores que propone el alumno J, al acercarse por la derecha son 2, 4, 6, 8, 10, 12, … y por la izquierda, -2, -4, -6, -8, -10, -12,…; es decir, en lugar de acercarse a  $x = -3$  lo que estaba haciendo era alejarse. Al realizar la entrevista se pudo observar que había una confusión con el término en sí, por consiguiente, a pesar de darle diferentes ejemplos y que el alumno expresará de manera verbal lo que entendía por acercarse ya sea por la derecha o por la izquierda (por la derecha, los puntos en el eje X se toman de derecha a izquierda, mientras que por la izquierda se toman de izquierda a derecha) sugería valores que se seguían alejando. Después de diferentes ejemplos, se apoyó al estudiante dándole algunos valores que se acercaban por la derecha de manera que pudiera

proporcionar otros pero que se acercarán por la izquierda, el siguiente es un fragmento de la entrevista.

*Entrevistador: ahora, cuando te aproximas por la izquierda ¿Qué valores propondrías?*

*Alumno J: Seria todo lo contrario, seria desde -12, -10, -8, -6, -4, el -2 ya no iría, seria -3.5, -3.4, -3.3, -3.2 así hasta acercarnos más al -3*

*Entrevistador: Así, si tienes un valor y quieres acercarte por la derecha, seria de derecha a izquierda y si quieres acercarte por la izquierda, seria de izquierda a derecha hasta acercarte a ese valor.*

Una vez comprendido que se entendía por acercarse por la derecha a un valor específico, resulto más fácil responder el caso cuando se desea acercarse por la izquierda, de manera que el alumno propone con mayor facilidad lo valores para acercarse hacia  $x = -3$ .

Sin embargo, al trabajar con la asíntota horizontal en el ejercicio 2 inciso e, con la función  $h(x) = \frac{x+4}{x+2}$  $\frac{x+4}{x+3}$ , todos los estudiantes propusieron los mismos valores de las tablas presentadas en el ejercicio 1, esto quizás debido a que en ambos ejercicios se pedía observar el comportamiento de la función cuando  $x \to \infty$  y  $x \to -\infty$ , por lo que no se obtuvo algún resultado relevante.

Por otro lado, a partir de una representación gráfica, se buscaba obtener toda la información que esta pudiera arrojar; por ejemplo, para el caso de las funciones racionales podríamos considerar cuales son las ecuaciones de las asíntotas horizontal y vertical, en que cuadrantes se encuentran las ramas de la función (considerando a las asíntotas como ejes), la expresión algebraica asociada a la gráfica, para que valores está definida la función; es decir, cuál es el dominio y el rango.

Uno de los aspectos que resulto relevante en este ejercicio y no se hace mención de él en los ejercicios anteriores es la obtención del dominio y rango de la función racional, pues, después de que los estudiantes realizaron diferentes observaciones, en el ejercicio 3 incisos d y e, se pide determinar cuáles son los valores tanto en  $x$  como en  $y$  para los cuales la función  $h(x)$  esta definida. La gráfica de  $h(x)$  se muestra a continuación.

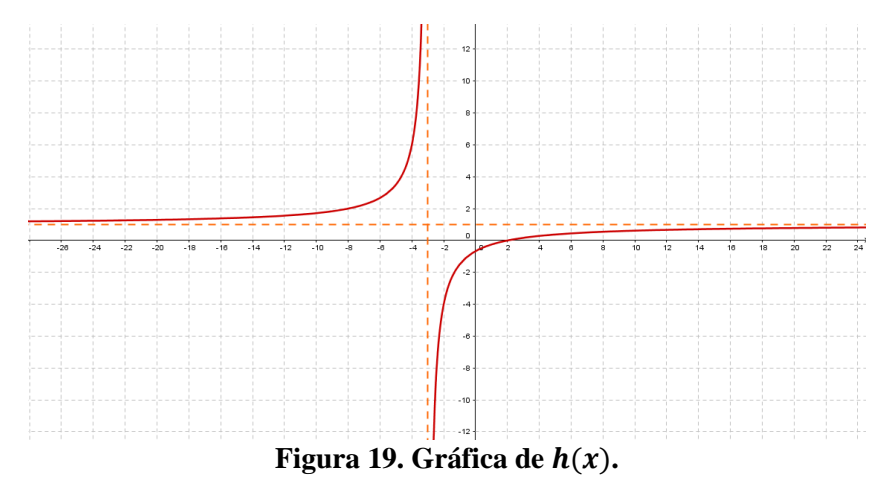

En este punto, es importante mencionar que en los incisos anteriores, los alumnos aseguran que las asíntotas no cortan a la gráfica; sin embargo, al decir para que valores está definida la función se presentan respuestas como la proporcionada por el alumno T, las cuales se muestran a continuación.

f) Cuáles son los valores de x, donde la función  $h(x)$  está definida.

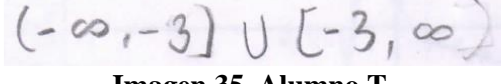

- **Imagen 35. Alumno T.**
- g) Cuáles son los valores de y, donde la función  $h(x)$  está definida.

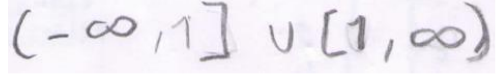

**Imagen 36. Alumno T.**

A continuación se muestra un fragmento de la entrevista realizada al alumno T, al preguntarle sobre la notación utilizada.

*Entrevistador: En* (−∞, −3] ⋃[−3, ∞) *y* (−∞, 1] ⋃[1, ∞) *¿qué significa cuando usas corchetes?* 

*Alumno T: que va de menos infinito hasta menos tres y de menos tres a infinito, lo mismo en el otro caso, ahí seria de menos infinito hasta uno y de uno a infinito, sin incluir los valores de menos tres y uno.* 

De esta forma podemos observar cómo es que usan de manera indistinta la notación; sin embargo, hacen referencia a que no incluyen los valores de las asíntotas, indicando así en que valores está definida la función.

### **5.2 Observaciones de los resultados del cuestionario 2.**

En la aplicación de este cuestionario, se proporcionó a los estudiantes, la gráfica de una función racional, en la que se colocó un punto sobre las ramas de la función para observar que pasaba con la distancia entre los puntos que pertenecen a la función y las asíntotas horizontal y vertical. A continuación se muestran algunos resultados relevantes, de esta aplicación.

En el ejercicio 1 inciso a, se propone un punto cualquiera sobre la función, de manera que los estudiantes determinen el valor de la distancia que hay de ese punto a la asíntota vertical. La gráfica propuesta en el ejercicio 1 se muestra continuación.

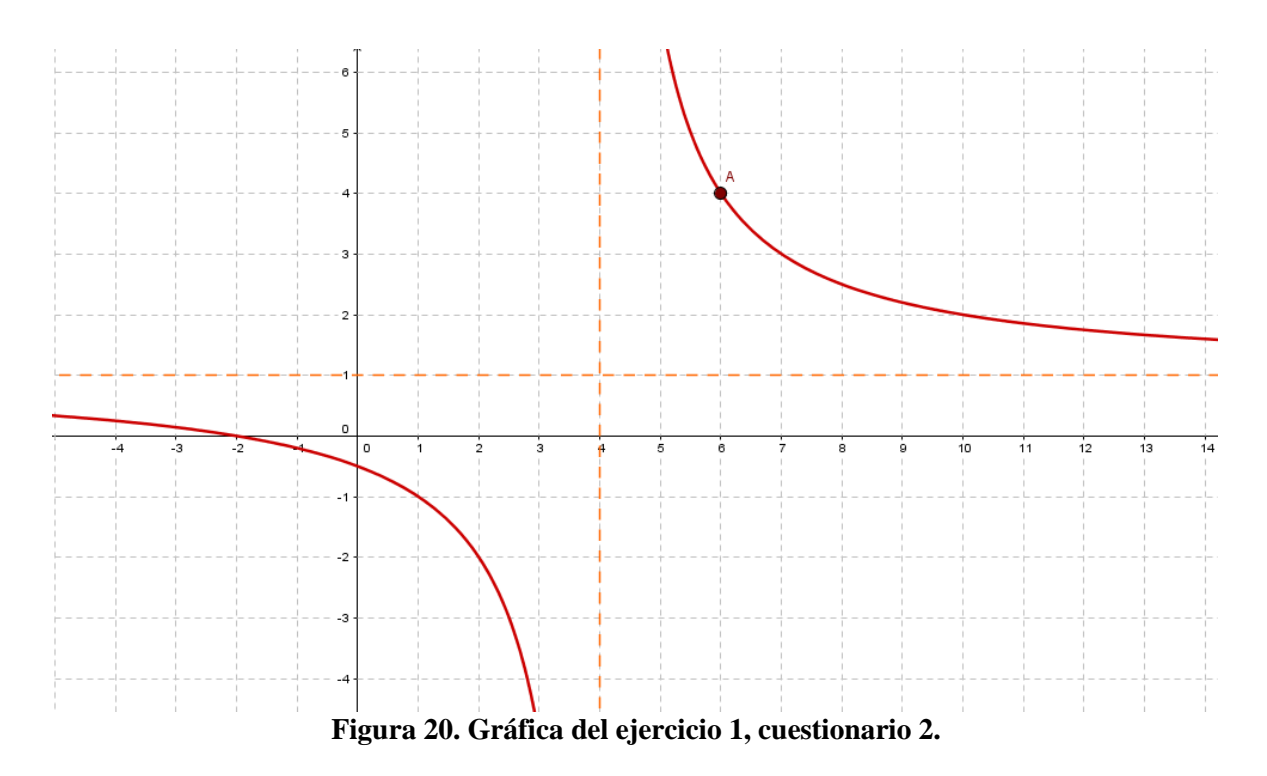

En este inciso los estudiantes dibujaron un segmento perpendicular a la recta vertical (asíntota vertical), contaron los cuadrados y determinaron que la distancia entre la recta y el punto A era de dos unidades; sin embargo, una de las respuestas proporcionadas por los alumnos fue la siguiente

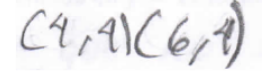

**Imagen 37. Alumno X.**

Al indagar en la respuesta por medio de una entrevista, dicho estudiante afirmo haber entendido mal la pregunta, pues, pensaba que en realidad le pedían la forma en la que tomo la distancia; es decir, las coordenadas que utilizaría. Una vez aclarado este punto, considero nuevamente las coordenadas pero en esta ocasión determino la distancia que había entre ellos, es decir de dos unidades.

Uno de los aspectos que es importante rescatar en esta respuesta es que mientras los otros estudiantes consideraron al punto A como un punto fijo sobre la función, el alumno X propone una manera que podría ayudar a generalizar el resultado, puesto que, para conocer la distancia de un punto cualquiera sobre la función a la asíntota vertical, bastaría con conocer la ecuación de la asíntota y las coordenadas del punto.

Así, al considerar  $h(x) = \frac{ax+b}{ax+d}$  $\frac{ax+b}{cx+d}$  y la ecuación de la asíntota vertical  $x = -\frac{d}{c}$  $\frac{a}{c}$ , como se muestra en la siguiente figura.

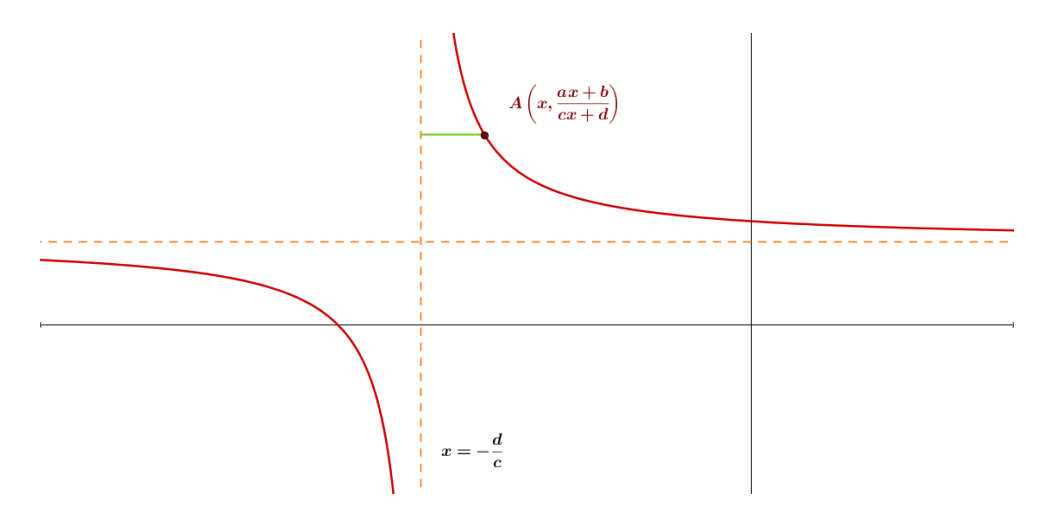

**Figura 21. Distancia entre el punto**  $A\left(x, \frac{ax+b}{ax+d}\right)$  $\frac{ax+b}{cx+d}$  y la asíntota vertical  $x = -\frac{d}{c}$  $\frac{a}{c}$ .

Podemos determinar la distancia que hay entre un punto  $\left(-\frac{d}{a}\right)$  $\frac{a}{c}$ ,  $h(x)$ , que pertenece a la asíntota vertical y el punto A de coordenadas  $(x, h(x))$ , con  $h(x) = \frac{ax+b}{ax+d}$  $\frac{ax+b}{cx+d}$ . Utilizando la fórmula de la distancia entre dos puntos tenemos que:

$$
Dist = \sqrt{\left(x - \left(-\frac{d}{c}\right)\right)^2 + \left(h(x) - h(x)\right)^2}
$$

$$
Dist = \sqrt{\left(x + \frac{d}{c}\right)^2}
$$

Simplificando:

$$
Dist = \left| x + \frac{d}{c} \right|
$$

Esto significa que por muy cerca que este el punto sobre la curva a la asíntota vertical, este siempre tendrá de separación  $Dist = x + \frac{d}{dx}$  $\frac{a}{c}$ , donde x es la abscisa del punto cualquiera sobre la gráfica de la función.

Por otro lado, utilizando el software GeoGebra los estudiantes pudieron observar que pasaba con la distancia entre la asíntota y la curva al mover un punto sobre ella, llegando a la conclusión de que no había puntos de la curva que pertenecieran a la asíntota, pues, aunque la curva estuviera muy cerca de la asíntota este seguía teniendo cierta distancia de separación que se acercaba a cero pero nunca era cero. Además, consideraron que la función estaba definida en el intervalo (−∞, 4) ⋃(4, ∞); sin embargo, también encontramos respuestas como la siguiente, (−∞, 4] ⋃[4, ∞) donde como lo aclaro anteriormente el alumno T, al dar este intervalo está tratando de indicar que no está incluyendo el valor de  $x = 4$ , por lo que podemos observar que los estudiantes utilizan indistintamente la notación.

Al solicitar a los estudiantes en el inciso e, describir con sus propias palabras a la asíntota vertical estas fueron algunas de las respuestas.

- Es una línea imaginaria que divide algunas gráficas y que nunca cruzara en ellas.
- Es una línea invisible que la gráfica jamás toca, define los valores de x.
- Es aquella que corta al eje de las x y la que se toma como referencia al graficar.
- Representa la parte donde no existe gráfica, donde nunca pasara la gráfica en el eje de las x.
- Es una recta vertical la cual no es tocada por más que se acerquen los valores, aumenta y disminuye.
- La asíntota vertical es la recta que compone a una función, fija un límite de forma vertical entre la función y la recta sin tocarse.

Las definiciones propuestas por los estudiantes coinciden en considerar a la asíntota vertical como una línea recta en la que no se encuentra definida la función, además de tomar en cuenta el hecho de que entre más cerca este de la función, la distancia entre la función y la recta será cada vez más pequeña

Al trabajar ahora con la asíntota horizontal, se pide a los estudiantes en el inciso f determinar la distancia que hay del punto A a la asíntota horizontal. Al igual que cuando se pidió determinar la distancia hacia la recta vertical, los estudiantes dibujaron el segmento perpendicular a la recta horizontal y determinaron que la distancia era de 3 unidades; sin embargo, el alumno X también considero las coordenadas del segmento en lugar de la distancia, como se muestra a continuación.

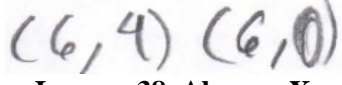

**Imagen 38. Alumno X.**

Donde en realidad está determinando el segmento que se encuentra entre del punto A y el eje X, pues, si estuviera considerando el que define la distancia entre la recta horizontal (asíntota horizontal) y el punto A, las coordenadas serian (6, 4) y (6, 1). Durante la entrevista, después de que el estudiante se diera cuenta de su error, proporciono las coordenadas correctas que definían el segmento que se formaba entre la asíntota horizontal y el punto sobre la función racional, de esta manera conto las unidades entre ellos, llegando a la conclusión de que el segmento media 3 unidades.

Generalizando, para conocer la distancia de un punto cualquiera sobre la función a la asíntota horizontal, basta con conocer la ecuación de la asíntota horizontal y las coordenadas

del punto. De esta manera, si consideramos  $h(x) = \frac{ax+b}{ax+d}$  $\frac{ax+b}{cx+d}$  y a la asíntota horizontal como  $y =$  $\alpha$  $\frac{a}{c}$ , como se muestra en la siguiente figura.

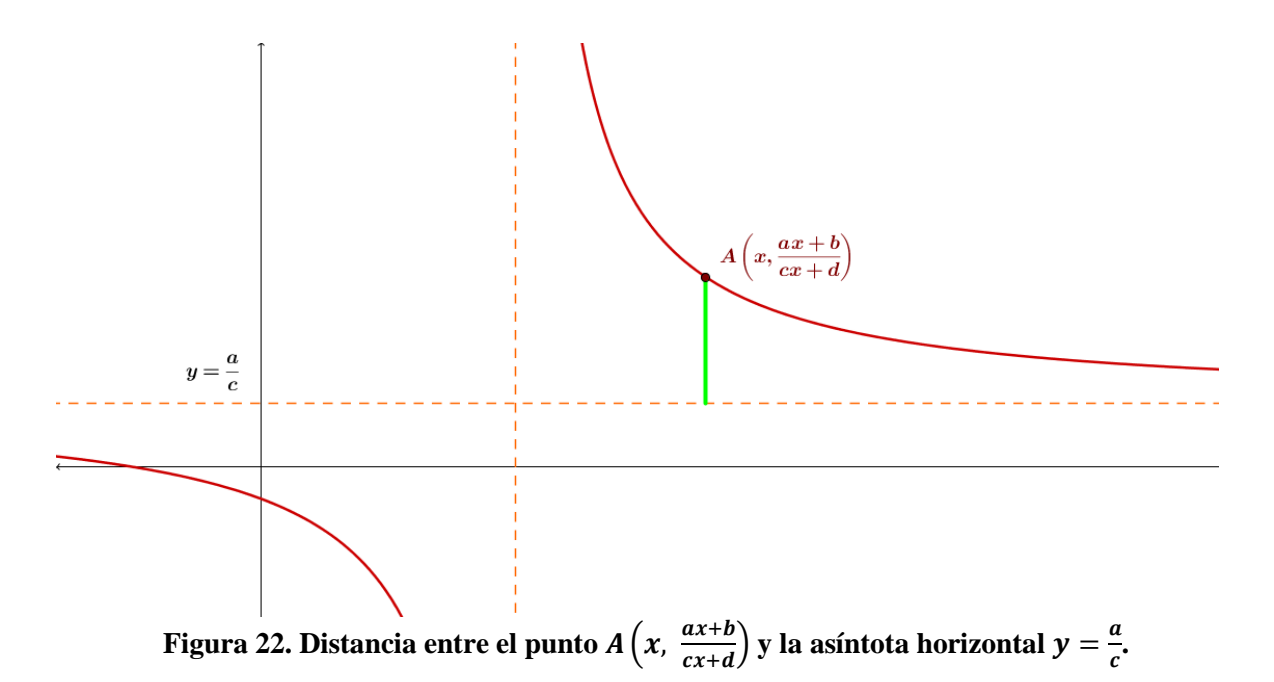

El segmento que se forma entre la asíntota horizontal y el punto A, tiene por extremos las coordenadas  $(x, h(x)) y (x, \frac{a}{a})$  $\frac{a}{c}$ ), utilizando la distancia entre dos puntos tenemos que:

$$
Dist = \sqrt{(x-x)^2 + \left(h(x) - \frac{a}{c}\right)^2}
$$

$$
Dist = \sqrt{\left(h(x) - \frac{a}{c}\right)^2}
$$

Simplificando:

$$
Dist = h(x) - \frac{a}{c}
$$

Esto significa que por muy cerca que este el punto sobre la curva a la asíntota horizontal, este siempre tendrá de separación  $Dist = \frac{ax+b}{ax+d}$  $\frac{ax+b}{cx+d} - \frac{a}{c}$  $\frac{a}{c}$ ; es decir,  $Dist = h(x) - \frac{a}{c}$  $\frac{a}{c}$  donde *x* es la abscisa del punto cualquiera sobre la curva de la función.

Al observar el comportamiento de la distancia entre la asíntota horizontal y el punto sobre la función, utilizando GeoGebra, mientras que A sobre la gráfica se aleja hacia la derecha o izquierda tanto como se quiera.

Las respuestas coincidieron en que el comportamiento de la distancia entre la asíntota horizontal y el punto A, disminuía conforme A se alejaba hacia la derecha o izquierda sobre la curva, acercándose cada vez más a la asíntota pero sin tocarla. Ejemplos de estas respuestas son las siguientes:

be va acercando a la aspatata horizontal,

**Imagen 39. Alumno X.**

Hacita la derecha va disminujendo la distancia y hacia

**Imagen 40. Alumno U.**

Aclarando un poco la respuesta del alumno U, se presenta el siguiente fragmento de la entrevista

*Entrevistador: Por un lado mencionas que hacia la derecha va disminuyendo la distancia y hacia la izquierda va aumentado, pero, qué pasa si consideremos el punto A en la otra rama de la gráfica (rama izquierda de la gráfica) ¿Cuál será el comportamiento de la distancia entre el punto A y la recta*  $y = 1$ *?* 

*Alumno U: si tomamos valores hacia menos infinito, también iría disminuyendo la distancia.* 

De la respuesta del alumno U, podemos observar que solo está considerando la distancia entre un punto sobre la función y la asíntota en una sola de las ramas, en este caso la rama derecha de la asíntota vertical; sin embargo, al preguntarle si el punto se alejaba hacia la izquierda tanto como quisiéramos, menciona que la distancia entre la asíntota y la función también iría disminuyendo conforme se tomaran valores cercanos a menos infinito.

Una vez observado el comportamiento de la distancia entre la función y la asíntota horizontal, podemos concluir que, si consideramos un punto que se pueda mover sobre la función y hacemos que este se aleje hacia la derecha o izquierda tanto como lo deseemos, se puede observar como la distancia va disminuyendo, por eso es que la distancia del punto A cuando está muy cerca de la recta  $y = 1$  es casi cero, donde como lo menciona el alumno X en la siguiente imagen, el punto A estaría cada vez más cerca de la asíntota pero jamás la tocaría.

Es cado vez mos ceros pero jomos la tocaña

**Imagen 41. Alumno X.**

Por otro lado, al preguntar en el inciso i y en el inciso j sobre para que valores de y está definida la función, como ya hemos visto con anterioridad los alumnos utilizan indistintamente la notación, tanto corchetes como paréntesis para indicar si se considera o no el extremo del intervalo, como se muestra a continuación.

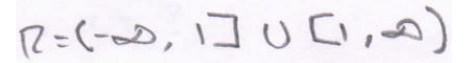

**Imagen 42. Alumno J.**

Otra de las notaciones que llamo la atención es la del alumno U, donde por un lado al conjunto de los números reales decide quitarle un elemento que en este caso es el uno, pero al querer dar otra notación que represente lo mismo, solo proporciona un intervalo como se muestra a continuación.

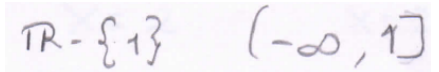

**Imagen 43. Alumno U.**

Sucede lo mismo con el alumno T, solo que en este caso solo menciona el intervalo

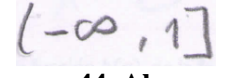

**Imagen 44. Alumno T.**

El siguiente es un fragmento de la entrevista realizada al alumno T

*Entrevistador: ¿Qué pasa con los valores de*  $y \in [1, \infty)$ ?

*Alumno T: A partir de uno empiezan los otros valores la gráfica, que forma la otra rama de la función.* 

*Entrevistador: Entonces ¿Qué valores de "y" toma la función?*

*Alumno T: de menos infinito a uno y de uno a infinito*

*Entrevistador: es importante mencionar que cuando usas el corchete en un intervalo estas incluyendo el valor del extremo, pero si usas paréntesis, no incluyes el extremo en este caso la notación seria* (−∞, 1) ⋃(1, ∞)

Al parecer solo estaban considerando una rama de la gráfica, pero si tienen la noción de incluir a todos los números reales menos el valor de la asíntota.

Por otro lado, al pedirles a los estudiantes en el ejercicio 1 inciso k, describir con sus propias palabras como definirían a la asíntota horizontal, la mayoría de las respuestas fueron similares, así que, consideraremos en este caso la definición propuesta por el alumno U que se muestra en la siguiente figura.

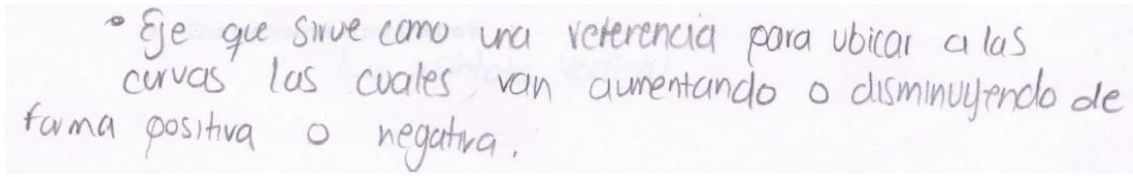

#### **Imagen 45. Alumno U.**

Este es un fragmento de la entrevista realizada al alumno U.

*Entrevistador: De que otra manera definirías a la asíntota horizontal*

*Alumno U: Una línea punteada en donde si un punto de la función se acerca hacia la asíntota, la distancia va disminuyendo* 

En el ejercicio 2 se trabajara con la función racional en la forma  $h(x) = \frac{f(x)}{g(x)}$  $\frac{f(x)}{g(x)}$ ; es decir, con la función  $h(x) = \frac{3x-5}{x-2}$  $\frac{2x-3}{x-2}$ , donde, como ya se ha mencionado con anterioridad, los alumnos no utilizan la notación adecuadamente; sin embargo, al considerar la unión de dos intervalos hacen alusión a no considerar los puntos del extremo de la unión, como se muestra en los siguientes ejemplos con el alumno J y X, en los incisos a y b.

g) ¿Cuál es el dominio de la función, es decir, para que valores de "x" está definida la función?

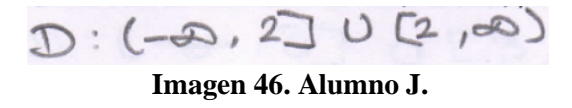

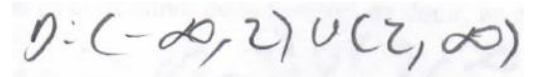

**Imagen 47. Alumno X.**

h) ¿Cuál es el rango de la función, es decir, ¿qué valores de "y" toma la función?

 $R: (-2.330C3,00)$ **Imagen 48. Alumno J.**

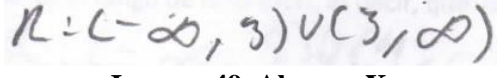

**Imagen 49. Alumno X.**

El siguiente es un fragmento de la entrevista realizada al alumno U, relacionada con la notación utilizada.

*Entrevistador: ¿Qué diferencia hay entre usar paréntesis o corchete en*  (−∞, 2) ⋃(2, ∞) (−∞, −3] ⋃[−3, ∞)*?*

*Alumno U: es desde menos infinito hasta donde está la asíntota y desde donde está la asíntota hasta infinito* 

*Entrevistador: Se incluye el valor de la asíntota en ambos casos?*

*Alumno U: si*

*Entrevistador: ¿Por qué?*

*Alumno U: pues es como referencia* 

*Entrevistador: ¿en se punto si habría gráfica?*

- *Alumno U: no, es un punto que va a servir de referencia pero donde no hay gráfica*
- *Entrevistador: en el caso del domino de la función utilizas paréntesis, pero en el rango, utilizas corchete ¿porque?*
- *Alumno U: lo que pasa es que en el dominio utilicé paréntesis pues si sabía que era para decir que no incluia los valores pero en el caso del rango me confunde mucho así que anote las dos opciones (paréntesis y corchetes) por si alguna de las dos estaba mal.*

Sin embargo, al momento de construir la gráfica, consideran las asíntotas horizontal y vertical, además de los intervalos utilizados en el inciso anterior, pues, en el caso del alumno U, que en un inicio unía los puntos de manera continua, en este caso si considera las dos ramas de la función como se muestra a continuación

i) Construye la gráfica de la función  $h(x)$ 

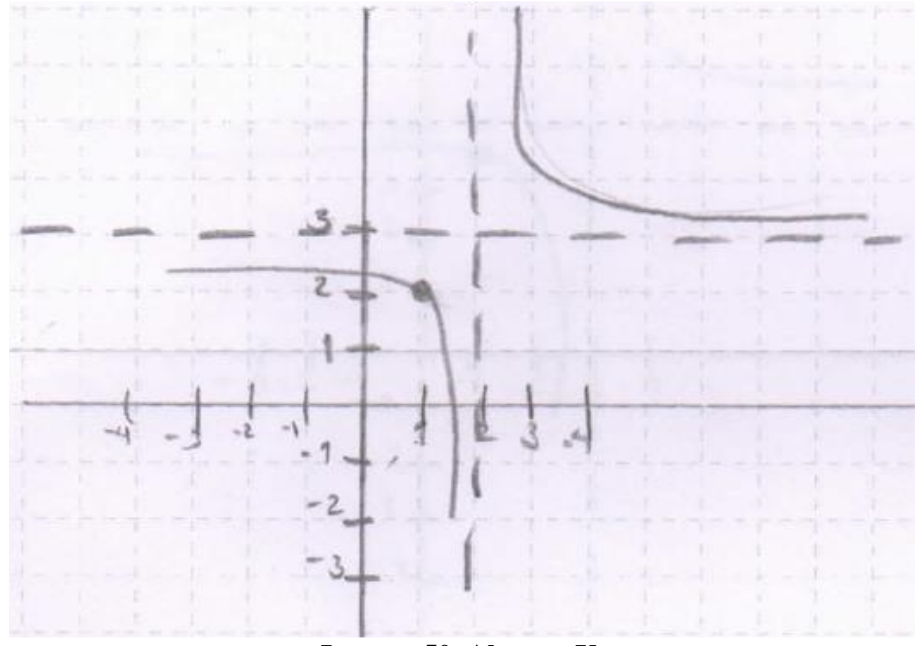

**Imagen 50. Alumno U.**

En cuanto a las asíntotas, todos los alumnos respondieron que la asíntota horizontal era la recta  $y = 3$  y la asíntota vertical la recta  $x = 2$ , como se muestra en la siguiente imagen.

j) ¿Cuál es la asíntota horizontal?

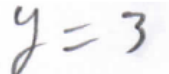

**Imagen 51. Alumno X.**

k) ¿Cuál es la asíntota vertical?

$$
y = z
$$

#### **Imagen 52. Alumno X.**

l) Escribe la función  $h(x)$ , de la forma  $h(x) = \frac{a}{x}$  $\frac{a}{x+h} + k$ , donde k, a y h son constantes.

Los alumnos determinaron que los parámetros h y k representaban a la asíntota vertical y horizontal respectivamente, como se ilustra en la siguiente imagen con el alumno U

resenta el parámetro k<br>La asintota horizontal  $\frac{-1}{x-2}$ Que representa el parámetro k Que representa el parámetro h La asintota Vertical

**Imagen 53. Alumno U.**

Al escribir la ecuación de la forma  $h(x) = \frac{a}{x}$  $\frac{a}{x+h} + k$ , se presentó el siguiente resultado

Que representa el parámetro k

Que representa el parámetro h

La asintotes vertical

**Imagen 54. Alumno X.**

A continuación un fragmento de la entrevista.

*Entrevistador: ¿Por qué 5x?*

*Alumno X: intente hacer el procedimiento del ejercicio anterior, lo que si es que deje a la asíntota horizontal y la asíntota vertical.* 

*Entrevistador: ¿y si representa a la misma función?*

*Alumno X: no se*

*Entrevistador: sustituye en x = 1* 

*Alumno X: en la primera da dos tercios y en la segunda dan 14 tercios.* 

*Entrevistador: entonces, ¿representarían la misma función?*

*Alumno X: No, porque nos da valores diferentes al sustituir la x* 

De acuerdo con la entrevista intenta realizar el procedimiento presentado en el cuestionario 1, pero sin gran éxito; sin embargo, se da cuenta que los parámetros h y k representan a las asíntotas, considerando que ya había determinado cuales eran las asíntotas horizontal y vertical de este ejercicio propuso la función  $h(x) = \frac{5x}{x}$  $\frac{3x}{x-2}$  + 3 pero al evaluar cualquier punto en esta pudo darse cuenta que no representaban a la función  $h(x) = \frac{3x-5}{x-3}$  $x-2$ 

Al trabajar con la función racional en su forma  $h(x) = \frac{a}{x}$  $\frac{a}{x+h} + k$ , se obtienen los siguientes resultados

1. Consider a la función 
$$
h(x) = \frac{1}{x-3} + 4
$$

Como se ha visto en incisos anteriores, los alumnos utilizan indistintamente la notación, como es el caso del alumno T, que en otros ejercicios utilizo la unión de intervalos y corchetes para indicar el dominio y el rango y en esta caso decidió trabajar con llaves, como se muestra a continuación.

g) ¿Cuál es el dominio de la función, es decir, para que valores de "x" está definida la función?

$$
R - 3 \n\begin{cases} \n3 \n\end{cases}
$$
   
Imagen 55. Alumno T.

h) ¿Cuál es el rango de la función, es decir, que valores toma "y"?

$$
\bigcap_{\text{Image 56. Alumno T.}}
$$

Determinando con esta los valores donde está definida la función, pues, al momento de construir la gráfica considera las dos ramas de la función, además, de trazar de forma punteada a las asíntotas como se muestra en la siguiente figura.

i) Construye la gráfica de la función

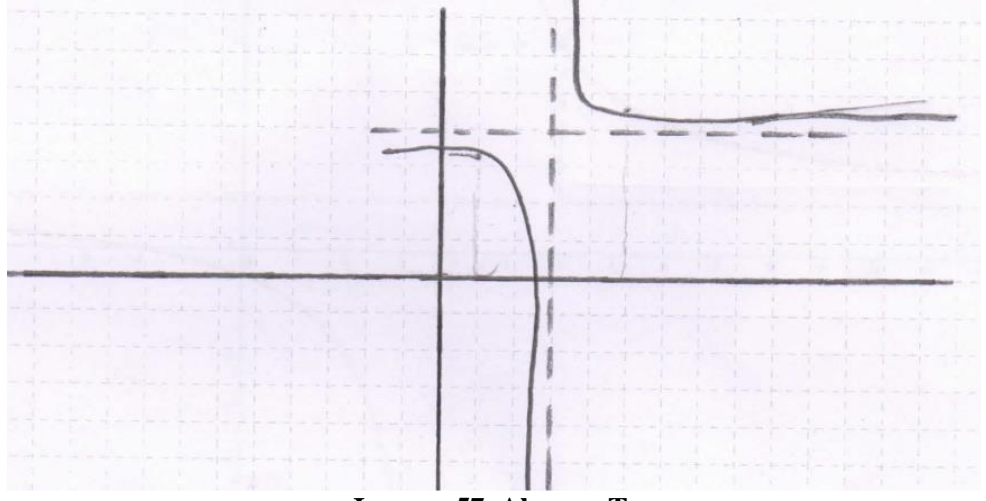

**Imagen 57. Alumno T.**

Todos los alumnos indicaron que la asíntota horizontal se trataba de la recta  $y = 4$  y la asíntota vertical de la recta  $x = 3$ , a continuación se ilustran las respuestas.

j) ¿Cuál es la asíntota horizontal?

$$
y = 4
$$
  
Imagen 58. Alumno U.

- 
- k) ¿Cuál es la asíntota vertical?

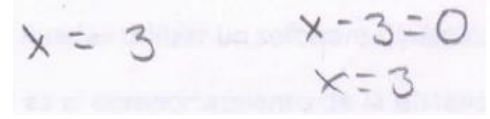

**Imagen 59. Alumno U.**

l) Escribe la función  $h(x) = \frac{1}{x}$  $\frac{1}{x-3}$  + 4 de la forma  $h(x) = \frac{f(x)}{g(x)}$  $g(x)$ 

Al intentar escribir a la función  $h(x) = \frac{1}{x}$  $\frac{1}{x-3}$  + 4 de la forma  $h(x) = \frac{f(x)}{g(x)}$  $\frac{f(x)}{g(x)}$  la mayoría de los alumnos realizo la suma de fracción como se muestra en la siguiente figura

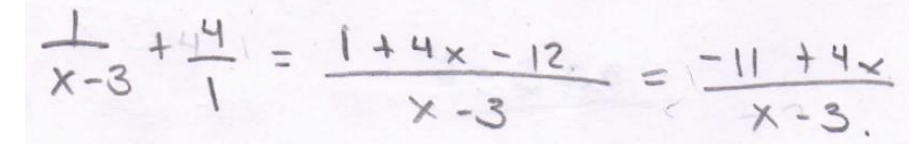

**Imagen 60. Alumno J.**

Sin embargo, otros solo propusieron una función que pareciera representaba a la misma, como es el caso del alumno X

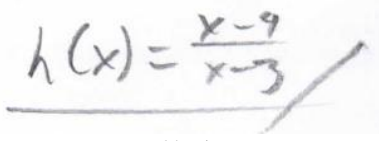

**Imagen 61. Alumno X.**

El siguiente es un fragmento de la entrevista realizada al alumno X

*Entrevistador: ¿Representan la misma función?*

*Alumno X: Solo coloque los valores pero ya no hice cálculos* 

*Entrevistador: Veamos si representan a la misma función, sustituye en ambas el valor de x = 1*

*Alumno X: en la primera da 7/2 y en la segunda da 3/2, entonces no son la misma* 

Básicamente al intentar comprobar que se trataba de la misma función el alumno X puede percatarse que no lo son.

## **Capítulo 6. Reflexiones finales**

Como parte de las sugerencias del programa del Colegio de Ciencias y Humanidades de la Universidad Nacional Autónoma de México, para las funciones racionales se hace referencia al estudio del comportamiento analítico y gráfico; local y al infinito, por medio de dominio y rango; es decir, realiza una separación en el estudio entre la asíntota horizontal y vertical de las funciones racionales, pues, al hablar de un comportamiento local se refiere alrededor de un punto, que en este caso es el punto donde la función se indetermina, dando como resultado a la asíntota vertical; por otro lado, al estudiar el comportamiento al infinito, da pie a hablar del valor para el cual la función se aproxima cuando se consideran valores de  $x$  tan grandes como se quieran de manera que estos tiendan a más infinito o menos infinito, dando lugar a la asíntota horizontal, con lo anterior podemos decir, que el estudio del comportamiento de las asíntotas horizontal y vertical no se tratan de la misma manera.

Por otro lado, es importante mencionar que los estudiantes solo conocen hasta el momento gráficas que están formadas de una sola rama y en este tema es cuando se encuentran con gráficas compuestas de por lo menos dos ramas. En el caso de que el numerador y/o denominador sean funciones lineales la gráfica de la función racional se encontrará compuesta por dos ramas, mientras que en el caso de que la función racional se encuentre compuesta por funciones cuadráticas al menos en el denominador, si estas tienen raíces reales estará compuestas de tres ramas, pero si no tiene raíces reales, se tratará de una sola rama limitada por la asíntota horizontal, dicho de otro forma, el número de ramas dependerá de las raíces reales del denominador de la función racional. En este caso, se trabajó con funciones racionales de la forma  $h(x) = \frac{f(x)}{g(x)}$  $\frac{f(x)}{g(x)}$ , con  $f(x)$  y  $g(x)$  funciones lineales.

Uno de los aprendizajes a abordar en la Unidad II. Funciones racionales y con radicales es que el alumno, a partir de la regla de correspondencia de una función racional, elabore una tabla de valores que le permita construir la gráfica e identificar los puntos de ruptura y asíntotas (Preisser et al., 2003, p. 76); sin embargo, el problema de dar una tabla de valores es en cómo se unen esos puntos, pues, hay muchas maneras de unirlos, por ejemplo, un estudiante da una lista de valores de menor a mayor; es decir, de -7 a 7, pero hay otro que es distraído y propone valores que se encuentran desordenados como 5, -3, 2, -1, 6, 4 y unen los puntos en el orden en que propusieron los valores de la tabla, definitivamente, las gráficas que se obtendrían serían totalmente diferentes. Este es un aspecto que resulta importante aclarar, pues, aunque se cuente con una cantidad finita de puntos, al trazar la gráfica se va a agregar una cantidad infinita de ellos, por esta razón la tabla de valores que proporcionen los estudiantes debe de estar ordenada.

A partir de los resultados se pudo observar que una de las dificultades que se presentó, fue precisamente al unir los puntos que se presentaban en las tablas al evaluar la función racional, esto debido a que los estudiantes solo conocían gráficas compuestas por una sola rama, puesto que, al trabajar con las tablas y unir los puntos lo hacían de manera continua, sin considerar el punto en el que la función se indeterminaba, ya que, en temas anteriores bastaba con utilizar una cantidad finita de puntos para realizar la gráfica; sin embargo, al estudiar las funciones racionales ya no resulta tan fácil, pues, las funciones tienen un punto de discontinuidad.

Pero, ¿Por qué utilizar una calculadora para obtener los puntos, si GeoGebra proporciona la gráfica de la función de manera inmediata con tan solo introducir la expresión algebraica? Una de las razones fue la importancia de verificar que los estudiantes contarán con conocimientos previos como son: jerarquía de operaciones, evaluar una función, uso adecuado de paréntesis y localización de puntos en el plano. Si se usa solo el software dinámico estaríamos perdiendo de vista estos aspectos que resultan importantes para la misma asignatura y posteriores, como en los cursos de Cálculo, Estadística y Probabilidad.

Otra razón, es que los estudiantes pueden observar, que para cada  $x$  donde no se anula  $g(x_0)$ , se puede realizar el cálculo para obtener un valor de la función, suponiendo que  $g(x_0) \neq 0$  se obtienen puntos por los que pasará la gráfica y de esta forma pueden realizar un bosquejo uniendo una cantidad finita de puntos; sin embargo, corren el riesgo de unir los puntos de la gráfica de manera continua como se ha mencionado anteriormente, ya que, resulta imposible por medio de la tabulación obtener todos los puntos que pertenezcan a la gráfica, por esta razón, después de haber realizado un bosquejo de la gráfica por medio de la tabulación se recurre al software GeoGebra para obtener un panorama general de la gráfica de la función.

Así, utilizando el software GeoGebra para trazar la gráfica de la función se puede observar a detalle que las funciones racionales que estudiamos en el presente trabajo se encuentran compuestas por dos ramas; es decir, que existe una separación entre las ramas que reciben el nombre de asíntotas horizontal y vertical.

Una de las ventajas al utilizar el software GeoGebra es que se puede pasar inmediatamente del registro gráfico al registro algebraico y viceversa, pues, los cambios que se realizan tanto en la gráfica como en la expresión algebraica se ven reflejados en un instante, lo que nos lleva a considerar que, de acuerdo con Duval (1992, p.130):

Una representación explícita y sistemática de las variaciones visuales significativas no solamente centra la atención sobre la correspondencia entre la representación gráfica y escritura algebraica, sino que permite encontrar directamente la expresión algebraica de propiedades geométricas: perpendicularidad o paralelismo de dos rectas, por ejemplo. Basta, en efecto, practicar la vía experimental más clásica: hacer variar una unidad significativa de la escritura manteniendo constantes todas las otras y ver qué es lo que sucede con el otro registro (o hacer variar cada variable visual manteniendo constantes las otras dos y ver las modificaciones de la escritura).

Durante las actividades se realizó este tipo de experimentación, para conocer que pasaba al modificar los parámetros de la función racional; es decir, de acuerdo con Duval, al hacer variar una unidad significativa de la escritura. Los cambios se realizaron desde la ventana algebraica; sin embargo, aunque en su momento no se utilizó ningún interactivo, se puede trabajar con ellos de manera que permitan modificar cada uno de los parámetros de la función, utilizando el comando de deslizadores del software GeoGebra, manteniendo fijo los parámetros que deseemos, observando así, cuál es la relación que hay entre el parámetro y la gráfica de la función. A continuación se muestra la captura de pantalla del interactivo que pudiera utilizarse durante las clases.

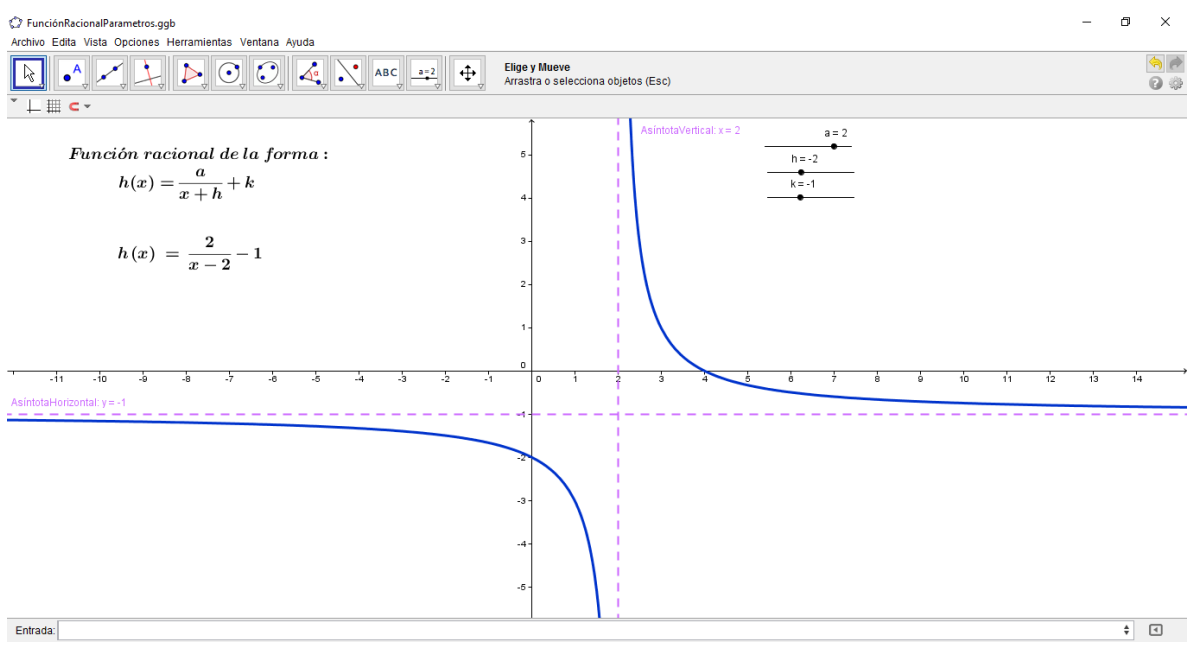

**Imagen 62. Captura de pantalla del interactivo para las funciones racionales.**

Por otro lado, al partir del registro gráfico al registro algebraico se deben de tomar en cuenta todas las variables visuales, en este caso, para expresar la función racional en su forma canónica  $h(x) = \frac{a}{a}$  $\frac{u}{x+h} + k$ , es necesario identificar las ecuaciones de las asíntotas horizontal y vertical para conocer los valores de  $h \, y \, k$ ; sin embargo, para el parámetro  $a$ , no resulta tan inmediato.

Hay al menos dos formas para conocer el parámetro  $a$  y bastaría con conocer las coordenadas de un punto sobre una de las ramas.

 La primera, una vez que se conocen las ecuaciones de las asíntotas y las coordenadas  $(x, y)$  de un punto sobre la rama, estos se sustituyen junto con los valores de los parámetros h y k en la funcion racional  $y = \frac{a}{x}$  $\frac{u}{x+h} + k$ , despejando a, se obtendría el valor de este parámetro.

 La segunda forma que de hecho no se encuentra en el programa de estudios, es partiendo del significado visual del parámetro a, pues, este en realidad representa al producto entre las distancias que se forman de un punto cualquiera sobre una de las ramas a las asíntotas horizontal y vertical; es decir, al considerar las distancias a las asíntotas se forman rectángulos que tiene por base, la distancia entre el punto A y la asíntota vertical, y altura, la distancia entre el punto A y la asíntota horizontal, dando como resultado que el área de estos rectángulos representan el valor del parámetro  $a$ , sin importar en qué rama de la gráfica se considere el punto, como se muestra en la siguiente figura.

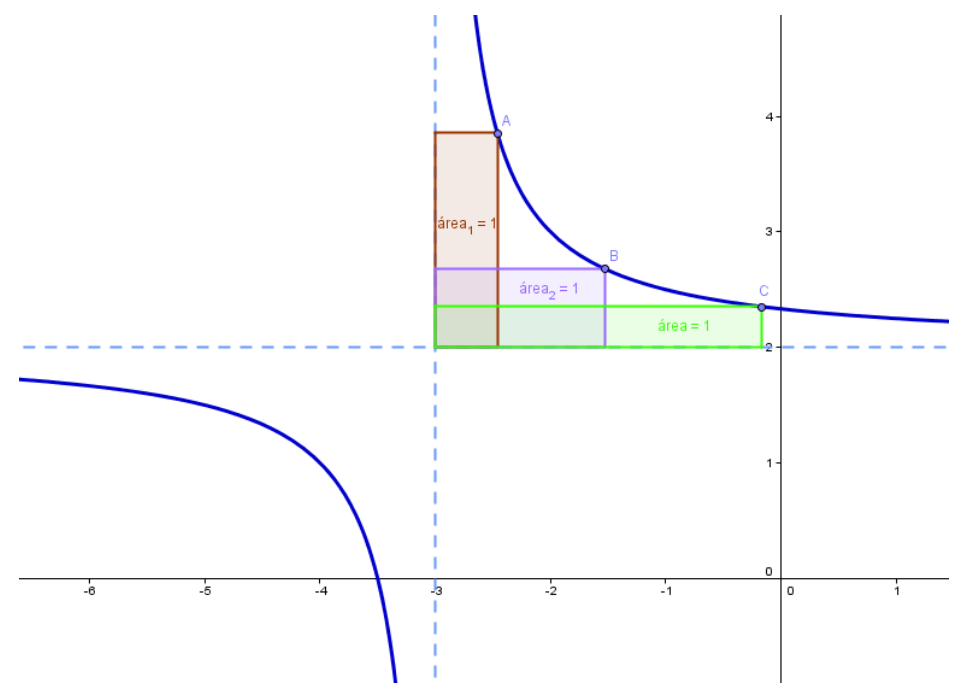

**Figura 23. Representación visual del parámetro .**

Es importante señalar que durante las clases no se utilizó ninguna de las dos formas para determinar el valor del parámetro a, ya que, al trabajar del registro gráfico al algebraico, solo se consideraron las ecuaciones de las asíntotas horizontal y vertical, tomando el valor del parámetro a = 1; sin embargo, considero que ambas formas deben de tomarse en cuenta para cursos posteriores, puesto que, permiten desarrollar en los estudiantes, por un lado, la conversión entre el registro gráfico y algebraico y por otro, trabajar con el tratamiento en los registro gráfico y algebraico de las funciones racionales, respectivamente.

Al trabajar con el registro algebraico de las funciones racionales de la forma  $h(x) = \frac{f(x)}{g(x)}$  $\frac{f(x)}{g(x)}$ , con  $f(x) = ax + b$  y  $g(x) = cx + d$ , funciones lineales se pudo observar que al considerar los casos cuando  $cb = ad$ , no se trataba de una función racional y este es un aspecto que no está considerado en el programa de estudios, ya que en la temática a abordar en la Unidad II. Funciones racionales y con radicales, solo especifica realizar un estudio del

comportamiento de funciones del tipo  $h(x) = \frac{f(x)}{f(x)}$  $\frac{f(x)}{g(x)}$ , con  $f(x)$  y  $g(x)$  lineales o cuadráticas, donde en nuestro caso trabajamos con funciones lineales.

Si consideramos el caso cuando a, b, c y d son iguales, la gráfica correspondiente no se trata de la gráfica de una función racional, sino más bien, se trataría de una recta a la que se le quita un punto. Por ejemplo, si a, b, c y d son iguales a 1, tendríamos la función  $h(x) = \frac{x+1}{x+1}$  $\frac{x+1}{x+1}$  donde la gráfica de esta función es una recta horizontal en  $y = 1$  que no esta definida en  $x = -1$ , otro ejemplo, es el caso cuando  $h(x) = \frac{x+2}{2x+1}$  $\frac{x+2}{3x+6}$ , donde en realidad se tratara de una recta que no está definida en  $x = -2$ , esto es  $y = \frac{1}{3}$  $\frac{1}{3}$ , formando así una recta horizontal con un punto de ruptura. Este es uno de los aspectos en los que se debe de tener cuidado, pues, al dar la definición de función racional se da como  $h(x) = \frac{f(x)}{f(x)}$  $\frac{f(x)}{g(x)}$  con  $g(x) \neq 0$ , sin tener cuidado que hay casos que no te llevan al tipo de gráficas que se están considerando.

Por otro lado, en la temática de la Unidad II, el estudio de las funciones racionales en su forma canónica,  $h(x) = \frac{a}{x}$  $\frac{a}{x+h} + k$ , nos lleva a un tratamiento en el registro de representación algebraico, pues, los estudiantes deberían ser capaces de pasar de la forma  $h(x) = \frac{f(x)}{g(x)}$  $\frac{f(x)}{g(x)}$  a la forma  $h(x) = \frac{a}{x+1}$  $\frac{a}{x+h} + k$  y viceversa. El trabajar con la forma canónica nos ayuda a identificar rápidamente la relación que hay entre las variables visuales y la expresión algebraica, como se ha mencionado anteriormente, dándose en este punto una conversión entre los registros de representación algebraico y gráfico, pues de acuerdo con Duval, al pasar de un registro de representación a otro se debe de cumplir con tres actividades cognitivas.

En primer lugar constituir una marca o un conjunto de marcas perceptibles que sean identificables como una representación de alguna cosa en un sistema determinado. Luego, transformar las representaciones de acuerdo con las únicas reglas propias al sistema, de modo que obtengan otras representaciones que puedan constituir una ganancia de conocimiento en comparaciones con las representaciones iniciales. Por último, convertir las representaciones producidas en un sistema de representaciones en otro sistema, de manera tal que éstas últimas permitan explicitar otras significaciones relativas a aquello que es representado (Duval, 1999, p. 29).

En cada uno de los registros debemos de tomar en cuenta que con el marco teórico de Duval en realidad se tienen varias opciones de las cuales el programa solo está pensando en dos; es decir, del registro grafico al registro algebraico y del registro numérico al registro gráfico, pero las relaciones para estos tres registros de unos con otros no se ven reflejadas en el programa de estudios, estas son algunas de las ventajas de trabajar con el marco teórico de Duval, pues se pueden apreciar otros aspectos de un mismo tema, pero que en el programa no se consideran.

Es importante señalar que, para impartir esta unidad solo se cuenta con 20 horas, de las cuales en nuestro caso se utilizaron aproximadamente 5 horas para trabajar las funciones racionales de la forma  $h(x) = \frac{f(x)}{g(x)}$  $\frac{f(x)}{g(x)}$  con  $f(x)$  y  $g(x)$  lineales y la forma  $h(x) = \frac{a}{x+y}$  $\frac{a}{x+h} + k$ . Considero que el tiempo es insuficiente, para trabajar detenidamente el tema; sin embargo, no es el único tema que debe de abordarse en el programa de estudios de Matemáticas IV del Colegio de Ciencias Humanidades y tal vez trabajar con software dinámico como GeoGebra, pueda ayudar a facilitar la visualización de las características de los parámetros y la conversión entre los diferentes registros de representación, principalmente del registro gráfico al algebraico y viceversa.

Finalmente, coincidimos con Parada al considerar que:

En la educación matemática se estudian los procesos de enseñanza y aprendizaje de las matemáticas, así como las herramientas métodos y enfoques que facilitan dichos procesos. Varios autores dicen que los educadores matemáticos son los investigadores en didáctica de las matemáticas; otros les dan este apelativo a los profesores de matemáticas que sistematizan sus experiencias y otros dicen que también los profesores frente a grupo y que enseñan matemáticas lo son. Nosotros pensamos que todos los anteriores junto con las autoridades educativas entran en este círculo, porque todos tienen injerencia en la toma de decisiones sobre el currículo, los métodos, los recursos y la clase de matemáticas (Parada, 2011, p.33).

## **Referencias Bibliográficas.**

- Avila, A. (2016). "La investigación en educación matemática en México: una mirada 40 años de trabajo". *Matemática educativa*, 3(28), 31-59, diciembre.
- Duval, R. (1992). "Gráficas y Ecuaciones: La articulación de dos registros." En E. Sanchez (Ed.). *Antología en Educación Matemática*, (pp. 125-139). México: Sección de Matemáticas Educativa del Cinvestav – IPN.
- Duval, R. (1998). "Registro de representación semiótica y funcionamiento cognitivo del pensamiento". En F. Hitt (Ed.), *Investigaciones en Matemática Educativa II* (pp. 173 – 201). México: Grupo Editorial Iberoamérica.
- Duval, R. (1999). "Semiosis y pensamiento humano". *Registros semióticos y aprendizajes intelectuales*. Cali: Universidad del Valle, Colombia.
- Lehmann, C. (1965). "Gráfica de una ecuación y lugares geométricos." En Uteha (Ed). *Geometría Analítica* (pp. 41 – 46). Lugar: Unión Tipografica Editorial Hispano Americana.
- Llanos, V. C. (2014). "Las funciones racionales en el marco de un Recorrido de Estudio y de Investigación: el estudio de las asíntotas utilizando GeoGebra como soporte". Trabajo presentado en el *Congreso Iberoamericano de Ciencia, Tecnología, Innovación y Educación*. Recuperado de: http://docplayer.es/37061292-Las-funciones-racionalesen-el-marco-de-un-recorrido-de-estudio-y-de-investigacion-el-estudio-de-lasasintotas-utilizando-geogebra-como-soporte.html. Consultado el 28 de abril de 2016.
- Martinez, M. (2005). "Diseño de un prototipo de Entorno Computacional para el Aprendizaje y Enseñanza de las Matemáticas para un curso diferencial a nivel superior". Tesis de Doctorado en Ciencias, Departamento de Matemática Educativa, Cinvestav – IPN, México D.F
- Parada, S (2009). "Reflexión sobre la práctica profesional: actividad matemática promovida por el profesor en su salón de clases". Tesis de Maestría en Ciencias, Departamento de Matemática Educativa, Cinvestav – IPN, México D.F
- Parada, S (2011). "Reflexión y acción en comunidades de práctica: Un modelo de desarrollo profesional". Tesis de Doctorado en Ciencias, Departamento de Matemática Educativa, Cinvestav – IPN, México D.F
- Preisser et al., (2003). "Programa de estudios de Matemáticas. Semestres I al IV". Recuperado de: http://www.cch.unam.mx/programasestudio. Consultado el 3 de octubre de 2016
- Swokowski & Cole (1996). Funciones polinomiales y racionales. En Nicolás Grepe (Ed), Álgebra y Trigonometría con Geometría Analítica (pp. 251-253). Lugar: México, D. F. Grupo Editorial Iberoamérica, S.A. de C.V.

# **Apéndice A. Cuestionario 1**

### Cuestionario 1

Nombre: \_\_\_\_\_\_\_\_\_\_\_\_\_\_\_\_\_\_\_\_\_\_\_\_\_\_\_\_\_\_\_\_\_ Correo: \_\_\_\_\_\_\_\_\_\_\_\_\_\_\_\_\_\_\_\_\_\_\_\_\_\_

Teléfono: \_\_\_\_\_\_\_\_\_\_\_\_\_\_\_\_\_\_\_\_\_\_\_\_\_

Instrucciones: Lee con atención las siguientes preguntas, justifica tus respuestas. En caso de ser necesario puedes utilizar calculadora o algún software, de ser así, específica que herramienta utilizaste.

1. La gráfica de  $f(x)$  y  $g(x)$  se muestran a continuación:

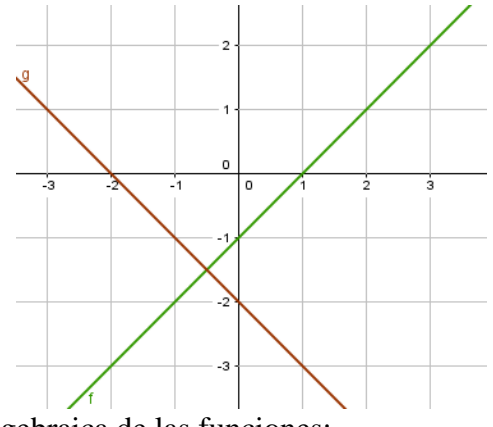

a) Cuál es la expresión algebraica de las funciones:

$$
f(x) = \qquad \qquad g(x) =
$$

- b) Cuál es la expresión algebraica de la función  $h(x)$
- c) Construye la gráfica de la función  $h(x) = \frac{f(x)}{f(x)}$  $\frac{f(x)}{g(x)}$ . Sugerencia: Realiza una tabla que te ayude a construir la gráfica.

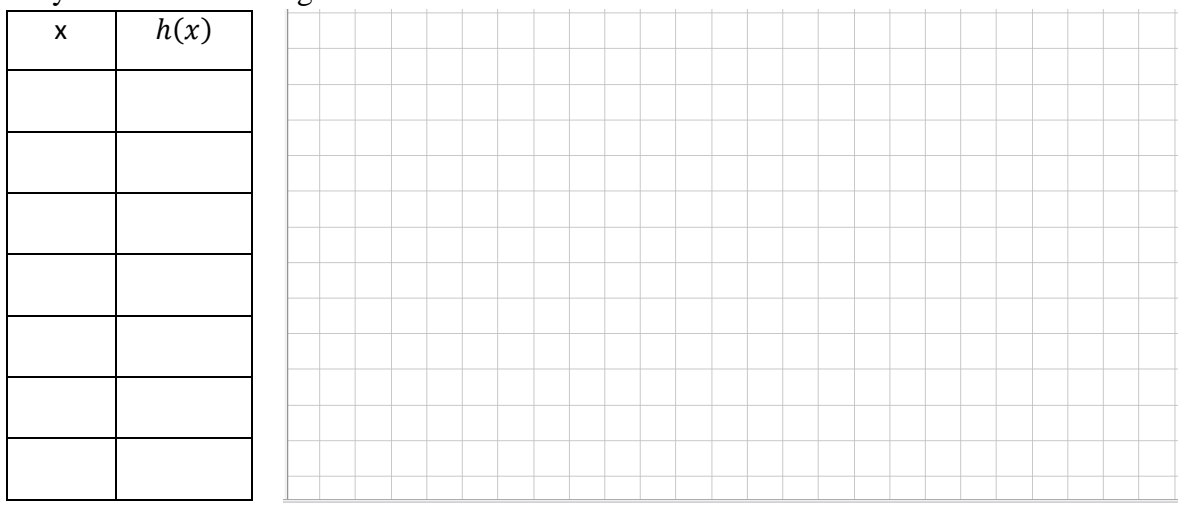

- d) Cuáles son las raíces de  $f(x)$
- e) Cuáles son las raíces de  $g(x)$
- f) Cuál es la relación que hay entre las raíces de las funciones  $h(x)$  y  $f(x)$
- g) ¿Qué pasa con los valores de la función  $h(x)$ , cuando x se acerca a la raíz de  $g(x)$ ? Considera las siguientes tablas y justifica tu respuesta.

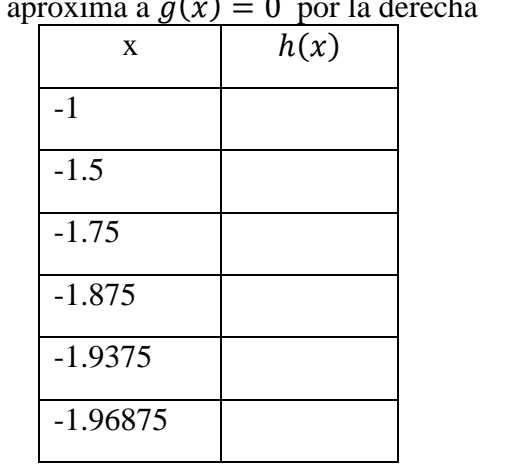

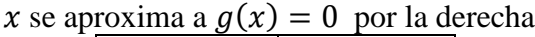

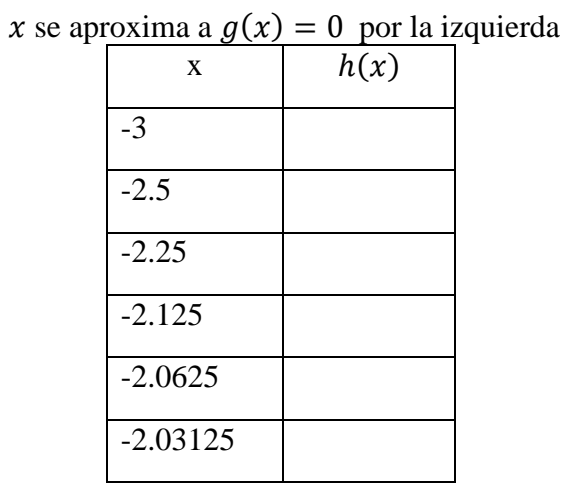

Si consideras ahora valores alternados, alrededor de la raíz de  $g(x)$ , como se muestran en la siguiente tabla, ¿hacía que valor se aproxima la función  $h(x)$ ?

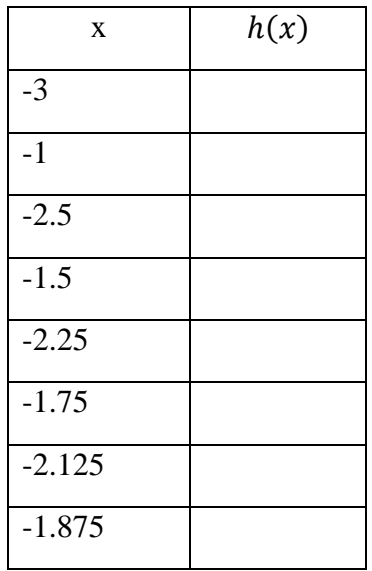

h) Hacía que valor se acerca la función  $h(x)$  cuando x toma valores muy grandes, tanto positivos como negativos, es decir, cuando  $x \to \infty$  y  $x \to -\infty$ , considera la tabla que se muestra a continuación:

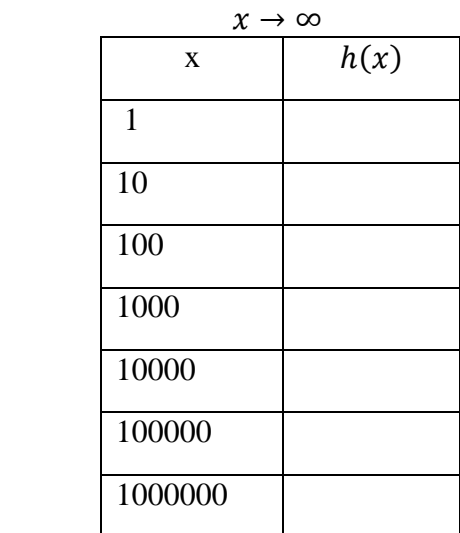

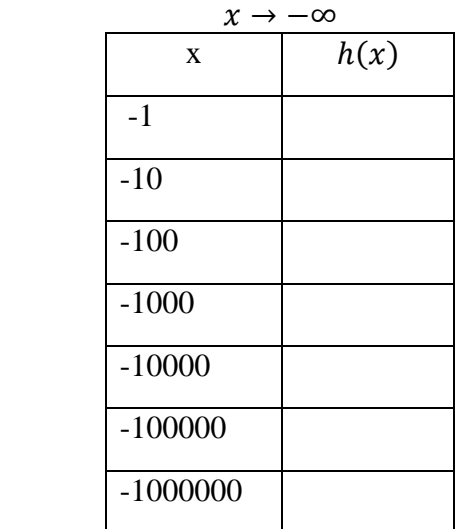

- 2. Considera la siguiente función  $h(x) = \frac{x+4}{x+2}$  $x+3$ 
	- a) Para que valores de "x" está definida la función.
	- b) Construye la gráfica de  $h(x)$ .

- c) Observa que  $h(x) = \frac{x+4}{x+2}$  $\frac{x+4}{x+3}$  la puedes escribir como  $h(x) = \frac{x+3+1}{x+3}$  $\frac{+3+1}{x+3} = \frac{x+3}{x+3}$  $\frac{x+3}{x+3} + \frac{1}{x+3}$  $\frac{1}{x+3} = 1 +$ 1  $\frac{1}{x+3}$ , es decir,  $h(x) = \frac{1}{x+3}$  $\frac{1}{x+3} + 1$ 
	- $i \; h(x) = \frac{x+4}{x+2}$  $\frac{x+4}{x+3}$  y  $h(x) = \frac{1}{x+3}$  $\frac{1}{x+3}$  + 1, representan la misma función?
	- ¿Qué relación hay entre  $h(x) = \frac{x+4}{x+2}$  $\frac{x+4}{x+3}$  y  $h(x) = \frac{1}{x+3}$  $\frac{1}{x+3}$  + 1?
- d) ¿Qué pasa con los valores de la función  $h(x)$ , cuando x se acerca a la raíz del denominador? Propón algunos valores de x, que te puedan ayudar a observar el comportamiento de la función.

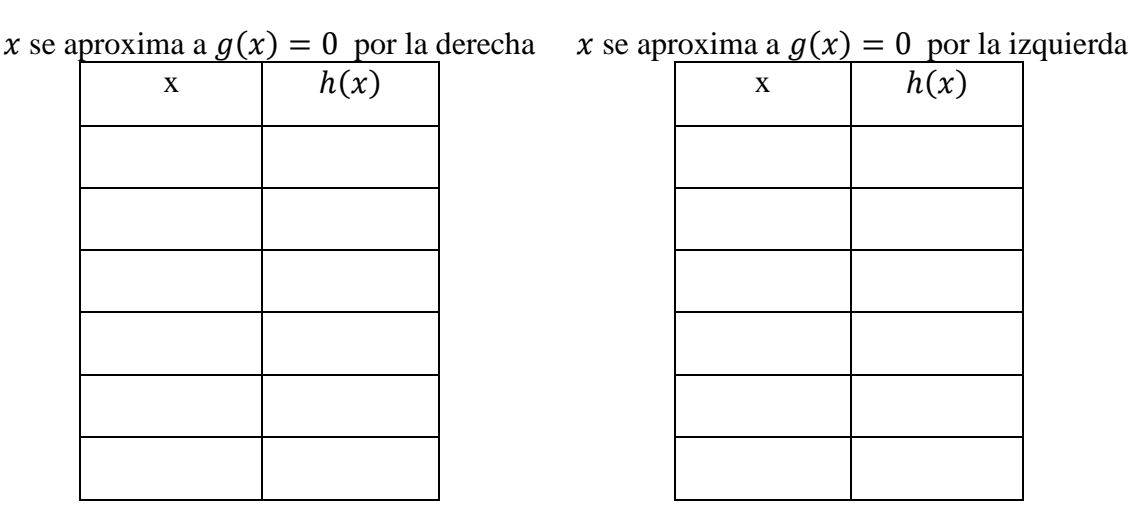

e) Cuál es el comportamiento de la función  $h(x)$ , cuando x toma valores muy grandes, tanto positivos como negativos, es decir, cuando  $x \to \infty$  y  $x \to -\infty$  Propón algunos valores de x, que te puedan ayudar a observar el comportamiento de la función.

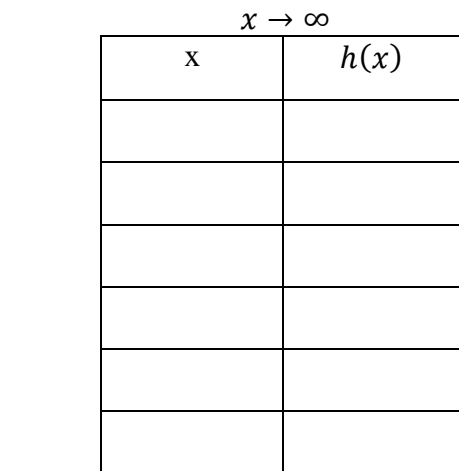

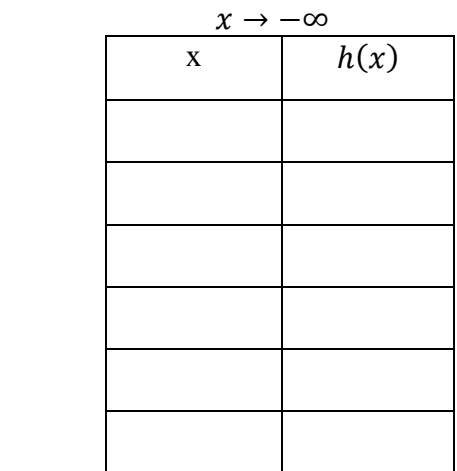

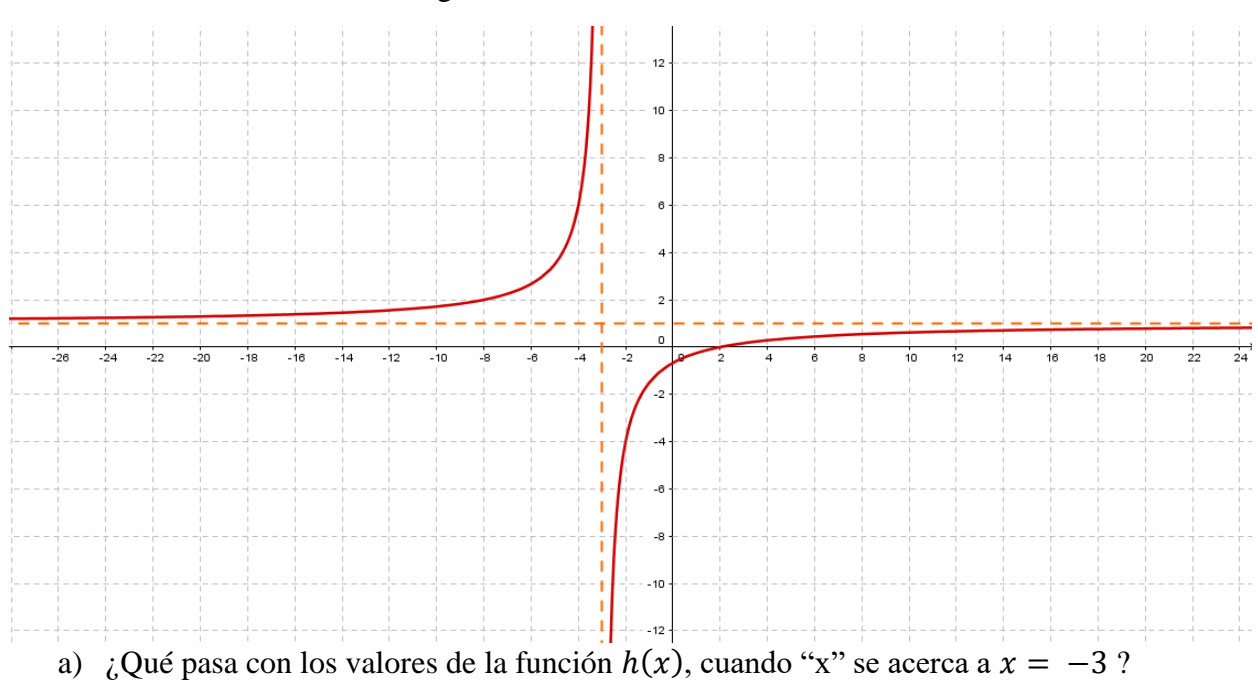

3. A continuación se muestra la gráfica de la función  $h(x)$ 

- Por la derecha
- Por la izquierda
- b) La recta  $x = -3$ , ¿interseca a la gráfica  $h(x)$ ? Justifica tu respuesta.
- c) La recta  $y = 1$ , ¿interseca a la gráfica  $h(x)$ ? Justifica tu respuesta.
- d) Cuáles son los valores de x, donde la función  $h(x)$  está definida.
- e) Cuáles son los valores de y, donde la función  $h(x)$  está definida.

# **Apéndice B. Cuestionario 2**

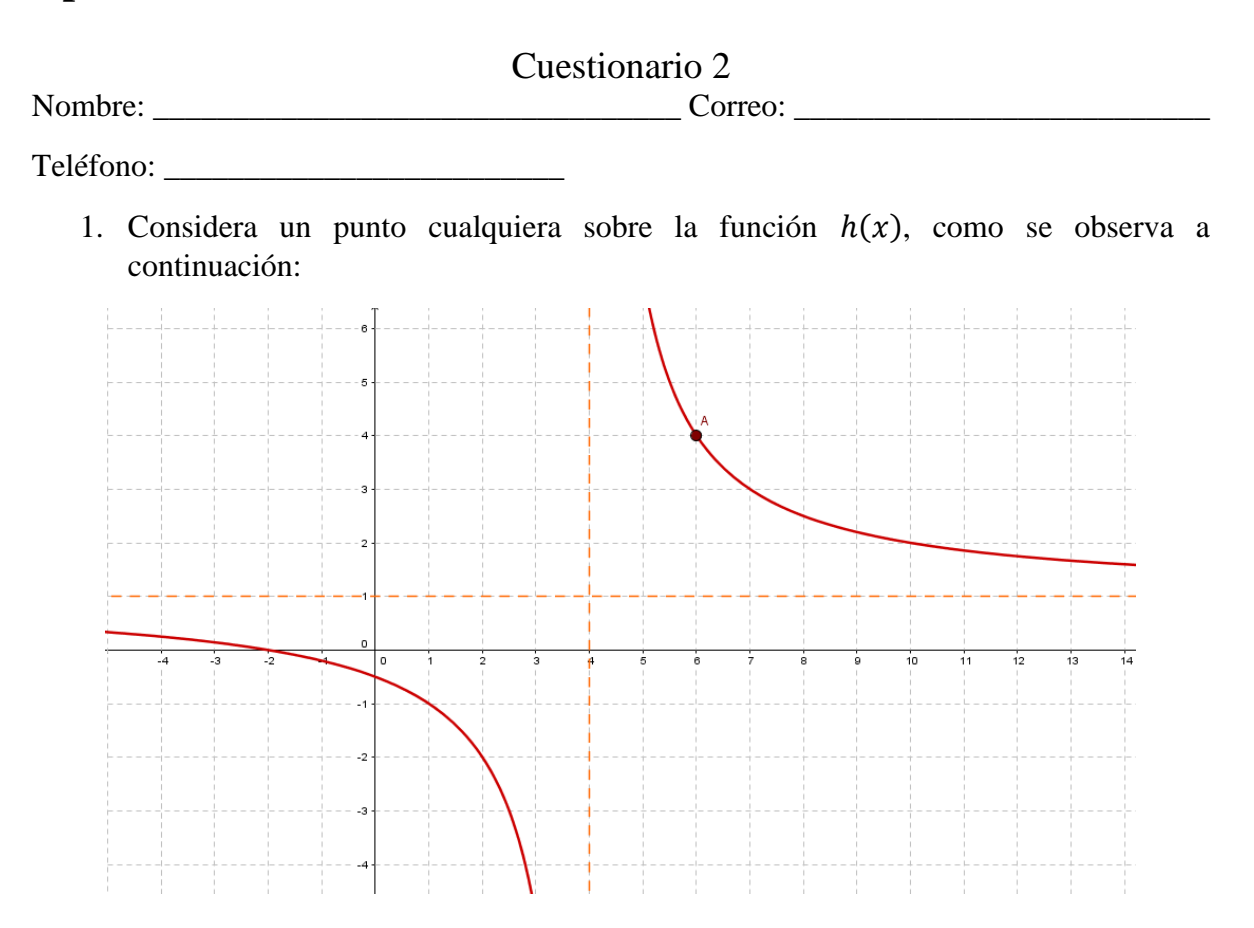

a) ¿Cuál es la distancia del punto A a la recta vertical, que se muestra en la gráfica anterior? Sugerencia. Dibuja el segmento que represente dicha distancia.

Nota: Puedes utilizar un software dinámico para realizar las siguientes observaciones

- b) ¿Cuál es el comportamiento de la distancia entre el punto A y la recta  $x = 4$ , mientras el punto A recorre la curva hacia arriba?
- c) ¿La función está definida en  $x = 4$ ? Justifica tu respuesta.
- d) ¿Para qué valores de "x" está definida la función?
- e) En este caso, se dice que la recta  $x = 4$ , es la asíntota (vertical) de la función  $h(x)$ . Describe con tus propias palabras, cómo definirías a la asíntota vertical.
- f) ¿Cuál es la distancia del punto A a la recta horizontal, que se muestra en la gráfica anterior? Sugerencia. Dibuja el segmento que represente dicha distancia.
- g)  $\chi$ Cuál es el comportamiento de la distancia entre el punto A y la recta  $y = 1$ , mientras el punto A sobre la curva se aleja hacia la derecha? Es decir, mientras que A sobre la gráfica se aleja hacia la derecha o izquierda tanto como se quiera.
- h) ¿Qué pasa con la distancia si el punto A esta muy cerca de la recta  $y = 1$ ?
- i) *i*. La función está definida en  $y = 1$ ? Justifica tu respuesta.

- j) ¿Qué valores de "*y"* toma la función?
- k) En este caso, se dice que la recta  $y = 1$ , es asíntota (horizontal) de esta función  $h(x)$ . Describe con tus propias palabras, cómo definirías a la asíntota horizontal.
- 2. Considera la función  $h(x) = \frac{3x-5}{x-3}$  $x-2$
- a) ¿Cuál es el dominio de la función, es decir, para que valores de "x" está definida la función?
- b) ¿Cuál es el rango de la función, es decir, ¿qué valores de "y" toma la función?
- c) Construye la gráfica de la función  $h(x)$

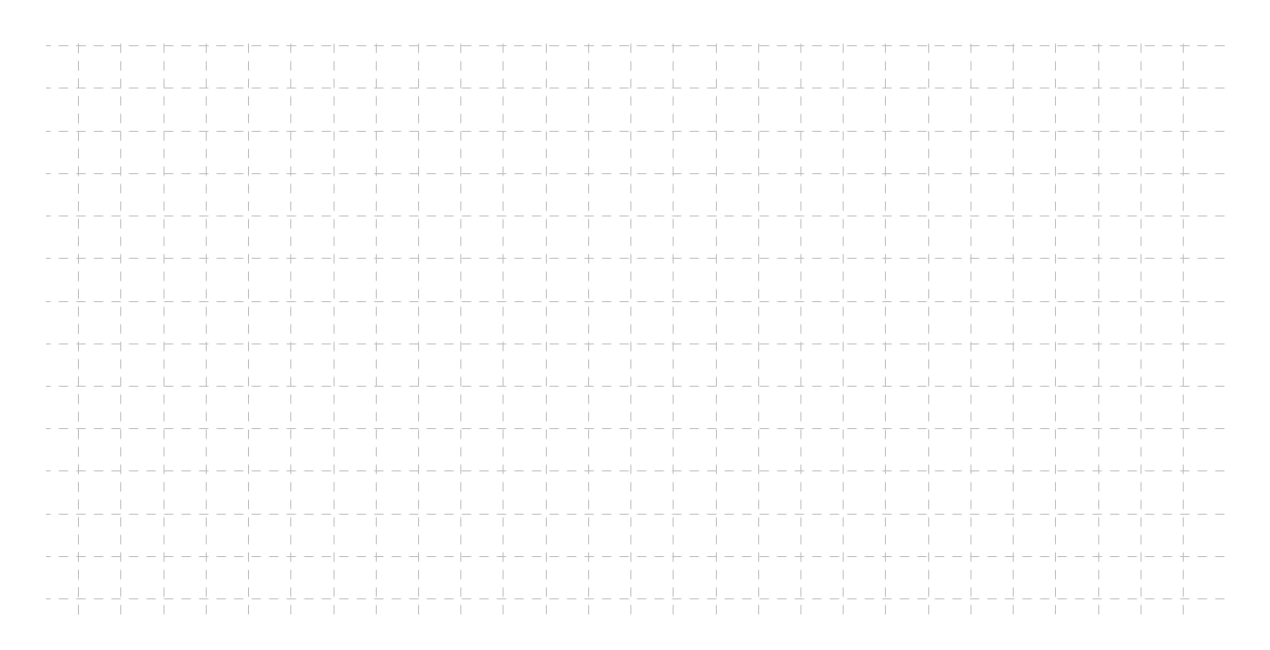

- d) ¿Cuál es la asíntota horizontal?
- e) ¿Cuál es la asíntota vertical?
- f) Escribe la función  $h(x)$ , de la forma  $h(x) = \frac{a}{x}$  $\frac{u}{x+h} + k$ , donde k, a y h son constantes.
	- Que representa el parámetro k
	- Que representa el parámetro h
- 3. Considera la función  $h(x) = \frac{1}{x}$  $\frac{1}{x-3} + 4$
- a) ¿Cuál es el dominio de la función, es decir, en que valores de "x" está definida la función?
- b) ¿Cuál es el rango de la función, es decir, que valores de "y" toma la función?

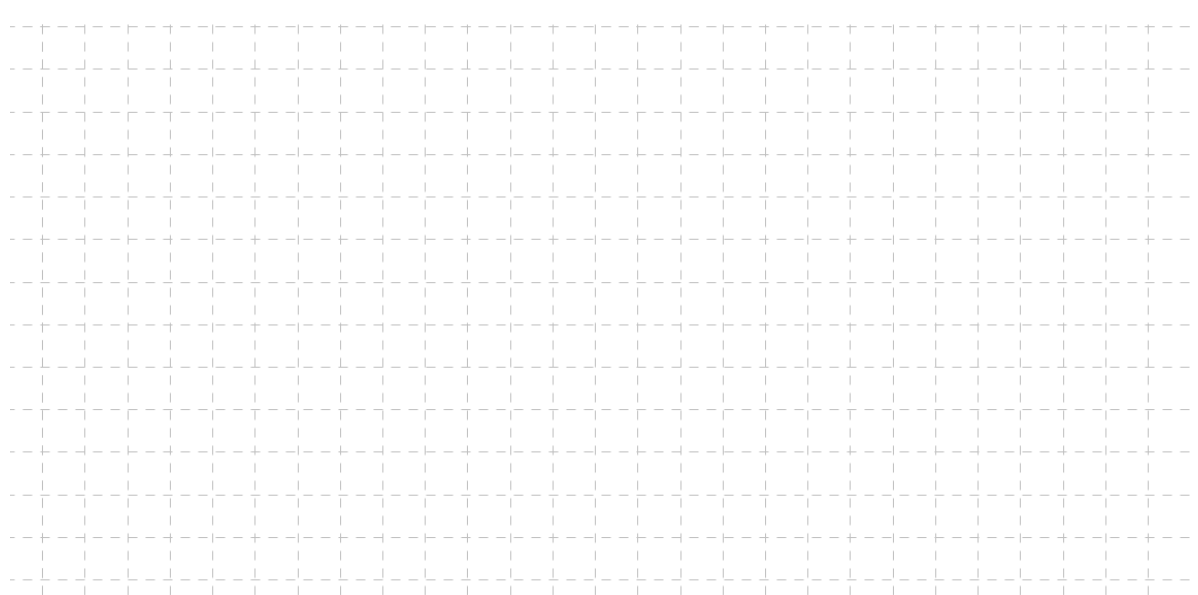

- d) ¿Cuál es la asíntota horizontal?
- e) ¿Cuál es la asíntota vertical?

f) Exercise 1a function 
$$
h(x) = \frac{1}{x-3} + 4
$$
 de la forma  $h(x) = \frac{f(x)}{g(x)}$ 

c) Construye la gráfica de la función